# *O*<sup>a</sup>ÙfÙ^ين Ù^ضØ<sup>1</sup>ية ISE Ø<sup>1</sup>Ø~ر AnyConnect Remote Access VPN  $\mathcal{O}^1\dot{\mathbf{U}}$ ,  $\dot{\mathbf{U}}\mathcal{H}_0$  FTD

# **اÙ"Ù…ØØªÙˆÙŠØ§Øª**

المقدمة  $\mathcal{O}\S\dot{\mathrm{U}}...\dot{\mathrm{U}}...\mathcal{O}^*\mathcal{O}\dot{\cdot}\dot{\mathrm{U}}...\mathcal{O}^*\mathcal{O}\S\mathcal{O}^*$  $\overrightarrow{Q}$  $\S$  $\overrightarrow{U}$ ... $\overrightarrow{Q}$  $\overrightarrow{Q}$  $\overrightarrow{Q$  $(0,1)$ الكونات المكونات المكونات المستخدمة المستخدمة المستخدمة المستخدمة المستخدمة المستخدمة المستخدمة المستخدمة المستخدمة 08U.O<sup>a</sup>UfU'USU+  $\mathcal{O}\S\dot{\mathrm{U}}\ldots\mathcal{O}\S\dot{\mathrm{U}}\ldots\mathcal{O}^*\mathcal{O}\otimes\mathcal{O}^*\dot{\mathrm{U}}\check{\mathrm{S}}\check{\mathrm{U}}\ldots\dot{\mathrm{U}}\check{\mathrm{U}}\otimes\mathcal{O}^*\dot{\mathrm{U}}$ fة Ù'' $\mathcal{O}\bullet\dot{\mathrm{U}}\star\mathcal{O}\bullet\dot{\mathrm{U}}\star\mathcal{O}^*\mathrm{U}^*\mathrm{V}\otimes\mathrm{U}^*\mathrm{V}\otimes\mathrm{U}^*\mathrm{V}\otimes\mathrm{U}^*\mathrm{V}\otimes\mathrm{U}^*\mathrm{$ اÙ"Ø"ياÙtات اÙ.,تÙfÙ^ينات FTD/FMC  $\underline{\`U...\emptyset\emptyset\pm\`Uf\emptyset\emptyset\emptyset^T\`U...\emptyset\$\emptyset^a\`Uf\emptyset^T\`U\spadesuit\emptyset\emptyset^c}$  (ISE)  $\mathcal{O}\S\dot{\mathrm{U}}$ ,  $\mathcal{O}\delta\dot{\mathrm{U}}$ ,  $\dot{\mathrm{U}}$   $\ldots$   $\dot{\mathrm{U}}$  +  $\mathcal{O}\S\dot{\mathrm{U}}$ ,  $\mathcal{O}\phi\dot{\mathrm{U}}$  $0\$ 

# $\mathcal{O}\S\dot{\mathbf{U}}$ ,, $\dot{\mathbf{U}}$ ... $\dot{\mathbf{U}}$ , $\mathcal{O}^{\dagger}\dot{\mathbf{U}}$ ... $\mathcal{O}^{\dagger}\mathbf{0}$

ÙŠÙ^ضØ Ù‡Ø°Ø§ اÙ,,Ù...Ø3تÙ†Ø<sup>-</sup> كيÙ�ية تÙƒÙ^ين اÙ"إصدار 6.4.0  $\dot{U}$ ...ن "اÙ"دÙ�اØ $^1$ Ø $^1$ Ø $^1$ نتÙ‡Ø $^-$ ÙŠØ $^-$ FirePOWER (FTD)" Ù"تهيئØ©  $\dot{U}... \varnothing^3 \varnothing^a \varnothing \varnothing \varnothing^- \dot{U}... \dot{\varnothing} \dot{S}$  VPN  $\dot{U}... \dot{\varnothing} \varnothing \varnothing$   $\dot{U}$ ,  $\dot{U}... \varnothing \varnothing \varnothing \varnothing \dot{U}$ ,  $\dot{U}$  $\varnothing \varnothing \varnothing \varnothing \dot{U}$   $\dot{U}$  $\dot{S}$  $\varnothing \varnothing$  (ISE).

# $\mathcal{O} \S \dot{\mathbf{U}}$ ,  $\dot{\mathbf{U}}$ ... $\mathcal{O}^* \mathcal{O} \cdot \dot{\mathbf{U}}$ ,  $\mathcal{O}^* \mathcal{O} \S \mathcal{O}^* \mathcal{O} \S \mathcal{O} \S \mathcal{O} \S \mathcal{O}^* \dot{\mathbf{U}} \check{\S} \mathcal{O} \S \mathcal{O}$

## $\mathcal{O}\S\dot{\mathbf{U}}$ ... $\mathcal{O}^{\mathbf{a}}\mathcal{O}\cdot\dot{\mathbf{U}}$ ... $\mathcal{O}^{\mathbf{a}}\mathcal{O}\S\mathcal{O}^{\mathbf{a}}$

 $\mathcal{O}^*$ Ù^ØÙŠ Cisco  $\mathcal{O}^*\mathcal{O}$ £Ù†  $\mathcal{O}^*\mathcal{O}^+$ Ù,  $\mathcal{O}^-$ ÙŠÙf Ù $\ldots$  $\mathcal{O}^*\mathcal{O}^-\mathcal{O}$ o  $\mathcal{O}^ \mathcal{O}^-\mathcal{O}$ S $\ldots$ Ù $\mathcal{O}^-\mathcal{O}^-\mathcal{O}$ اÙ"تاÙ"ية:

- AnyConnect Remote Access VPN
- $\mathcal{O}^a$ Ù fÙ Ù ŠÙ † VPN Ù "Ù "Ù " $\mathcal{O}$ Ù "Ù " $\mathcal{O}^1$ U †  $\mathcal{O}^1$ " $\mathcal{O}^1$ " $\mathcal{O}^2$ " $\mathcal{O}^1$ " $\mathcal{O}^1$ " $\mathcal{O}^2$ " $\mathcal{O}^1$ " $\mathcal{O}^2$ " $\mathcal{O}^1$ " $\mathcal{O}^2$ " $\mathcal{O}^1$ " $\mathcal{O}^2$ " $\mathcal{O}^2$ " $\mathcal{O}^2$ " $\$
- Ø®Ø~Ù...ات Ù^ضرية Ù...ØØ±Ùƒ Ø®Ø~Ù...ات اÙ,,Ù‡Ù^ية

## *Osù...O....Orditoso<sup>a</sup> Osù...O...O<sup>3</sup>O@Oti...O***@**

 $\mathcal{O}^*$  $\mathcal{O}^*$   $\mathcal{O}^*$   $\mathcal{O}^*$   $\mathcal{O}^*$   $\mathcal{O}$   $\mathcal{O}^*$   $\mathcal{O}^*$   $\mathcal{O}^*$   $\mathcal{O}^*$   $\mathcal{O}^*$   $\mathcal{O}^*$   $\mathcal{O}^*$   $\mathcal{O}^*$   $\mathcal{O}^*$   $\mathcal{O}^*$   $\mathcal{O}^*$   $\mathcal{O}^*$   $\mathcal{O}^*$   $\mathcal{O}^*$   $\mathcal$  $Q$ 4Ù,,Ù‰ إصØ $Q$ 5رات اÙ,,براÙ...جاÙ,,تاÙ,,ية:

- Ø∵رنامج اÙ"Ø<sup>–</sup>Ù�ات تÚ† تڇدڊد FirePOWER (FTD) Ú…Ú† CiscoØŒ  $\emptyset$ SÙ"إصØ $\overline{O}$ Sر 6.4.0
- برنامج Cisco Firepower Management Console (FMC)، الإصدار 6.5.0
- Microsoft Windows 10  $\hat{U} \dots \hat{Q}^1$  Cisco AnyConnect Secure Mobility Client  $\partial E \partial \hat{S} \hat{U}$ ,  $\partial \Psi \partial \hat{\phi} \nabla \hat{S} \partial \pm 4.7$
- Cisco Identity Services Engine (ISE) $\mathcal{O} \times \mathcal{O} \times \mathcal{O} \times \mathcal{O} \times \mathcal{O} \times \mathcal{O} \times 2.6 \text{ U} \dots \mathcal{O}^1$  Patch 3

 $\mathcal{O}^2$   $\ldots$   $\mathcal{O}^2$   $\ddot{\mathcal{O}}$   $\ddot{\mathcal{O}}$   $\mathcal{O}$   $\dot{\mathcal{O}}$   $\ddot{\mathcal{O}}$   $\ldots$   $\mathcal{O}^1$   $\ddot{\mathcal{O}}$   $\ldots$   $\mathcal{O}^1$   $\ddot{\mathcal{O}}$   $\ddot{\mathcal{O}}$   $\ddot{\mathcal{O}}$   $\ddot{\mathcal{O}}$   $\ddot{\mathcal{O}}$   $\ddot{\mathcal{O}}$   $\ddot{\mathcal{O}}$   $\ddot{\mathcal$ 

 $\emptyset$ الستاني من المستند من المستند من الموجود الموجود الموجود الموجود الموجود الموجود الموجود الموجود الموجود الموجود الموجود الموجود الموجود الموجود الموجود الموجود الموجود الموجود الموجود الموجود الموجود الموجود الموجود  $\hat{U}... \mathcal{Q}^1 \hat{U}... \hat{U}... \hat{U}$ 𨩠خاØuØ©. بدأت جÙ $...$ ÙŠØ $^1$ اÙ $...$ أجÙ $\ddagger$ Ø $^2$ Ø©  $\overline{\mathcal{O}}$  ),  $\dot{\mathcal{O}}$   $\cdot$   $\dot{\mathcal{O}}$   $\mathcal{O}$   $\overline{\mathcal{O}}$   $\mathcal{O}$   $\mathcal{O}$   $\mathcal{O}$   $\mathcal{O}$   $\mathcal{O}$   $\mathcal{O}$   $\mathcal{O}$   $\mathcal{O}$   $\mathcal{O}$   $\mathcal{O}$   $\mathcal{O}$   $\mathcal{O}$   $\mathcal{O}$   $\mathcal{O}$   $\mathcal{O}$   $\mathcal{O}$   $\mathcal{O}$   $\mathcal{$ ممØ $3$ ÙˆØ (اÙ�تراضÙŠ). إذا Ùfانت شبÙfتÙf Ù,يد  $\mathcal{O}$ sù"تشغيلØŒ Ù�تØ£Ùfدمن Ù�همÙf Ù"Ù"تأثير اÙ"Ù…ØØªÙ…Ù"  $\dot{\mathbf{u}}$   $\partial f$   $\ddot{\mathbf{v}}$   $\partial f$   $\ddot{\mathbf{v}}$ 

# 0<sub>s</sub>ù.o<sup>a</sup>Ùf٠ين

## **الرسم التخطيطي للشبكة وتدÙ�Ù' ØØ±ÙƒØ©** <u>Ù...رÙ^ر اÙ..بيانات</u>

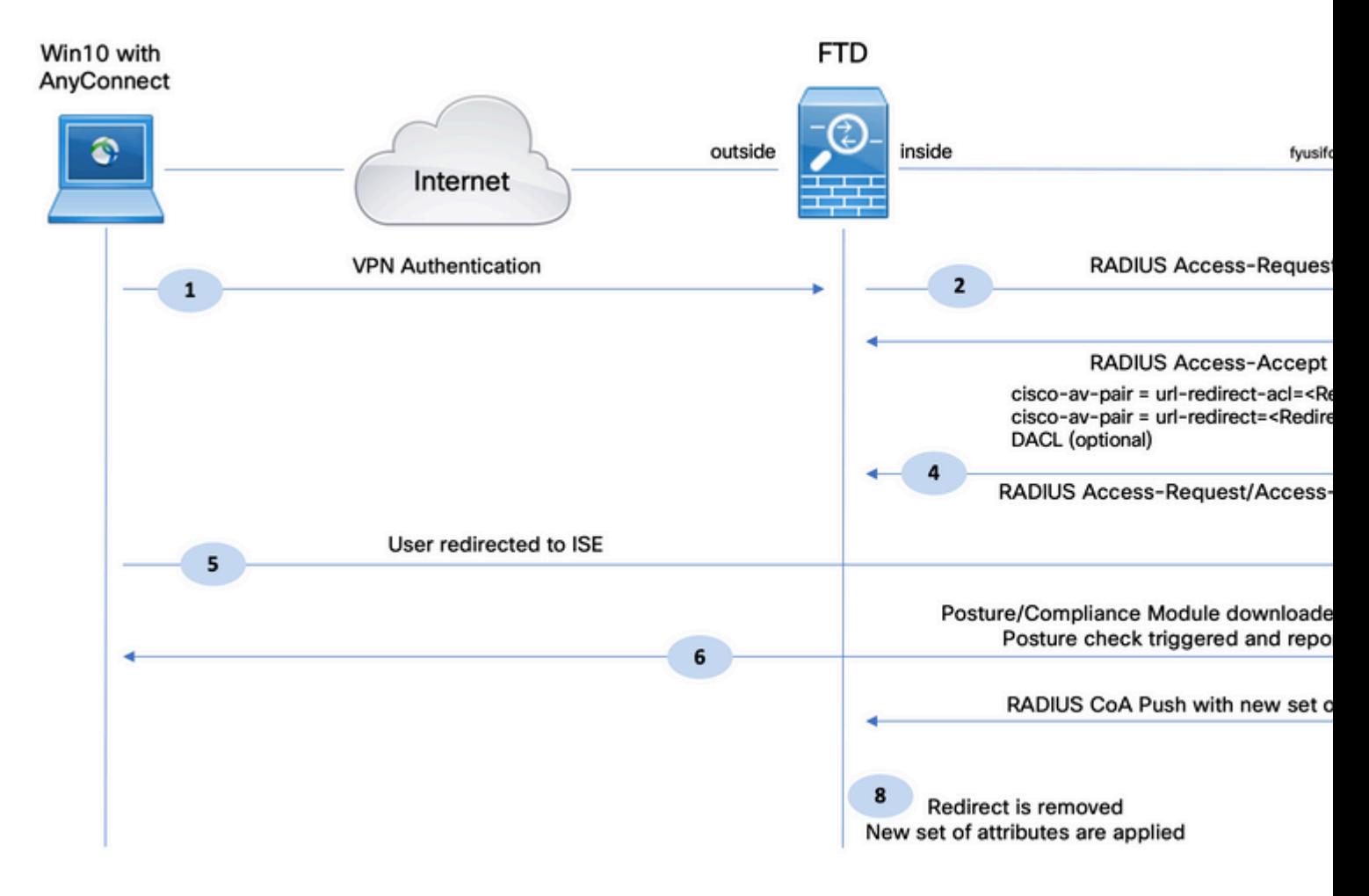

1.  $\tilde{U} \propto \tilde{U} \propto \tilde{U} \propto \tilde{U} \sim \tilde{U} \sim \tilde{U}$  $\overrightarrow{O}$ ¥Ù..Ù‰ VPN  $\overrightarrow{O}$ ¥Ù..Ù‰ FTD.

2.  $\dot{\rm U}\dot{\rm S}$ Ø $\pm$ Ø $\dot{\rm U}$ , FTD Ø $\dot{\rm U}$ ,  $\dot{\rm U}$   $\dot{\rm U}$  $\dot{\rm U}$ , RADIUS  $\dot{\rm U}$ , Ø $\dot{\rm V}$ ,  $\dot{\rm U}$ f Ø $\dot{\rm S}$ U,  $\dot{\rm U}$ .  $\dot{\rm U}$  $\dot{\rm S}$   $\dot{\rm V}$   $\dot{\rm S}$   $\dot{\rm U}$   $\dot{\rm H}$ ,  $\dot{\rm U}$   $\dot{\rm V}$   $\dot{\rm U}$ ,  $\dot{\rm$ 

3. UŠØ¤Ø«Ø± Utذا اÙ.,Ø·Ù.,Ø<sup>.·</sup> Ø<sup>1</sup>Ù.,Ù‰ اÙ.,Ø<sup>3</sup>ياØ<sup>3</sup>Ø© اÙ.,Ù...Ø<sup>3</sup>Ù...اØ© **FTD-VPN-Posture-Unknown**  $\emptyset$ <sup>1</sup>Ù, U‰ ISE. UŠØ±Ø<sup>3</sup>Ù, ISE Ù,Ø U`Ù,, Ù^ØÙ^Ù,, RADIUS Ø Ø«Ù,,اثة  $\varnothing$ <sup>3</sup>U... $\varnothing$ § $\varnothing$ <sup>a</sup>:

**cisco-av-pair = url-redirect-acl=fyusifovredirect** - هذا هو اسم قائمة • $\mathcal{O}\$ i), $\mathcal{O}\left(\frac{1}{2}(\mathcal{O}^2)\right)$   $\mathcal{O}\left(\frac{1}{2}\right)$   $\mathcal{O}\left(\frac{1}{2}\right)$   $\mathcal{O}\left(\frac{1}{2}\right)$   $\mathcal{O}\left(\frac{1}{2}\right)$   $\mathcal{O}\left(\frac{1}{2}\right)$   $\mathcal{O}\left(\frac{1}{2}\right)$   $\mathcal{O}\left(\frac{1}{2}\right)$   $\mathcal{O}\left(\frac{1}{2}\right)$   $\mathcal{O}\left(\frac{1}{2}\right)$   $\mathcal{O}\left(\frac{$ 

Ù...ØÙ,,يا Ø<sup>1</sup>Ù,,Ù‰ FTDØŒ Ù^اÙ,,ذÙŠ ÙŠÙ,رر ØØ±ÙfØ© Ù...رÙ^ر  $\overline{\mathscr{B}}$ الجانات التي توجيهها توجيهها التي توجيهها توجيهها توجيهها توجيهها توجيهها توجيهها توجيهها توجيهها توجيهها توجيهها توجيهها توجيهها توجيهها توجيهها توجيهها توجيهها توجيهها توجيهها توجيهها توجيهها توجيهها توجيهها

- Cisco-av-pair = urlredirect=**[https://ip:port/portal/gateway?sessionId=SessionIdValue&portal=27b1bc30-2e58-11e9-](https://ip:port/portal/gateway?sessionId=SessionIdValue&portal=27b1bc30-2e58-11e9-98fb-0050568775a3&action=cpp) [98fb-0050568775a3&action=cpp](https://ip:port/portal/gateway?sessionId=SessionIdValue&portal=27b1bc30-2e58-11e9-98fb-0050568775a3&action=cpp)** - U௡ا U‡U^ Ø<sup>1</sup>U†U^اU† URL اU,,ذUŠ UŠØªU... **O¥O\*O\$O~O© O\*Ù~O¬ÙŠÙ‡ Ø\$Ù,,Ù...Ø\*O®Ø~Ù... Ø\$Ù,,Ø~Ø\*ÙŠO~ Ø¥Ù,,يه.**
- DACL = ALLOWED\_ALL\_IPv4\_TRAFFIC Ù,ائمة اÙ,,تØÙƒÙ… Ù�ÚŚ الوصول (ACL) القابلة للتنزيل هذه السمة  $\overline{\omega}$ ¥Ø®ØªÙŠØ§Ø±ÙŠØ©. Ù�ÙŠ هذا اÙ"تينارÙŠÙ^ØŒ يتÙ... اÙ"تماØ Ø¨Ø¬Ù…ÙŠØ1 ØØ±Ùfات مرÙ^ر اÙ"بيانات Ù�ÙŠ Ù,ائÙ… Ø© اÙ"تØÙfÙ… Ù�ÙŠ اÙ"Ù^صÙ^Ù" اÙ"خاصØ©  $\varnothing$   $\varnothing$   $\varnothing$   $\varnothing$   $\varnothing$   $\varnothing$   $\varnothing$   $\varnothing$   $\varnothing$   $\varnothing$   $\varnothing$   $\varnothing$

4. �ي ØØ§Ù"Ø© إرØ $3$ اÙ"Ù,ائمة اÙ"تØÙfÙ… Ù�ÙŠ اÙ"Ù^صÙ^Ù"  $\dot{U}$ ي الله الأساسية (D-U) (D-U) ) وَاللَّهُ الله وَصولاً (D-U) (D-U) ) وَالله وَصولاً (D-U)، يتم تبادل الله وصولاً (D-U) (D-U) (D-U)  $\alpha$ RADIUS/Ù,بÙ^Ù"اÙ"Ù^صÙ^Ù"Ù...نأجÙ"تÙ†Ø<sup>2</sup>يلÙ...ØØªÙ^Ù‰ Ù,ائÙ...Ø©  $\mathcal{O}$ sÙ"تØÙfÙ... Ù�ÙŠ اÙ"Ù^ØuÙ^Ù" Ù"Ù"بنيØ© اÙ"Ø£Ø $^3$ اØ $^3$ ية (DACL)

5.  $\mathcal{O}^1$ i  $\mathcal{O}^-\mathcal{O}^0$   $\mathcal{O}^0$   $\mathcal{O}^0$   $\mathcal{O}^+$  in  $\mathcal{O}^0$   $\mathcal{O}^+$  in  $\mathcal{O}^+$  in  $\mathcal{O}^+$  in  $\mathcal{O}^+$  in  $\mathcal{O}^0$   $\mathcal{O}^+$  in  $\mathcal{O}^+$  in  $\mathcal{O}^+$  in  $\mathcal{O}^+$  in  $\mathcal{O}^+$  in  $\mathcal$  $\mathcal{O}\S$ Ù. خاØØ© اÙ. Ø Ø§Ù‡Ø±ÙŠØ© (VPN) Ù. . ر Ù. ائÙ. . Ø© اÙ. تØÙƒÙ. . Ù�ÙŠ  $0$ وَلِسْ)^0س)^Ù" (ACL)  $0$ وَلِسْ).... $0\sigma$ و $0\sigma$ و $0\sigma$  ).... $0\mu$ يا، ت $0\sigma$ يا،  $0\sigma$ و $0\sigma$  $\mathcal{O}^a$ نو $\mathcal{O}^a$ -آن ( $\mathcal{O}^a$ )  $\mathcal{O}^a$  )  $\mathcal{O}^a$  )  $\mathcal{O}^a$  )  $\mathcal{O}^a$  )  $\mathcal{O}^a$  )  $\mathcal{O}^a$  )  $\mathcal{O}^a$  )  $\mathcal{O}^a$  )  $\mathcal{O}^a$  )  $\mathcal{O}^a$  )  $\mathcal{O}^a$  )  $\mathcal{O}^a$  )  $\mathcal{O}^a$  )  $\mathcal{O}^a$  ) AnyConnect Posture Module Ù û <del>Ø</del> Ø D اÙ, ت٠اÙ�Ù,.

6.  $\emptyset$ '' $\emptyset$ '' $\emptyset$ '' $\emptyset$ ''' $\emptyset$ ''' $\emptyset$ ''''' $\emptyset$ '''' $\emptyset$ ''' $\emptyset$ ''' $\emptyset$ ''' $\emptyset$ ''' $\emptyset$ ''' $\emptyset$ ''' $\emptyset$ ''' $\emptyset$ ''' $\emptyset$ ''' $\emptyset$ '' $\emptyset$ ''' $\emptyset$ '' $\emptyset$ '' $\emptyset$ '' $\emptyset$ '' $\emptyset$ '' $\emptyset$ '' $\emptyset$ '' $\emptyset$ '' $\emptyset$ '' $\emptyset$ '' $\emptyset$  $\mathcal{D}^*$ Ù,,Ù,ائيا Ø`اÙ,,Ø`ØØ« رÙ† ISE Ø`اØ3Ø3Ø3Ø@O $\sigma$ اÙ... اÙ,,Ù...Ø3اØ`ير. رÙ†Ø $^-$ اكتشاÙ� ISE Ø¨Ù†Ø¬Ø§ØØŒ يتم التØÙ'Ù' من متطلبات  $\mathcal{O}(\mathbb{R}^2)$ ال ه $\mathcal{O}(\mathbb{R}^2)$  هذا النهاية النهاية النهائية.  $\mathcal{O}(\mathbb{R}^2)$  هذا النهائية الت $\mathcal{O}(\mathbb{R}^2)$  هذا التهابى التهابى التهابى التهابى التهابى التهابى التهابى التهابى التهابى التهابى التهابى التهابى  $\tilde{Q}$ الله هن العميل العميل من العميل من العميل  $\tilde{Q}$  .  $\tilde{Q}$  in  $\tilde{Q}$  in  $\tilde{Q}$  in  $\tilde{Q}$  in  $\tilde{Q}$  in  $\tilde{Q}$  in  $\tilde{Q}$  in  $\tilde{Q}$  in  $\tilde{Q}$  in  $\tilde{Q}$  in  $\tilde{Q}$  in  $\tilde{Q}$  in  $\tilde{Q}$  in  $\tilde$  $\dot{U}$ ,  $\dot{U}$ ,  $\dot{U}$  $\dot{\Omega}$   $\dot{\Omega}$   $\dot{\$  $\emptyset$ اÙ"Ø© إلÙ‰ ISE.

7.  $\mathcal{O}^1$   $\mathcal{O}^2$   $\mathcal{O}^3$   $\mathcal{O}^4$   $\mathcal{O}^4$   $\mathcal{O}$   $\mathcal{O}^4$   $\mathcal{O}$   $\mathcal{O}^4$   $\mathcal{O}^4$   $\mathcal{O}^6$   $\mathcal{O}^3$   $\mathcal{O}^6$   $\mathcal{O}$   $\mathcal{O}^2$   $\mathcal{O}^4$   $\mathcal{O}^6$   $\mathcal{O}^4$   $\mathcal{O}^6$   $\mathcal{O}^4$   $\mathcal$  $\tilde{U}$ ŠÙ, Ù 'Ù... ISE Ø 'ذذيير ØØ§Ù,,Ø© اÙ,,Ù 'ضرÙ,,جÙ,,تØ© اÙ,,رÙ...Ù,, هذÙ‡  $\hat{U}$ ` $\hat{U}$ ` $\hat{U}$ . $\hat{U}$ ,  $\hat{Q}$ ` $\hat{U}$  $\hat{\Phi}$  $\hat{Q}^1$   $\hat{Q}^1$  RADIUS CoA  $\hat{U}$ ... $\hat{Q}^1$  $\hat{Q}^3\hat{U}$ ... $\hat{Q}$ s $\hat{Q}$ ° $\hat{Q}$  $\hat{Q}$  $\hat{Q}$  $\hat{Q}$  $\hat{Q}$  $\hat{Q}$  $\hat{Q}$ .  $\hat{U}$  $\hat{+}$  $\hat{Q}$ ° $\hat{U}$  $\hat$  $\emptyset$ \$Ù"مرة، تÙfÙ^Ù† ØØ§Ù"Ø© اÙ"Ù^ضت مترÙ^Ù�Ø© Ù^يتÙ…  $0.0501$ ,  $0.0501$ ,  $0.0501$ ,  $0.0500$ ,  $0.0000$ ,  $0.0000$ ,  $0.0000$ ,  $0.0000$ ,  $0.0000$ ,  $0.0000$ ,  $0.0000$ ,  $0.0000$ ,  $0.0000$ ,  $0.0000$ ,  $0.0000$ ,  $0.0000$ ,  $0.0000$ ,  $0.0000$ ,  $0.0000$ ,  $0.0000$ ,  $0.0000$ ,  $0.0000$ ,

- إذا ÙfاÙ† اÙ,,Ù…Ø3ذØ®Ø<sup>~</sup>Ù… متÙ^اÙ�U,اØŒ Ü�Ø<sup>3</sup>܊تÚ…  $Q$ ¥Ø±Ø $3$ اÙ"اØ $3$ Ù... DACL ÙŠØ $3$ Ù...Ø Ø¨Ø§Ù"Ù^صÙ^Ù"اÙ"ÙfاÙ...Ù".
- $\partial \Psi$ 9°Ø§ ÙfاÙ† اÙ,,Ù…Ø3ذخدÙ… ذير مذÙ^اÙ��Ü,ØŒ Ù�Ø $^3$ ÜSتÚ…  $Q$ ¥Ø±Ø $3$ اÙ… اØ $3$ Ù… DACL ÙŠØ $3$ Ù…Ø Ø¨Ø§Ù"Ù"ØuÙ^Ù"اÙ"Ù…ØØ $^-$ Ù^Ø $^-$ .

8. UŠØ<sup>2</sup>UŠU,, "Ø"رU†Ø§U...جاU,,إرØ<sup>3</sup>اU,, U�ائU, اU,,Ø<sup>3</sup>رØ<sup>1</sup>Ø© (FTD)"  $\varnothing$ ¥Ø°Ø§Ø¯Ø© اÙ"تÙ^جيه. يرتÙ"FTD طلب اÙ"Ù^صÙ^Ù"Ù...Ù† أجÙ"  $\varnothing$ <sup>a</sup>Ù†Ø<sup>2</sup>يل DACL من ISE. يتÙ… إرÙ�اÙ, Ù,ائمة اÙ"تØÙƒÙ… Ù�ÙŠ  $\overline{\mathcal{O}}$ sù"Ù^ $\overline{\mathcal{O}}$ uÙ^Ù"(DACL) $\overline{\mathcal{O}}$ SÙ… $\overline{\mathcal{O}}$   $\overline{\mathcal{O}}$   $\overline{\mathcal{O}}$   $\overline{\mathcal{O}}$   $\overline{\mathcal{O}}$   $\overline{\mathcal{O}}$   $\overline{\mathcal{O}}$   $\overline{\mathcal{O}}$   $\overline{\mathcal{O}}$   $\overline{\mathcal{O}}$   $\overline{\mathcal{O}}$   $\overline{\mathcal{O}}$   $\overline{\mathcal{O}}$   $\overline{\mathcal{O}}$   $\emptyset$  $\emptyset$ i, $\emptyset$ ® $\emptyset$ s $\emptyset$ µ $\emptyset$ ©  $\emptyset$ si); $\emptyset$   $\emptyset$ si) $\downarrow$  $\emptyset$  $\downarrow$ i) $\searrow$  $\emptyset$ © (VPN).

# اÙ..Ø<sup>a</sup>ÙfÙ^يناØ<sup>a</sup>

### **FTD/FMC**

 $\mathcal{O}\S$ Ù,  $\mathcal{O}\mathfrak{O}$   $\mathcal{O}\S$   $\mathcal{O}$  .  $\mathcal{O}$   $\mathcal{O}\S$   $\mathcal{O}\S$   $\mathcal{O}\S$   $\mathcal{O}\S$   $\mathcal{O}$   $\mathcal{O}\S$   $\mathcal{O}\S$   $\mathcal{O}\S$   $\mathcal{O}\S$   $\mathcal{O}\S$   $\mathcal{O}\S$   $\mathcal{O}\S$   $\mathcal{O}\S$   $\mathcal{O}\S$   $\mathcal{O}\S$   $\mathcal{O}\S$   $\mathcal{$  $\dot{U}$ ,  $\dot{\mathcal{O}}$ @ $\dot{U}$ ^ $\dot{\mathcal{O}}$ \$ $\dot{U}$ ...  $U$  $\dot{U}$ ... $\dot{\mathcal{O}}$  $\dot{\mathcal{O}}$  $\dot{\mathcal{O$  $\hat{U}$ fائنات > Ø¥Ø<sup>~</sup>ارØ© اÙ..ÙfائÙ† > اÙ..Ø´Ø`ÙfØ©.

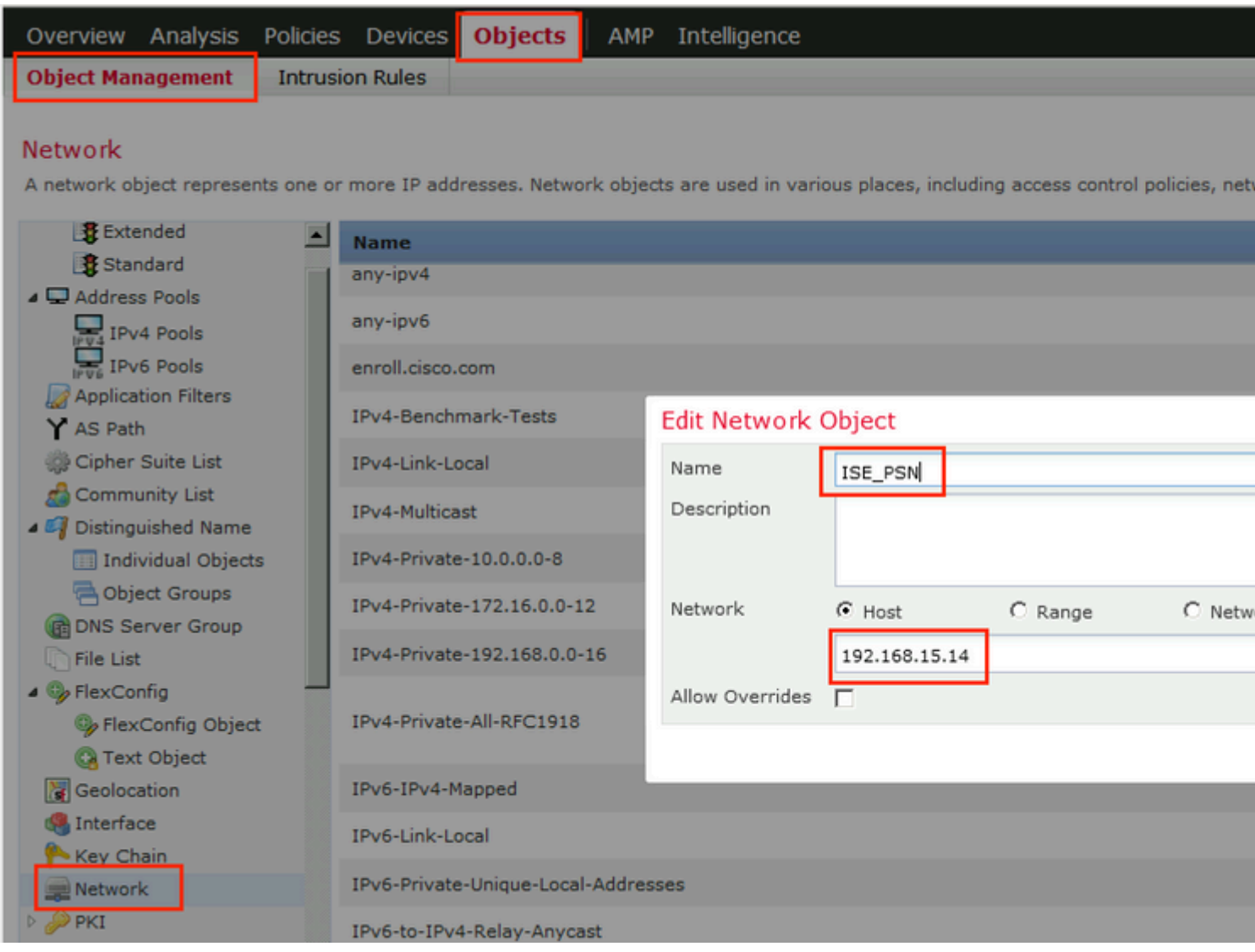

 $\mathcal{O}\S$ Ù,  $\mathcal{O}\mathfrak{O}$   $\mathcal{O}\mathfrak{O}$  2.  $\mathcal{O}\mathfrak{U}$  to  $\mathcal{O}\S$   $\mathcal{O}\S$   $\mathcal{O}\S$   $\mathcal{O}\S$   $\mathcal{O}\S$   $\mathcal{O}\S$   $\mathcal{O}$   $\mathcal{O}\S$   $\mathcal{O}\S$   $\mathcal{O}$   $\mathcal{O}\S$   $\mathcal{O}\S$   $\mathcal{O}\S$   $\mathcal{O}\S$   $\mathcal{O}\S$   $\mathcal{O}\S$  <u>لْ), @¥@<sup>1</sup>@\$@~@@ @\$U,,@ªU^@¬UŠU‡, @\$U†@ªU,U,, @¥U,,U‰ Uf@\$@¦U†@\$@ª > @¥@~@\$@±@@</u>  $\mathcal{B}$ sù,,ÙfائÙ† > Ù,ائÙ...Ø© اÙ,,Ù^ØÙ^Ù, > Ù...Ù^Ø<sup>3</sup>Ø<sup>1</sup>. اÙ†Ù,ر Ù�Ù^Ù, **g¥0¶0\$Ù�0© Ù.0\$0¦Ù...0© Ø\$Ù..Ù^ØuÙ^Ù.. Ø\$Ù..Ù...Ù^Ø<sup>3</sup>غØ© Ù^تÙ.Ø<sup>-</sup>ÙŠÙ...**  $\emptyset$ § $\emptyset$ <sup>3</sup>Ù… Ù,ائمة اÙ"تØÙfÙ… Ù�ÙŠ اÙ"Ù^صÙ^Ù" (ACL) Ù"Ø¥Ø<sup>1</sup>ادØ© اÙ"تÙ^جيه. يجب أن ÙŠÙfÙ^Ù† هذا اÙ"اØ<sup>3</sup>Ù... Ù‡Ù^ Ù†Ù�Ø<sup>3</sup>Ù‡  $\emptyset$  $\emptyset$ i)...Ù^جÙ^دÙ�ÙŠÙtتيجةتØ®Ù^يلISE.

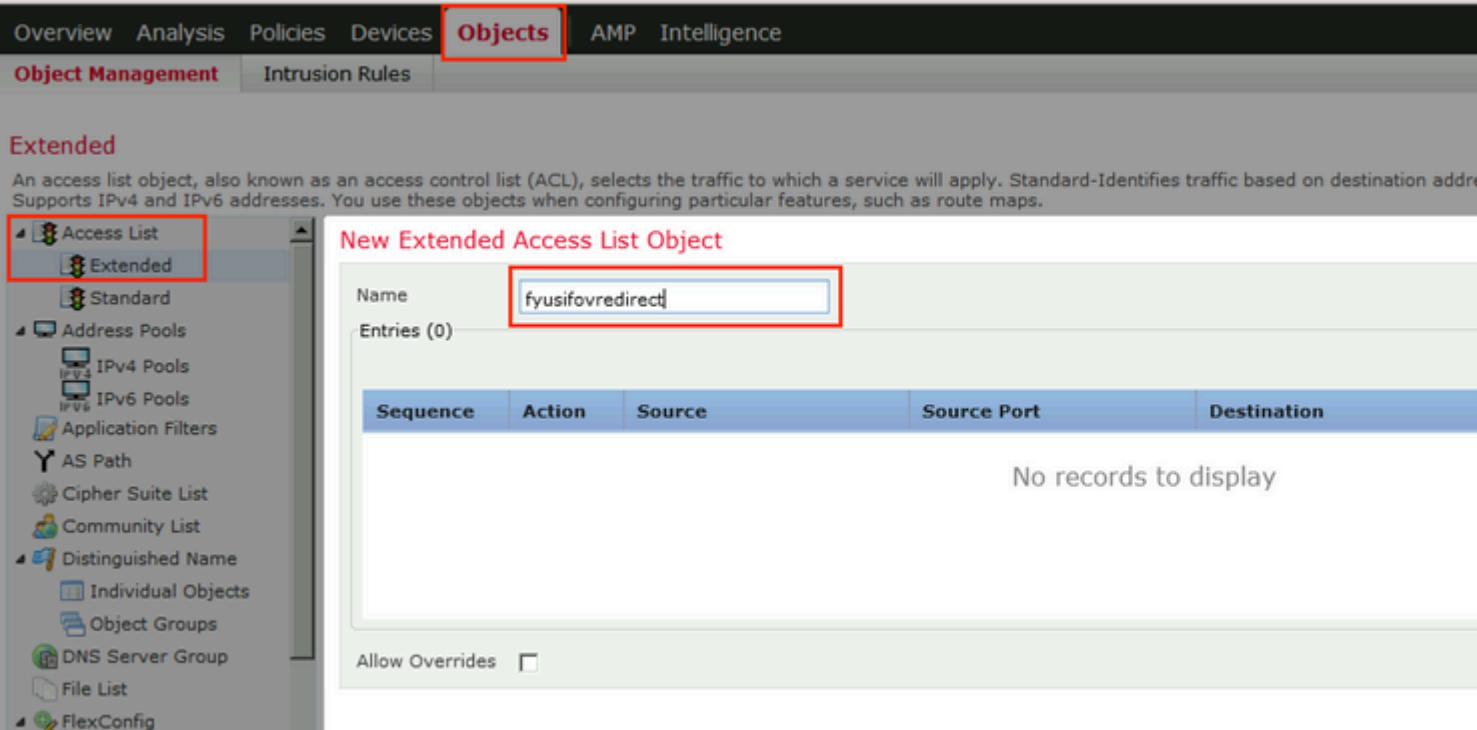

 $\mathcal{O}\S$ Ù,  $\mathcal{O}\Theta$ Ø·Ù^ $\mathcal{O}\Theta$  3.  $\mathcal{O}\S$ Ø $\S$ Ù $\blacklozenge$ Ø $\heartsuit$ Ø $\cong$ Ø $\Theta$ BÙ, Ø $\Theta$ Ø $\Theta$ U $\cong$ Ù $\cong$ Ó $\S$  $\overline{\mathcal{O}}$   $\mathcal{O}$   $\mathcal{O}$   $\$  $\mathbf{Q}$ ¥Ø¶Ø§Ù�Ø©. ØØ,ر ØØ±ÙfØ© اÙ,,Ù...رÙ^ر Ø¥Ù,,Ù‰ DNS Ù^ ISE Ù^Ø®Ù^اØ<sup>-</sup>Ù...  $\overline{\omega}$ \$U,  $\overline{\omega}$ y $\overline{\omega}$ ,  $\overline{\omega}$ s $\overline{\omega}$  U,  $\overline{\omega}$ s $\overline{\omega}$ ' $\overline{\omega}$ ios $\overline{\omega}$ -U; U, U, U, U  $\overline{\omega}$ ios $\overline{\omega}$ - $\overline{\omega}$ so- $\overline{\omega}$ os  $\overline{\omega}$ su,  $\overline{\omega}$ -USU;  $\overline{\mathcal{O}}\$  $\mathcal{O}\$  $\mathcal{O}\left(\mathcal{O}\right)$   $\mathcal{O}\left(\mathcal{O}\right)$   $\mathcal{O}\left(\mathcal{O}\right)$   $\mathcal{O}\left(\mathcal{O}\right)$   $\mathcal{O}\left(\mathcal{O}\right)$   $\mathcal{O}\left(\mathcal{O}\right)$   $\mathcal{O}\left(\mathcal{O}\right)$   $\mathcal{O}\left(\mathcal{O}\right)$   $\mathcal{O}\left(\mathcal{O}\right)$   $\mathcal{O}\left(\mathcal{O}\right)$   $\mathcal{O}\left(\mathcal{O}\right)$   $\math$  $\widetilde{\mathcal{O}}$ " $\widetilde{\mathcal{O}}$ " $\widetilde{\mathcal{O}}$ " $\widetilde{\mathcal{O}}$ "),  $\widetilde{\mathcal{O}}$ " $\widetilde{\mathcal{O}}$ " $\widetilde{\mathcal{O}}$ " $\widetilde{\mathcal{O}}$ " $\widetilde{\mathcal{O}}$ " $\widetilde{\mathcal{O}}$ " $\widetilde{\mathcal{O}}$ " $\widetilde{\mathcal{O}}$ " $\widetilde{\mathcal{O}}$ " $\widetilde{\mathcal{O}}$ " $\widetilde{\mathcal{O}}$ " $\widetilde{\mathcal{O}}$ " $\widetilde{\mathcal{O$ Ù,ائمة اÙ"تØÙfÙ… Ù�ÙŠ اÙ"Ù^صÙ^Ù" Ø£Ùfثر تØØ¯ÙŠØ¯Ø§ إذا  $\hat{U}_n \varnothing^2 \hat{U}_n$ ...  $\varnothing$ §Ù... $\varnothing$ ±).

FlexConfig Object

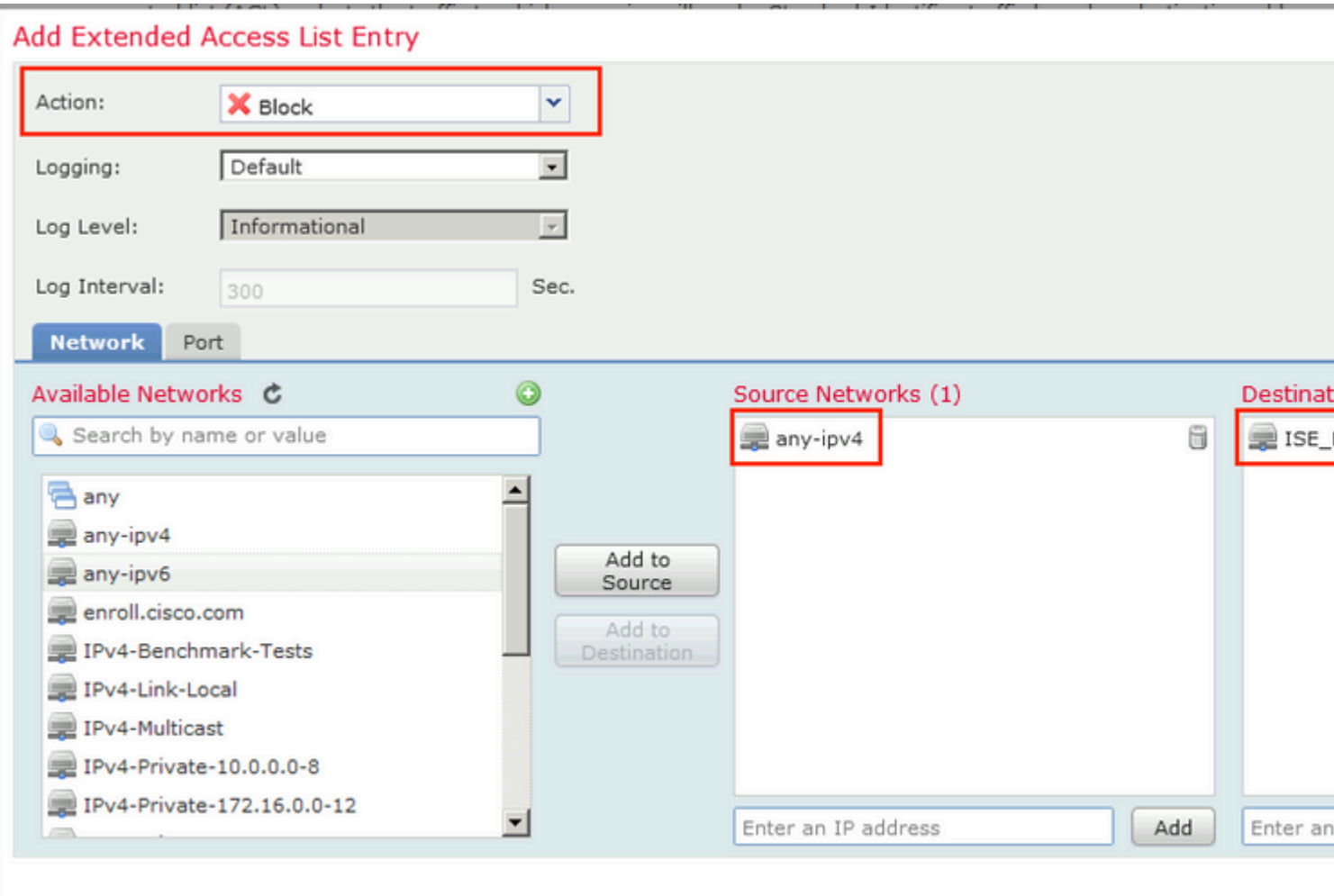

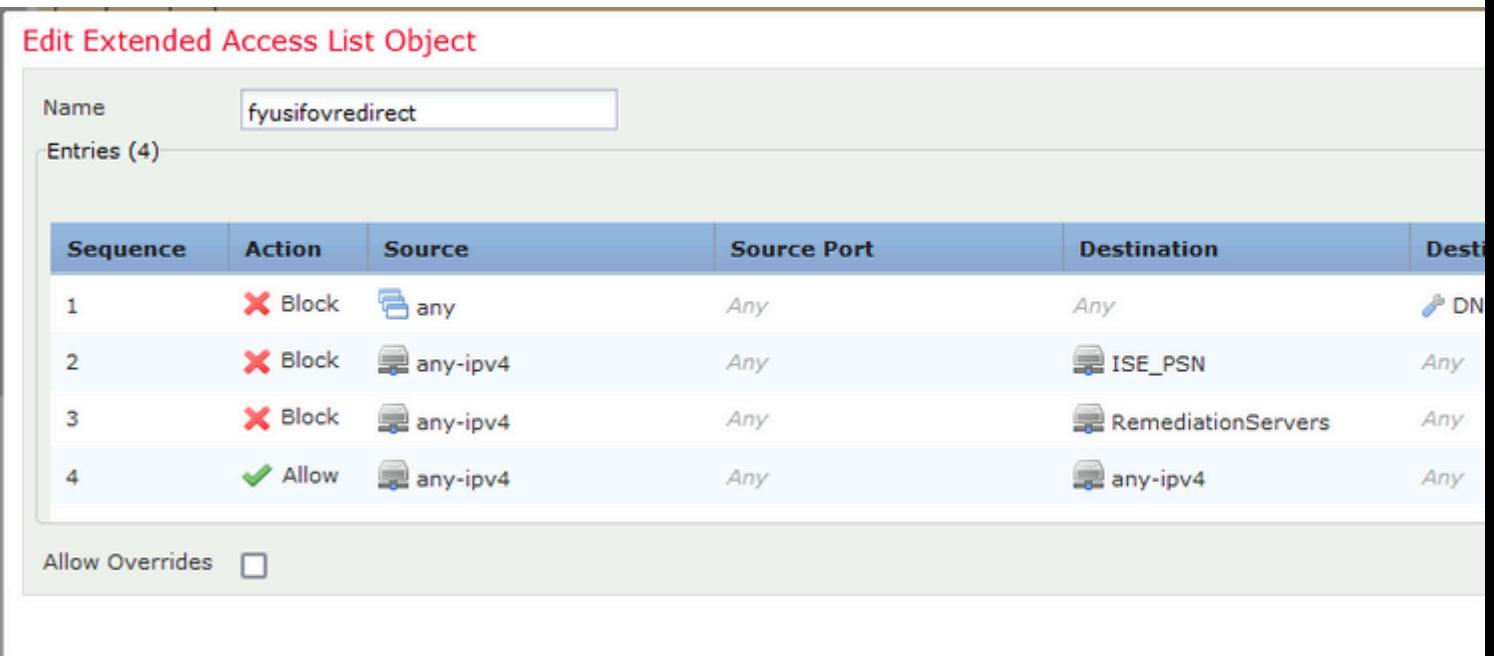

اÙ,,Ø®Ø⋅Ù^Ø© 4. إضاÙ�Ø© Ø™J,دØ©/Ø™J,د ISE PSN. اU†ØªU,U" Ø¥U"U‰ **كائنات > إدارة الكائن > مجموعة خوادم RADIUS**. انقر Ù�وق **إضاÙ�ة مجموعة خوادم RADIUS**، ثم  $\tilde{U},\tilde{U} \ldots \emptyset \tilde{\otimes} \tilde{U} \tilde{\otimes} \tilde{U} \tilde{\otimes}$ 

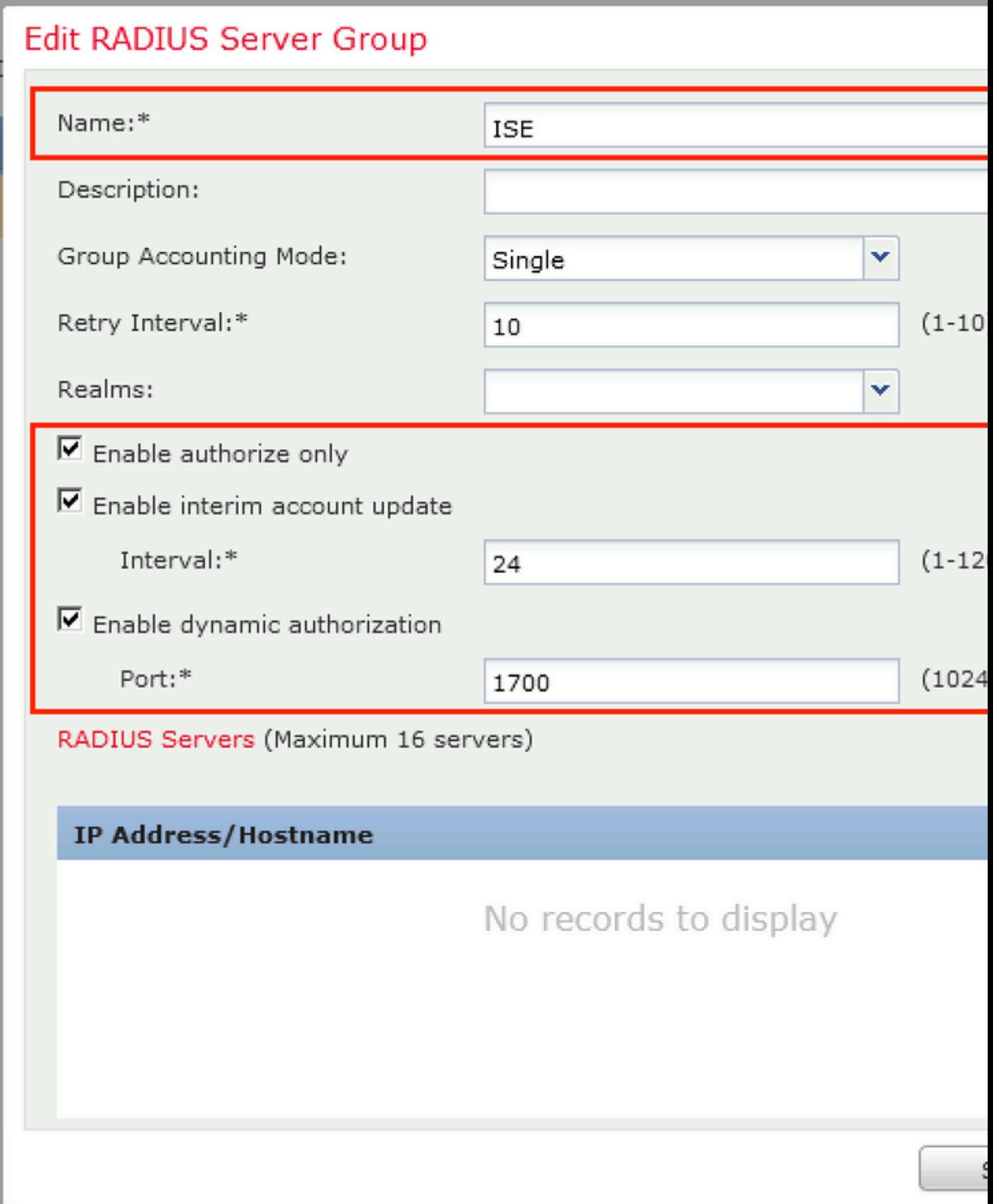

�ي اÙ"ناÙ�ذØ© اÙ"Ù...Ù�تÙ^ØØ©ØŒ Ù,Ù... بتÙ^Ù�ير Ø1Ù†Ù^اÙ† IP Ù,, ISE PSNØŒ Ù^Ù...Ù�تاØ RADIUSØŒ Ù^ØØ¯Ø¯Ù^اجهةÙ...ØØ¬Ø¬Ø© Ù^ØØ¬Ø¬ اÙ.,Ù`اجهة اÙ.,تÙŠ ÙŠÙ...ÙfÙ† اÙ.,Ù`ØÙ`Ù., Ù...Ù† Ø®Ù.,اÙ.,ها Ø¥Ù.,Ù‰ ISE  $( \tilde{U} \tilde{S} \mathcal{O}^* \tilde{U} \ldots \mathcal{O}^* \mathcal{O}^* \mathcal{O}^* \mathcal{O} \otimes \mathcal{O}^* \mathcal{O} \tilde{S} \tilde{U} \ldots \tilde{U}^* \mathcal{O}^* \tilde{U}^* \mathcal{O} \tilde{S} \tilde{U}, \tilde{U}^* \mathcal{O} \tilde{S} \mathcal{O} - \tilde{U}^* \mathcal{O} \mathcal{O} \tilde{U} \tilde{U} \ldots \mathcal{O} \mathcal{O}^* \mathcal{O} \pm \til$ Ù...رÙ^ر RADIUS) Ø«Ù... ØØ~Ø~ Ù.ائÙ...Ø© اÙ..تØÙfÙ... Ù�ÙŠ اÙ..Ù^صÙ^Ù..  $\mathbf{U}_{\cdot,\cdot}$ O¥O\*O\$O~O© O\* $\mathbf{\hat{U}}^{\cdot}\mathbf{O}-\mathbf{\hat{U}}\mathbf{\hat{S}}\mathbf{\hat{U}}$ : ACL  $\mathcal{O}\mathbf{\hat{S}}\mathbf{\hat{U}}$ ,  $\mathcal{O}^{\ast}\mathbf{\hat{U}}\mathbf{\hat{S}}$   $\mathcal{O}^{\ast}\mathbf{\hat{U}}$ ,  $\mathcal{O}^{\ast}\mathbf{\hat{U}}$  f $\mathbf{\hat{U}}^{\ast}\mathbf{\hat{U}}$ s $\mathbf{\hat{S}}\mathbf{\hat{U}}$ , ... $\mathcal{O$ 

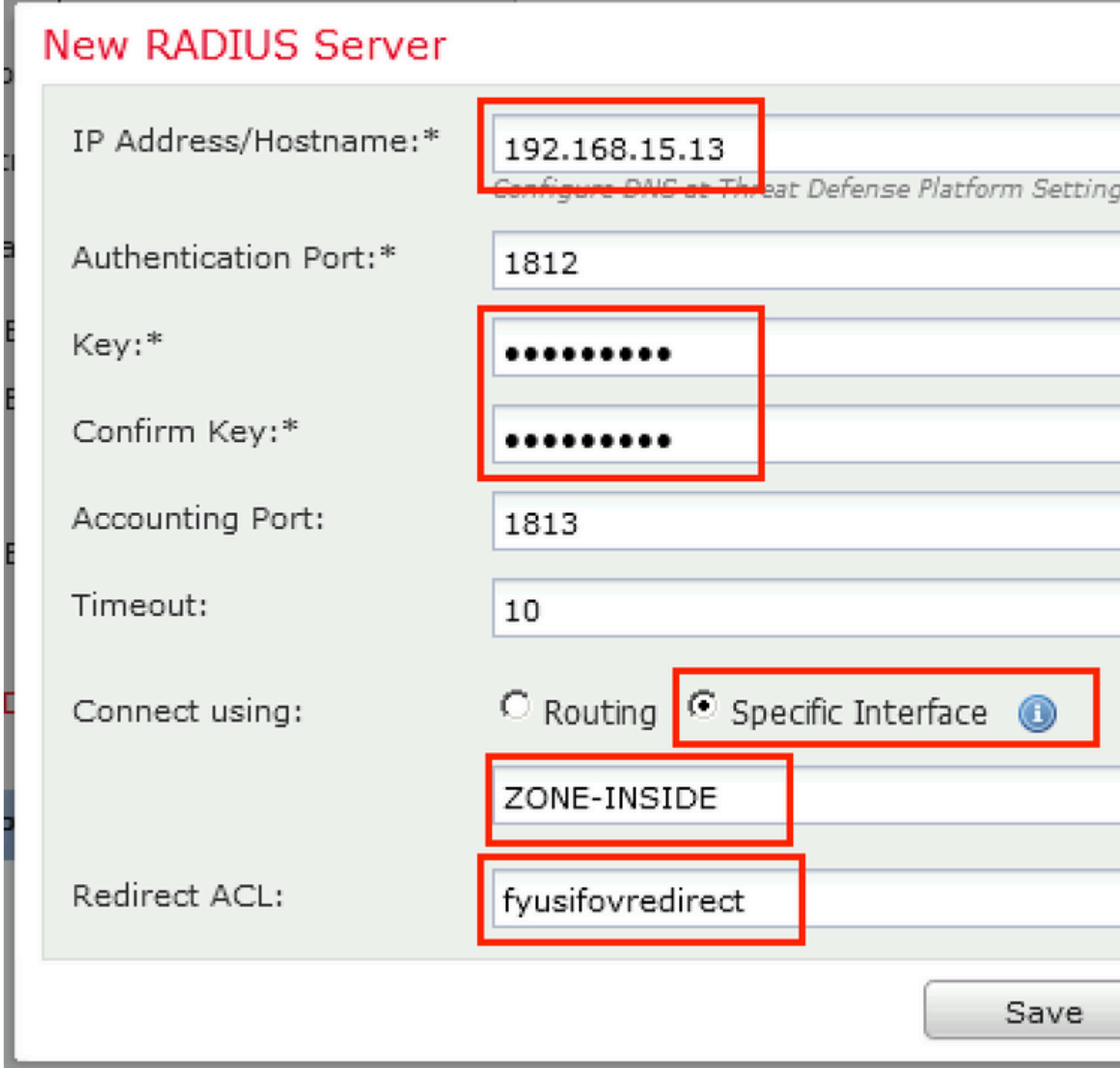

اÙ...خطÙ^Ø© 6. Ù.Ù... Ø^إنØ^Ø\$Ø; تجÙ....Ø1 Ø1Ù†Ø\$Ù^ين Ù..Ù....Ø3تخجÙ...ÙŠ VPN. اÙ†Ø<sup>ª</sup>Ù,Ù,, Ø¥Ù,,Ù‰ اÙ,,Ùfائنات > Ø¥Ø<sup>-</sup>ارØ© اÙ,,ÙfائÙ† > Ù...جÙ...Ù^Ø\*ات اÙ..Ø\*ناÙ^ين > Ø\*جÙ...Ø\*ات IPv4. اÙ†Ù.ر Ù�Ù^Ù. **إضاÙ�Ø© تجÙ...Ø1ات IPv4** Ù^Ù.Ù... Ø~تتØ~ئØ© Ø\$Ù..تÙ�اصÙŠÙ...

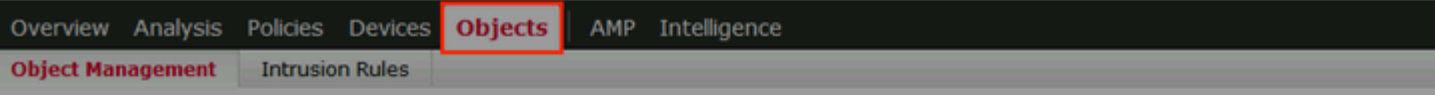

#### **IPv4 Pools**

IPv4 pool contains list of IPv4 addresses, it is used for diagnostic interface with clustering, or for VPN remote access profiles.

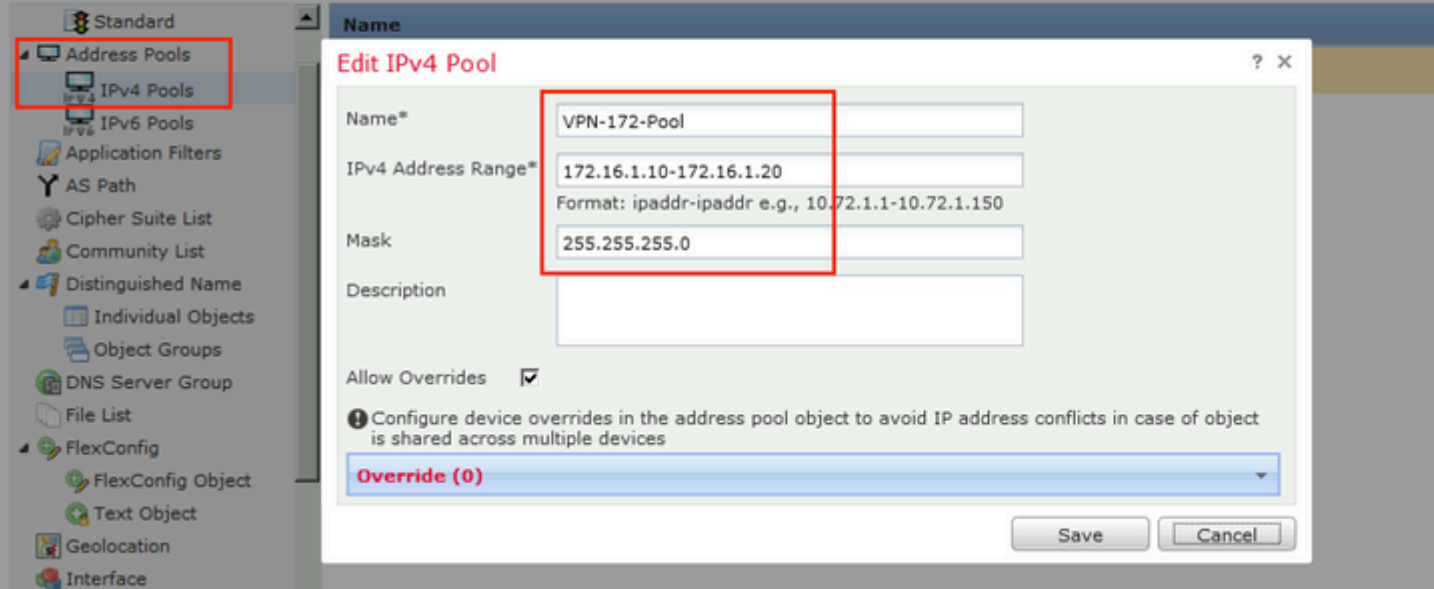

 $O\S \dot{U}, O \otimes O \cdot \dot{U}^* O \otimes 7. O \dot{Y} \dot{U}^* O' O \dot{S} O_1 O O^2 \dot{U} \dots O \otimes \text{AnyConnect.} O \dot{S} \dot{U}^* O^2 \dot{U}, \dot{U}, O \dot{Y} \dot{U}, \dot{U} \text{...} \dot{U} \text{...} O \dot{S} O \dot{U}^* O \dot{S} O^2 > 0$  $\overrightarrow{O}$ ¥Ø<sup>-</sup>ارØ© اÙ,,ÙfائÙ† > VPN > Ù...Ù,,Ù� AnyConnect. اÙ†Ù,ر Ù�Ù^Ù,  $\overbrace{O^{\Psi}}\overbrace{O^{\Psi}}\overbrace{$ Ù Ø Ø + Ù + Ù + Ù + Ù ... Ù , Ù  $\bigcirc$  Ø Ù + Ø  $\bigcirc$   $\bigcirc$  Ø + Ù ... Ù Š Ù , Any Connect.

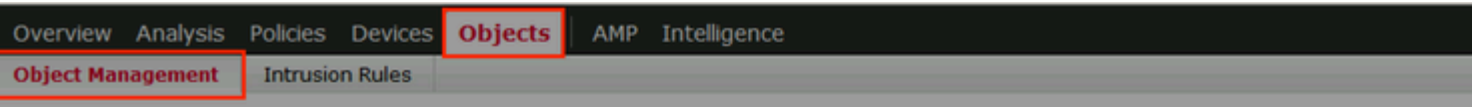

#### **AnyConnect File**

File objects represent files used in configurations, typically for remote access VPN policies. They can contain AnyConnect Client Profile and AnyConnect Client Image

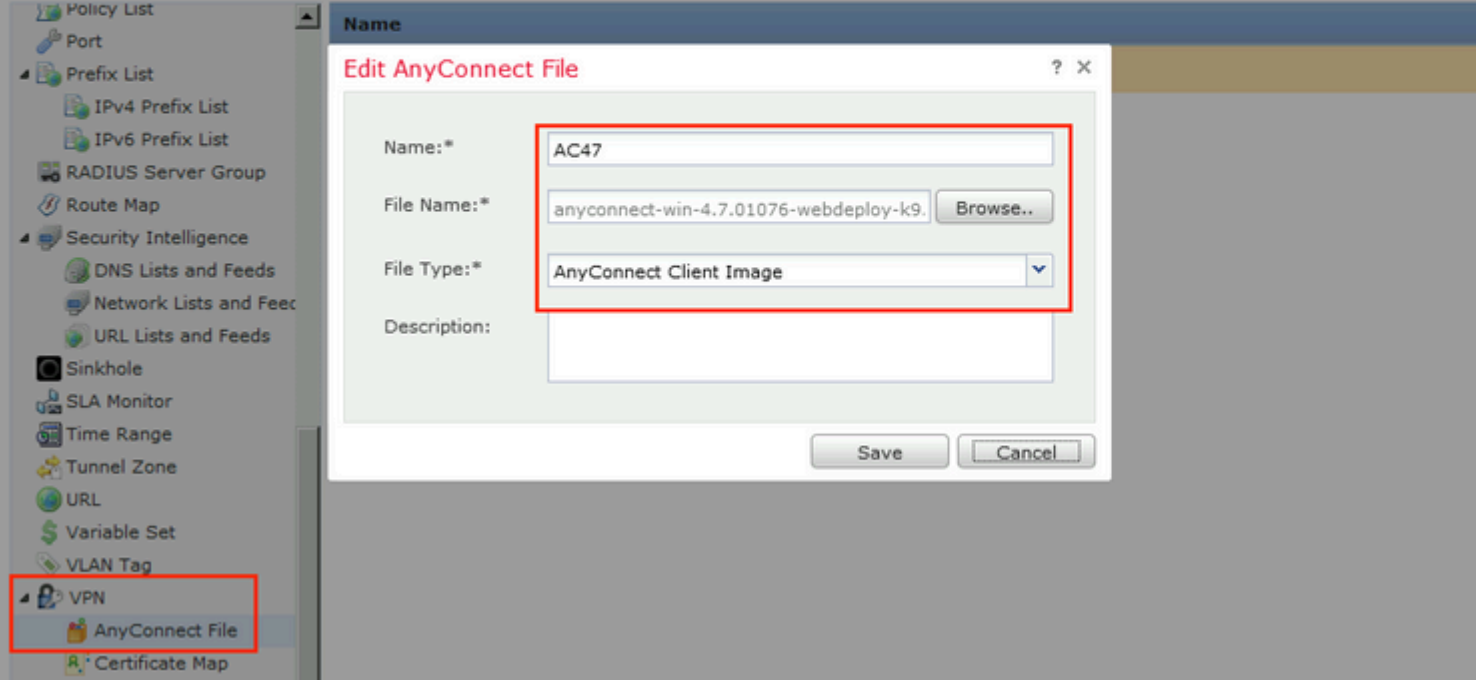

اÙ,,Ø®Ø∙Ù^Ø© 8. انتÙ,Ù,, Ø¥Ù,,Ù‰ Ùfائنات اÙ,,ترخيص> Ø¥Ø~ارØ©  $\mathcal{O}\S\dot{\mathrm{U}}$ , Ù f $\mathcal{O}\S\mathcal{O}\rvert\dot{\mathrm{U}}\rvert > \mathrm{PKI} > \mathcal{O}^*\mathcal{O}^*\mathcal{O}$  -Ù ŠÙ,  $\mathcal{O}\S\dot{\mathrm{U}}$ ,  $\mathcal{O}'\dot{\mathrm{U}}\sharp\mathcal{O}\S\mathcal{O}^-\mathcal{O}$ O.  $\mathcal{O}\S\dot{\mathrm{U}}\dagger\dot{\mathrm{U}},\mathcal{O}\pm\dot{\mathrm{U}}\blacklozenge\dot{\mathrm{U}}^-\dot{\mathrm{U}}$ ,  $\mathcal{O}\Psi\mathcal{O}\P\math$  $Q^aQ^3Q-\tilde{U}\tilde{S}\tilde{U}$ ,,  $Q\tilde{S}\tilde{U}$ ,, $Q\tilde{W}$ , $Q\tilde{U}$ , $\tilde{U}$ ,  $\tilde{U}$ ,  $Q\tilde{U}$ ,  $Q^a\tilde{U}^c\tilde{U}$   $Q\tilde{U}\tilde{S}$ ,  $Q\tilde{S}U$ ,  $Q\tilde{S}Q^3\tilde{U}...$   $Q\tilde{U}$   $\tilde{U}$   $Q\tilde{S}Q\tilde{W}Q^aQ^b$ ØÙ‡Ø§Ø~Ø©Ù...Ù^Ù,تØ© ذاتياÙ�ينÙ^Ø<sup>1</sup> اÙ"تØ<sup>3</sup>جيل. اÙ†Ù,ر Ù�Ù^Ù, Ø<sup>1</sup>Ù"امة اÙ"تبÙ^يب Ù…Ø<sup>1</sup>Ù"مات اÙ"شهادØ© Ù^Ù,Ù... Ø"تÙ^Ù�ير CN.

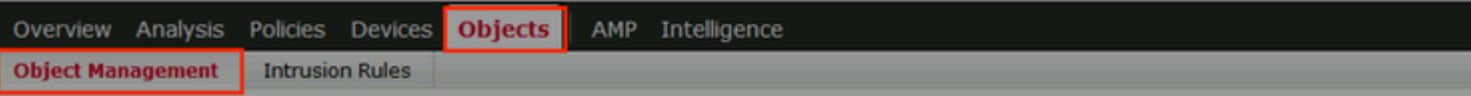

#### **Cert Enrollment**

A certificate enrollment object contains the Certification Authority (CA) server information and enrollment parameters that are required for creating Certificate Signia<br>activities occur in your Private Key

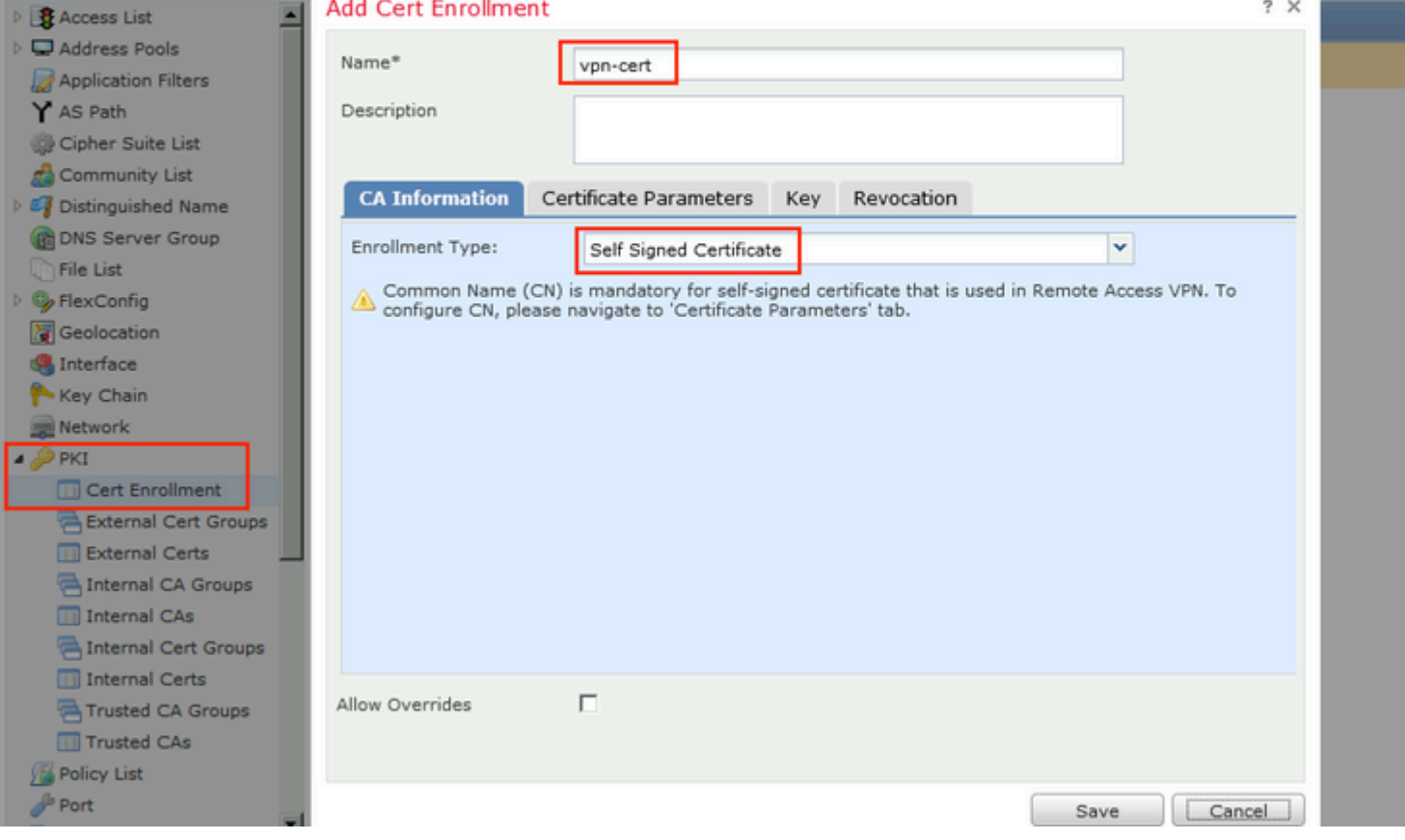

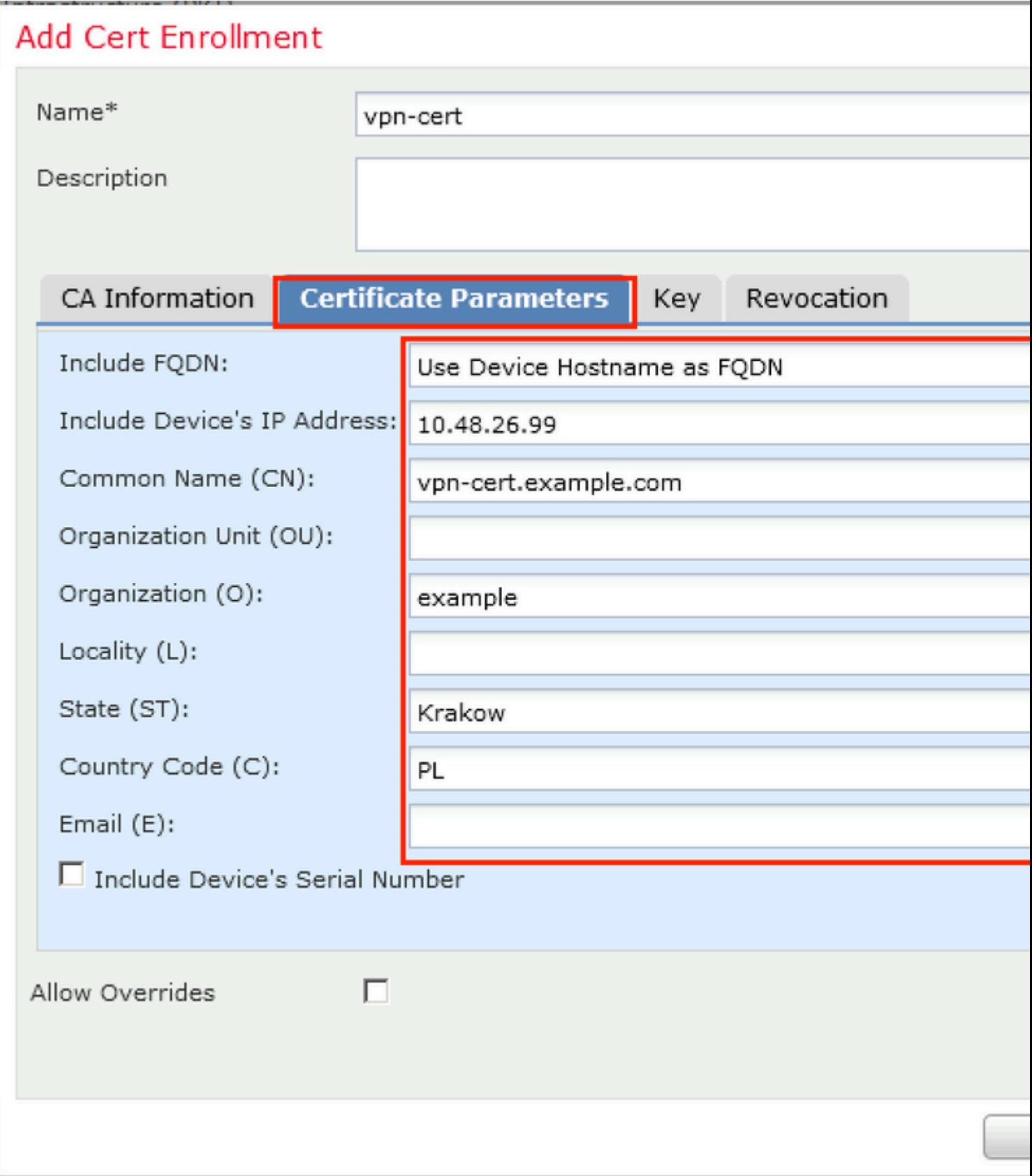

 $O(\tilde{S}U, O\otimes O\cdot U'O\otimes O. \cdot O^*\otimes O'U' \check{S}U, U...O'\otimes \check{S}U, O\cdot V'P N U, U, U'O\dot{U}^*U, O'U\dagger O'U'O\cdot O^*\otimes O^*\otimes O^*\otimes U, U,$  $\overbrace{{\cal O}^{\dot a}\dot V}_{\dot\},\dot U\%$   ${\cal O}^{\dot a}\dot U_{\dot\gamma}{\cal O}^{\dot a}\Omega\to\dot U_{\dot\gamma}{\cal O}^{\dot a}\Omega\otimes\to VPN>\overbrace{{\cal O}^{\dot a}\dot V}_{\dot\gamma}\dot U^{\dot\gamma}\overbrace{{\cal O}^{\dot a}\dot U^{\dot\gamma}}\dot U^{\dot\gamma}\overbrace{{\cal O}^{\dot a}\dot U^{\dot\gamma}}\dot U^{\dot\gamma}\overbrace{{\cal O}^{\dot a}\dot U^{\dot\gamma}}\dot U^{\dot\gamma}\overbrace{{\cal O}^{\dot a}\dot U^{\dot\gamma}}\$ **إضاÙ�ة**.

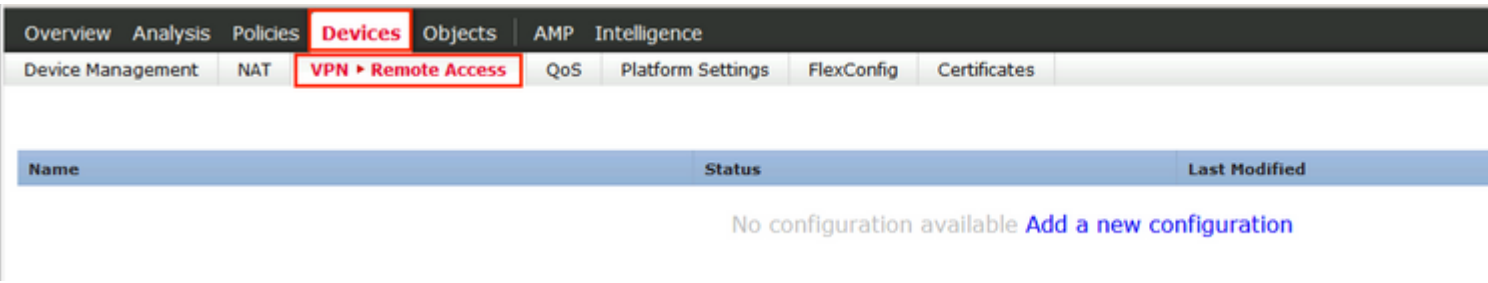

### $\emptyset$ sÙ"خطÙ^Ø© 10. Ù,Ù... بتÙ^Ù�ير اÙ"اØ<sup>3</sup>Ù...ØŒ Ù^Ù�ØØµ SSL  $\hat{U}$ الكروتوك Vifø " $\hat{Q}$ يتم الأ $\hat{Q}$ وكول  $\hat{Q}$ الدي يتم واختر واخترى الدين يتم يتم واختر الدين يتم يتم واختر الدين يتم واختر الدين واخترى الدين واخترى الدين واخترى الدين واخترى الدين واخترى الدين واخترى الدين واخت  $Q$ ¥Ø<sup>3</sup>تخداÙ...Ù‡ÙfÙ...رÙfØ<sup>2</sup>VPN Ù^اÙ†Ù,رØ<sup>1</sup>Ù,,ىاÙ,,تاÙ,,ÙŠ.

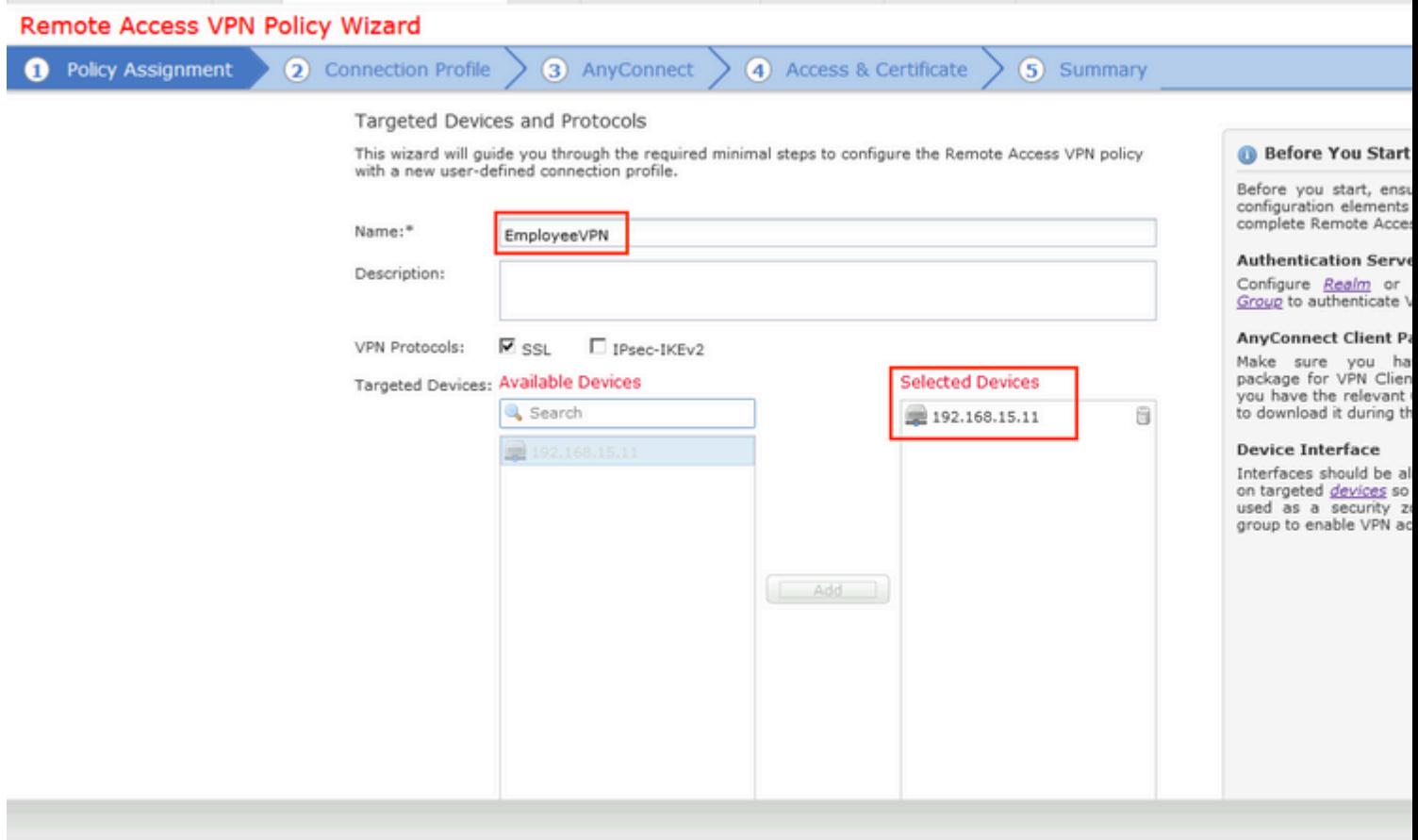

الخطوة 11. توÙ�ير اسم **ملÙ� تعري� الاتصال**ØŒ ÙˆØªØØ¯ÙŠØ¯ **خوادم المصادقة/اÙ"Ù…ØØ§Ø³Ø¨Ø©**ØŒ ÙˆØªØØ¯ÙŠØ¯  $\mathcal{O}^*$   $\mathcal{O}$   $\sim$   $\mathcal{O}$   $\sim$   $\mathcal{O}$   $\sim$  the  $\mathcal{O}$   $\sim$  the  $\sim$   $\sim$  the  $\sim$  the  $\sim$  the  $\sim$  the  $\sim$  the  $\sim$  the  $\sim$  the  $\sim$  the  $\sim$  the  $\sim$  the  $\sim$  the  $\sim$  the  $\sim$  the  $\sim$  the  $\sim$  the  $\sim$  t  $\emptyset$ sù<sup>+</sup>Ù, $\emptyset$ ± $\emptyset$ <sup>i</sup>Ù, Ù‰ ØsÙ, تØsÙ, ÙŠ.

 $\mathbf{U}... \mathbf{U}$ ,  $\mathcal{O}$ §ØØ Ø©:  $\mathbf{U}$ ,  $\mathcal{O}$ §Ø@^ $\mathcal{O}$ <sup>-</sup>  $\mathcal{O}$ ®Ø§Ø<sup>-</sup>Ù...  $\mathcal{O}$ §Ù,  $\mathcal{O}$ \$Ø}  $\mathcal{O}$   $\mathcal{O}$   $\mathcal{O}$ ,  $\mathcal{O}$   $\mathcal{O}$   $\mathcal{O}$ ,  $\mathcal{O}$   $\mathcal{O}$   $\mathcal{O}$ ,  $\mathcal{O}$  $\emptyset$ Ù,,Ø`ين Ù,,Ù,,Ù^ØÙ^Ù,, Ù,,Ù...Ø3ذخدÙ... Ù^اØØ¯ (Ù...رØ© Ù^اØØ¯Ø©  $\alpha$ "اØ3Ø3Ø@Ø~اÙ... كلÙ...Ø© Ù...رÙ^ر اÙ"Ù...Ø3Ø3Ø@Ø~Ù... Ù^Ù...رØ©  $\mathcal{O}\left(\alpha\right)$  is  $\mathcal{O}\left(\alpha\right)$   $\mathcal{O}\left(\alpha\right)$   $\mathcal{O}\left(\alpha\right)$   $\mathcal{O}\left(\alpha\right)$  .  $\mathcal{O}\left(\alpha\right)$  .  $\mathcal{O}\left(\alpha\right)$  .  $\mathcal{O}\left(\alpha\right)$  .  $\mathcal{O}\left(\alpha\right)$  .  $\mathcal{O}\left(\alpha\right)$  .  $\mathcal{O}\left(\alpha\right)$  .  $\mathcal{O}\left(\alpha\right)$  .  $\mathcal{O}\left(\alpha\right)$  .  $\mathcal{$ 

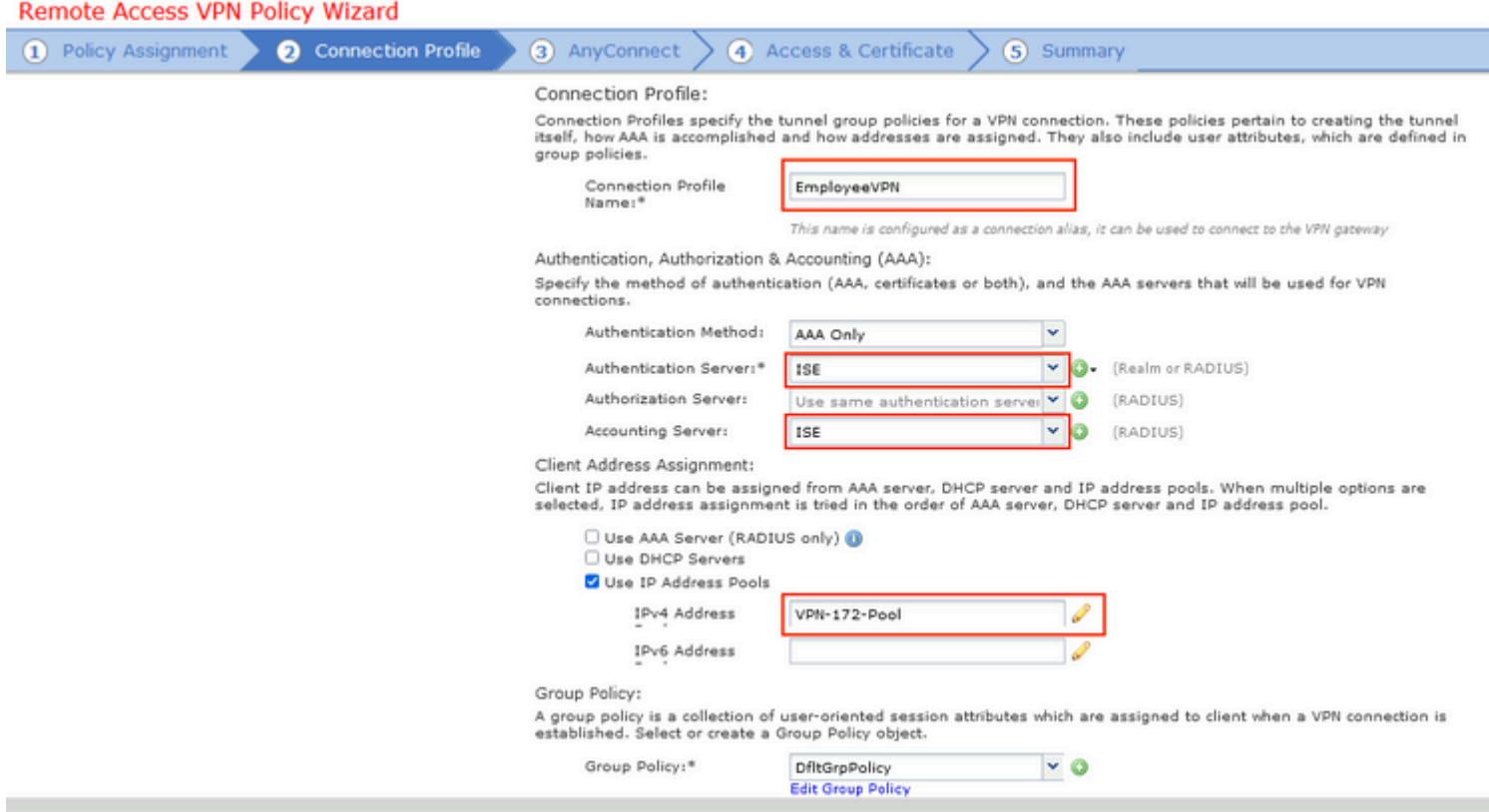

اÙ,,Ø®Ø∙Ù^Ø© 12. ØØ~Ø~ ØØªÙ...Ø© AnyConnect اÙ,,تÙŠ تÙ... تÙƒÙ^ينها<br>Ù...ؾØ~Ù,ا Ù^اÙ†Ù,ر Ù�Ù^Ù, اÙ,,تاÙ,,ÙŠ.

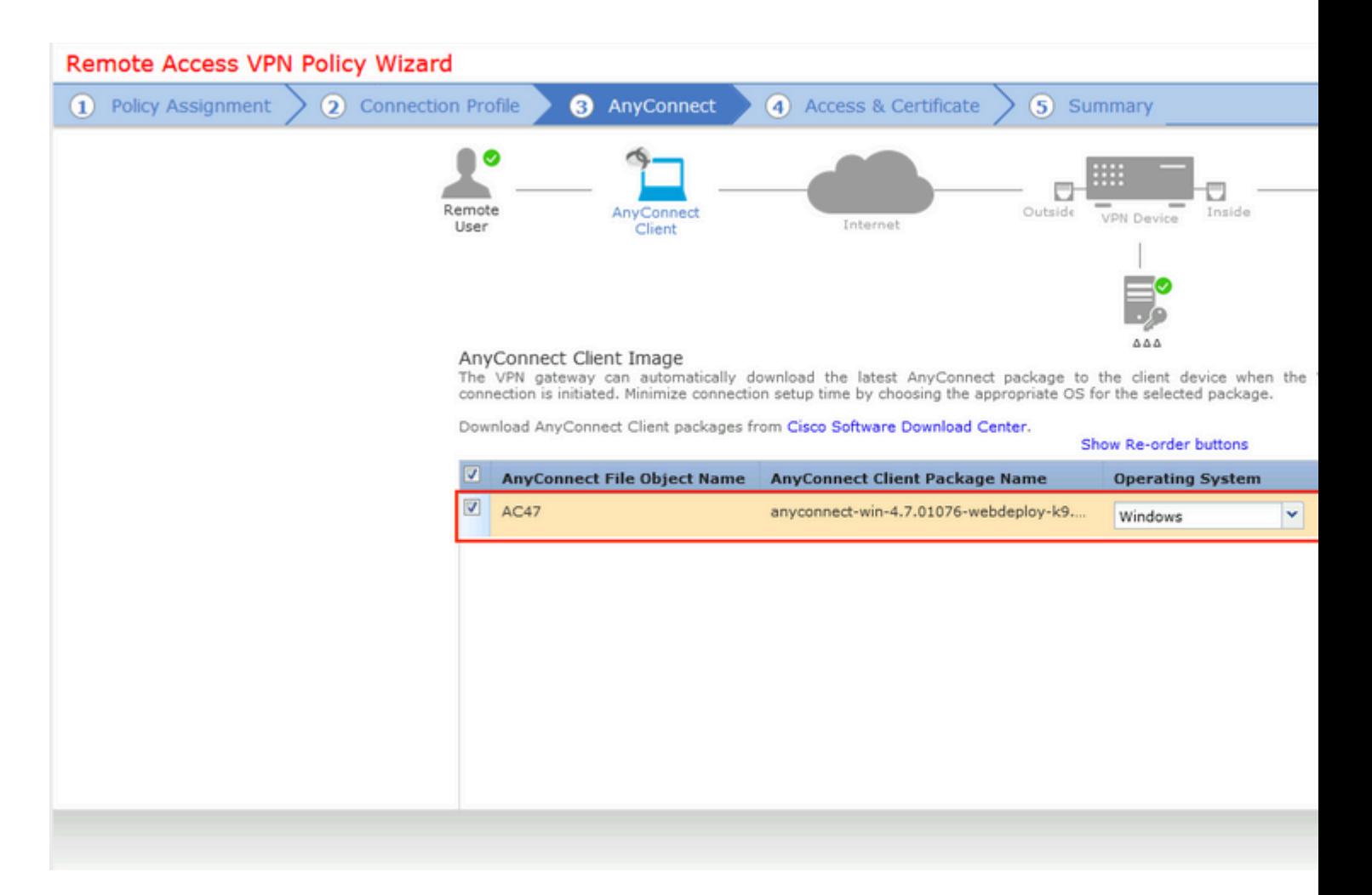

 $\mathcal{O}\S$ Ù,  $\mathcal{O}\mathfrak{O}\Theta$   $\mathcal{O}\S$   $\mathcal{O}\S$   $\mathcal{O}^*$  to  $\mathcal{O}\S$   $\mathcal{O}\S$   $\mathcal{O}\S$   $\mathcal{O}$   $\mathcal{O}$   $\mathcal{O}\S$   $\mathcal{O}$   $\mathcal{O}\S$   $\mathcal{O}\S$   $\mathcal{O}\S$   $\mathcal{O}\S$   $\mathcal{O}\S$   $\mathcal{O}\S$   $\mathcal{O}\S$   $\mathcal{O}\S$   $\mathcal{O}\S$   $\$ يكون متوقع، **عينت شهادة تسجيل** أن كان شكلت سابقا وطقطقة **بعد ذلك**.

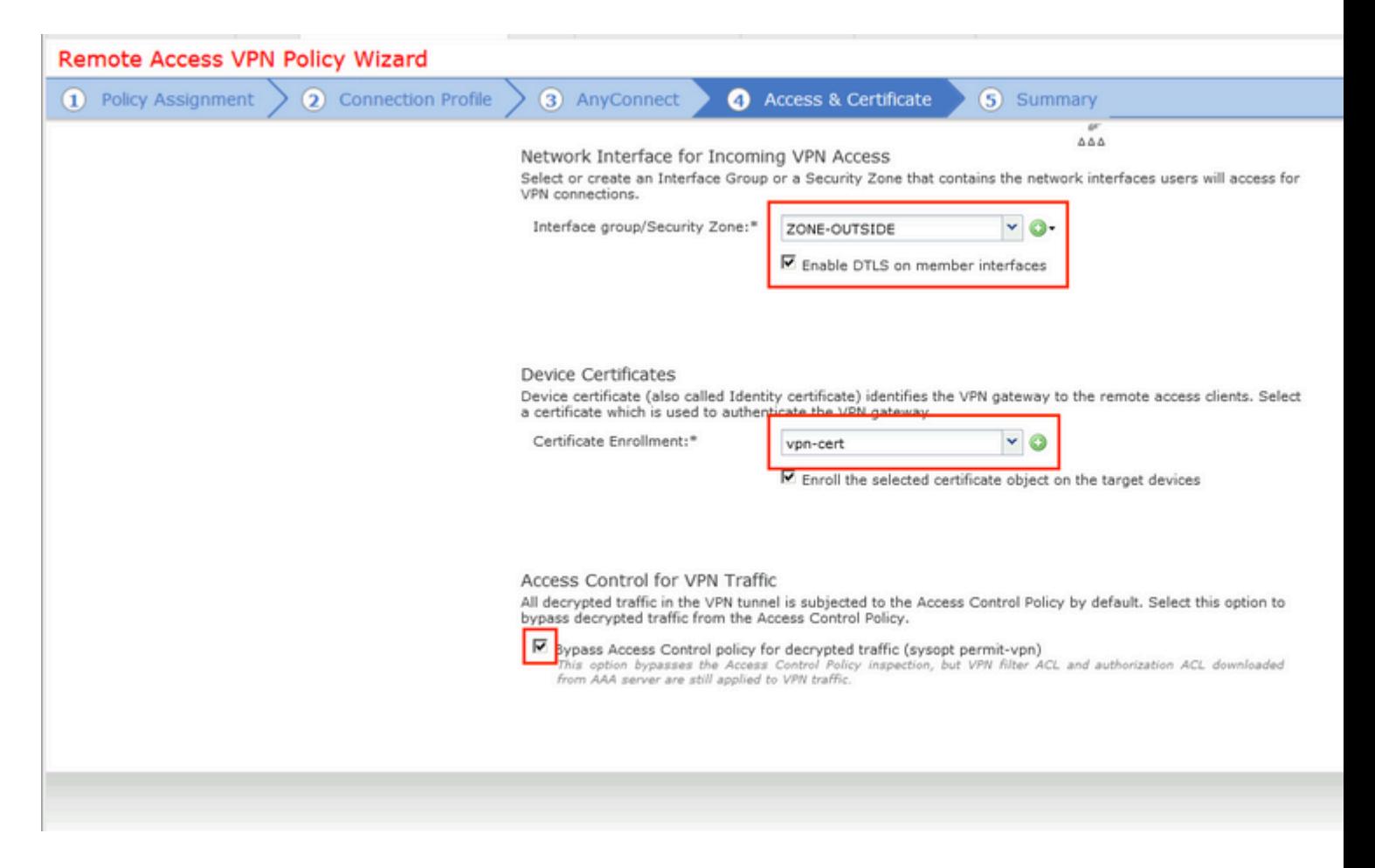

اÙ"خطÙ^Ø© 14. تØÙ,Ù, Ù...Ù† ØÙ�ØØ© اÙ"Ù...Ù"خص Ù^اÙ†Ù,ر Ù�Ù^Ù,  $OYU+U+OSO.$ 

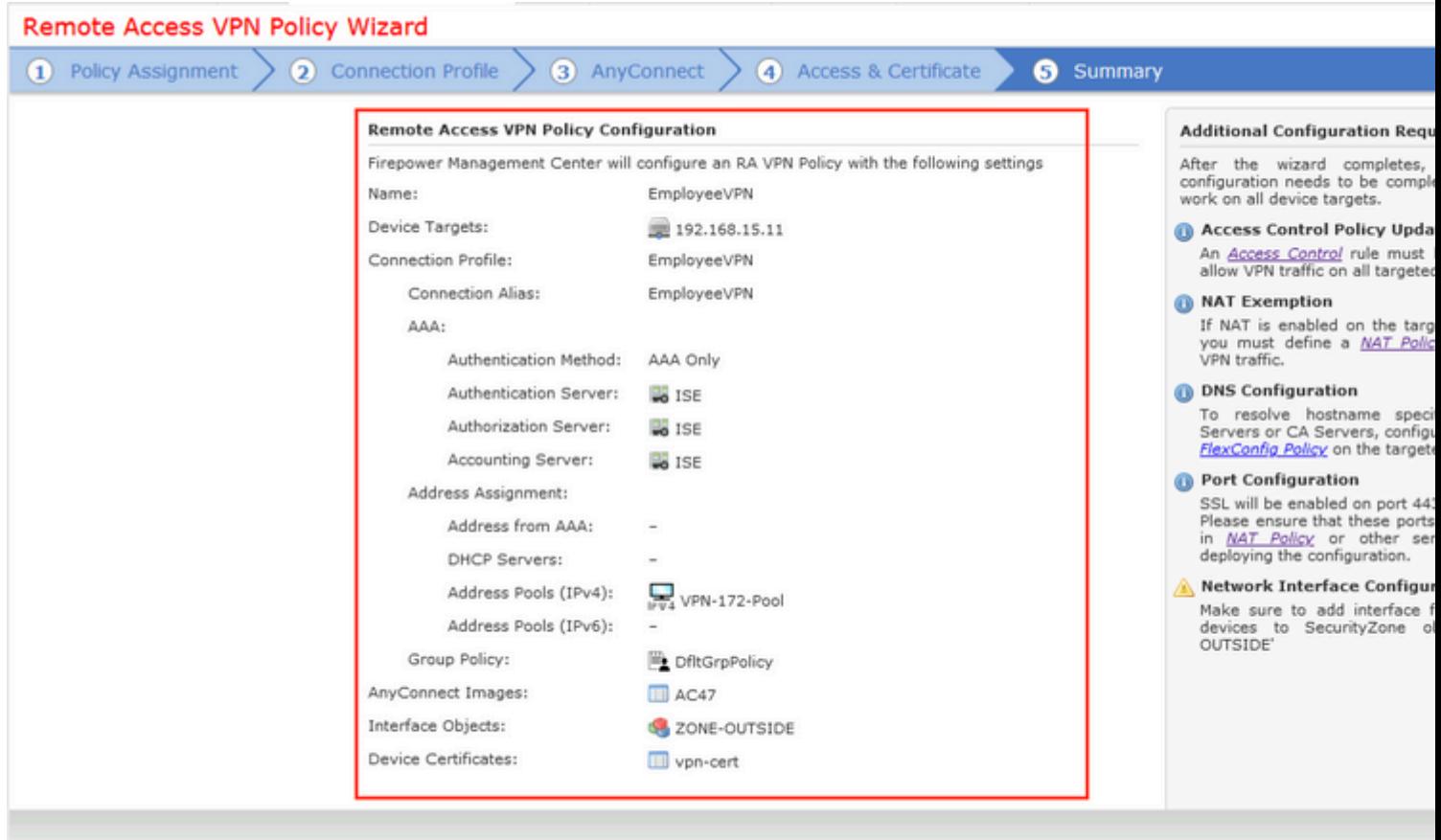

 $\mathcal{O}\S$ Ù,  $\mathcal{O}\mathfrak{O}$   $\mathcal{O}\S$   $\mathcal{O}\S$   $\mathcal$  $\tilde{U}^{\gamma}\mathcal{O}\mathcal{O}^{-}\mathcal{O}^{-}$ **FTD** $\mathcal{O}\S\tilde{U}$ ,  $\mathcal{O}^{\gamma}\tilde{U}\tilde{S}$  $\tilde{U}^{\delta}\tilde{U}$ ,  $\tilde{U}$   $\tilde{S}$  $\mathcal{O}^{\gamma}\mathcal{O}\mathcal{O}$  $\tilde{S}$  $\tilde{U}$ ,  $\tilde{U}$ ,  $\tilde{U}$ ,  $\tilde{U}$ ,  $\tilde{U}$ ,  $\tilde{U}$ ,  $\tilde{U}$ ,  $\tilde{U}$ ,  $\overline{\omega}$ st,  $\overline{\omega}$ @ $\overline{\omega}$ s $\overline{\omega}$ .  $\overline{\omega}$ .  $\overline{\omega}$ .  $\overline{\omega}$ st; $\overline{\omega}$ ±tiš $\overline{\omega}$ © (VPN).

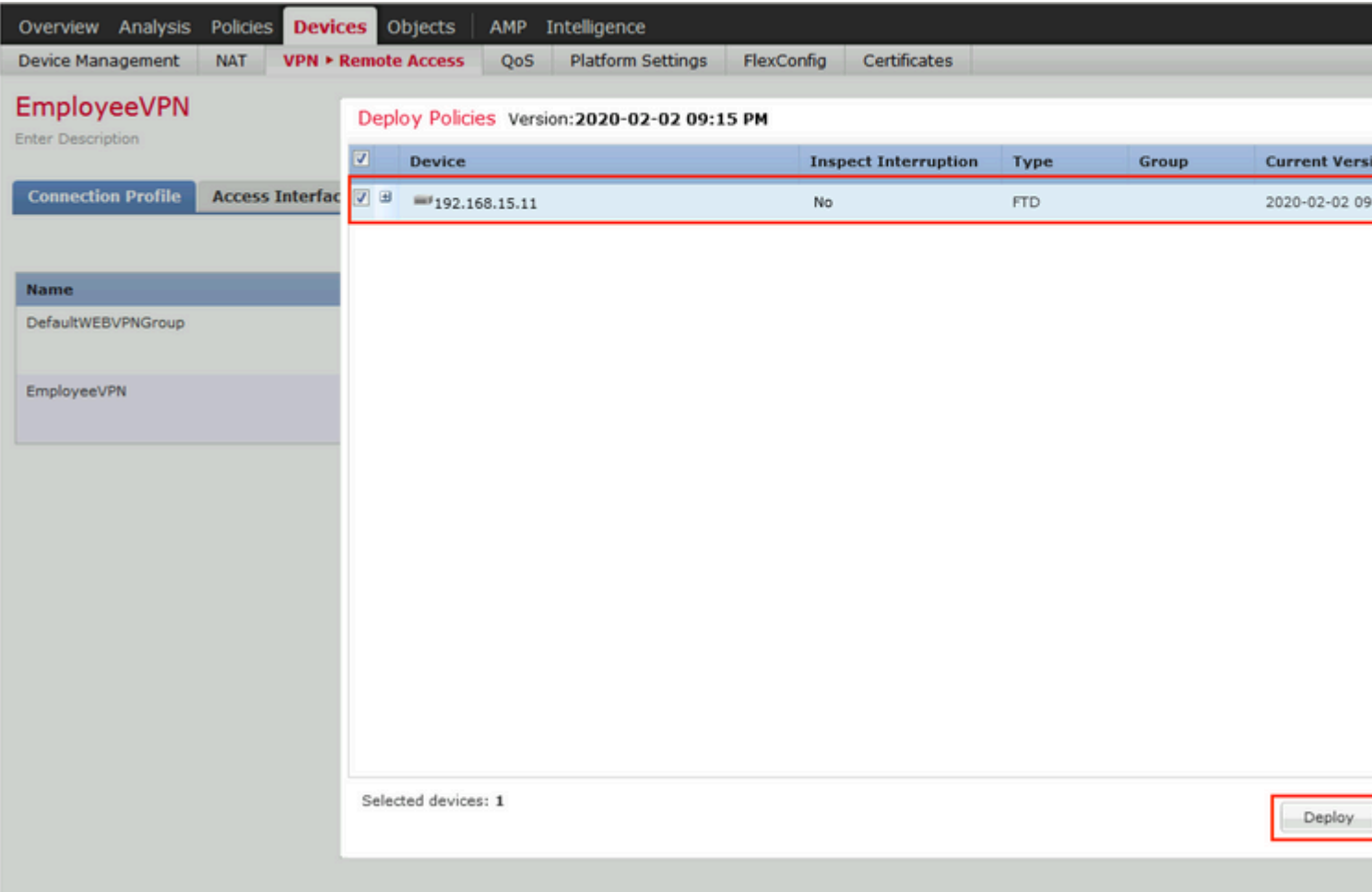

## Ù…ØØ±Ùf Ø®Ø<sup>−</sup>مات ÙfØ^Ù� اÙ"Ù‡Ù^ية (ISE)

 $\mathcal{O}\S$ Ù,  $\mathcal{O}\mathfrak{O}$   $\mathcal{O}\S$   $\mathcal{O}$ ,  $\mathcal{O}$ .  $\mathcal{O}'\mathfrak{O}$   $\mathcal{O}'\mathfrak{O}$ Ù $\mathcal{O}$ ,  $\mathcal{O}'\mathfrak{O}$   $\mathcal{O}'\mathfrak{O}$   $\mathcal{O}'\mathfrak{O}$   $\mathcal{O}'\mathfrak{O}$ ,  $\mathcal{O}$   $\mathcal{O}'$   $\mathcal{O}'$   $\mathcal{O}'$   $\mathcal{O}'$   $\mathcal{O}'$   $\math$  $\overline{O}$ ¥Ø<sup>−</sup>ارØ© > Ù†Ø Ø§Ù... > Ø¥Ø<sup>1</sup>Ø<sup>−</sup>اØ<sup>−</sup>ات > Ù^ضØ<sup>1</sup>ية > تØØ<sup>−</sup>يثات.

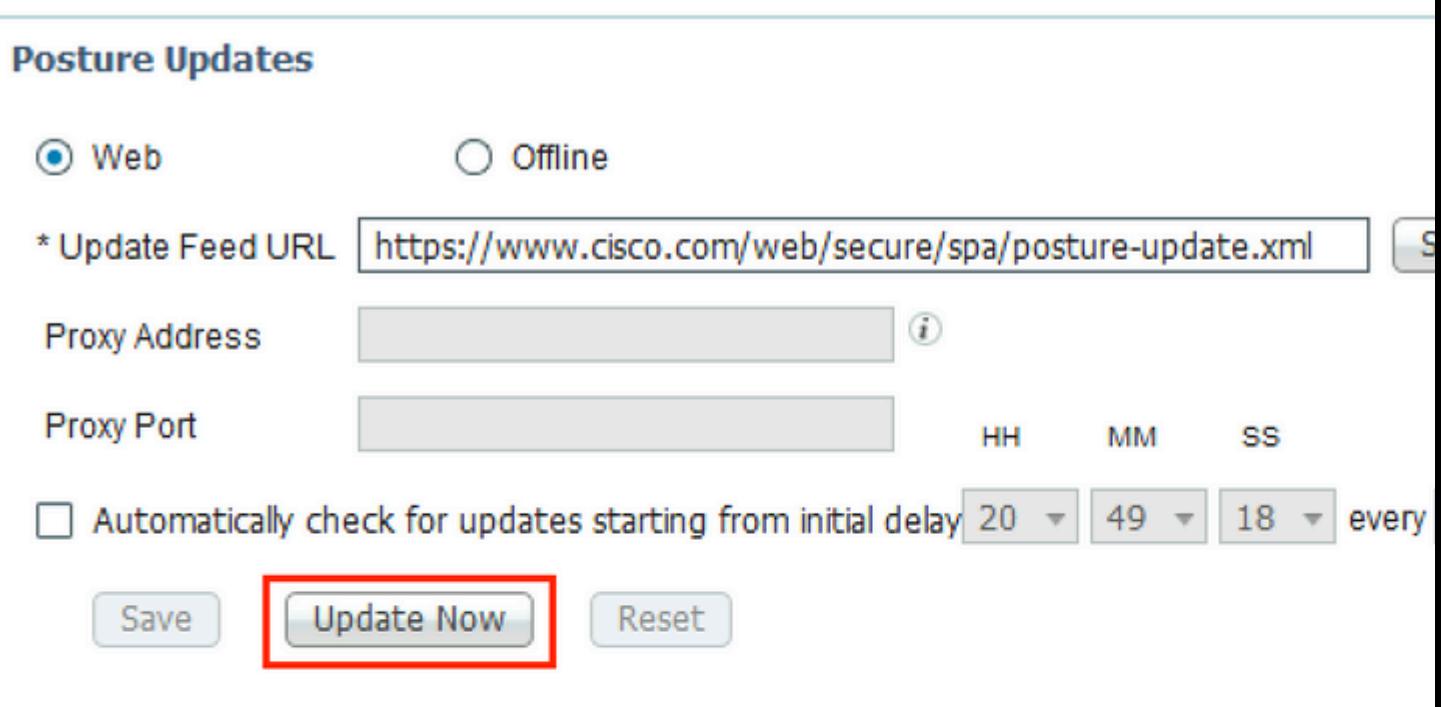

# ▼ Update Information

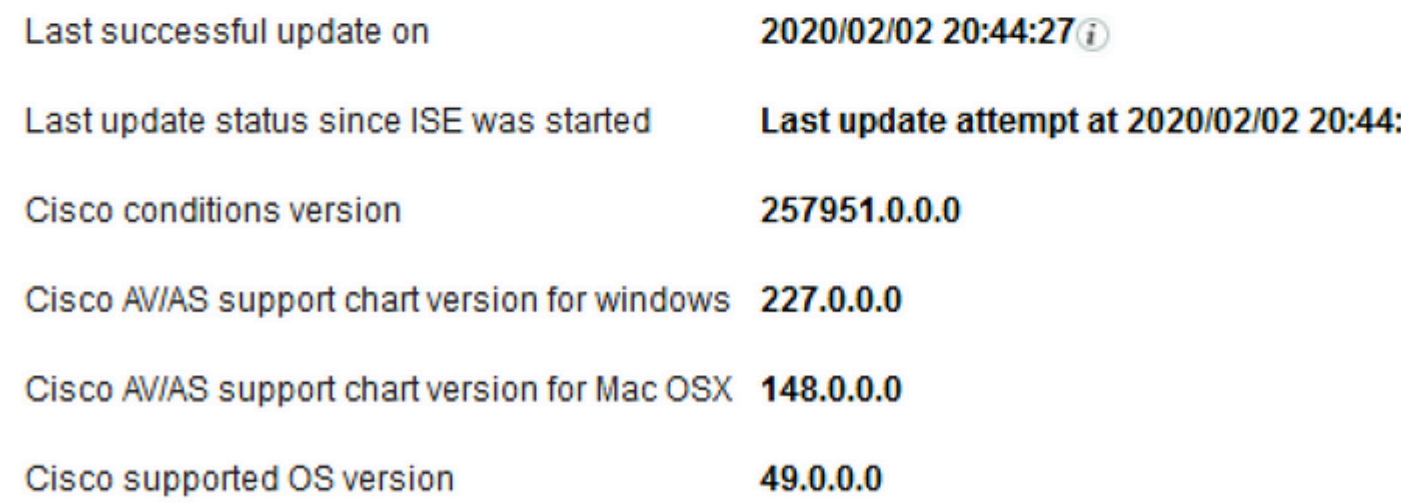

 $\mathcal{O}\S$ Ù,  $\mathcal{O}\S$ Ø $\cdot$ Ù´ $\mathcal{O}\S$ i  $\mathcal{O}\S$ Ø $\circ$ ØsÙ,  $\mathcal{O}^*$ Ù $\gamma$ gsÙ $\bullet$ Ù, Ù… $\mathcal{O}^*$ ØsÙ… $\mathcal{O}$ äv $\bullet$ Ù $\circ$ U $\circ$ U $\circ$ U $\circ$  $\emptyset$   $\emptyset$  $\mathbf{Q}$ ¥Ù... $\mathbf{Q}$ <sup>-</sup> $\mathbf{Q}$ §Ø<sup>-</sup>  $\mathbf{Q}$ §Ù., $\mathbf{Q}$ '., $\mathbf{Q}$ )....Ù^ $\mathbf{Q}$ §Ø $\pm$ Ø<sup>-</sup>.  $\mathbf{Q}$ sÙ†Ù, $\mathbf{Q}$ ±Ù $\mathbf{Q}$ )^Ù, إضاÙ�Ø©  $\overline{v}$ <sup>2</sup>*σσ σ*<sup>−</sup>  $\overline{v}$ ... Ù ø§Ø±Ø<sup>−</sup> اÙ,, Ù Û fÙŠÙ,, Ù... Ù † Ŭ... Ù Ù, Ø Cisco

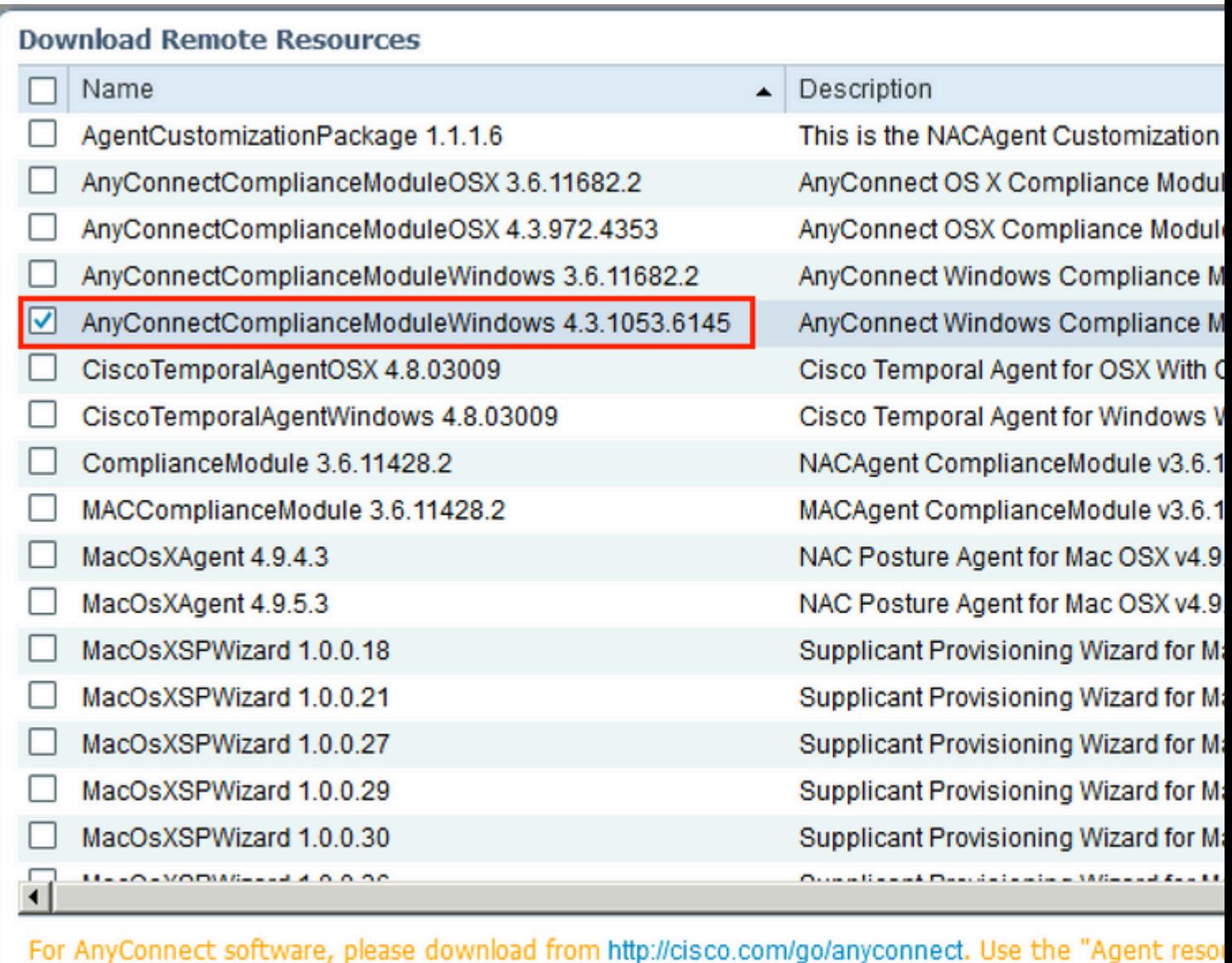

 $\mathcal{O}\S\dot{\mathbf{U}}$ ,  $\mathcal{O}\mathfrak{O}\dot{\mathbf{U}}$   $\mathcal{O}\mathfrak{O}$  3.  $\dot{\mathbf{U}}$ ,  $\dot{\mathbf{U}}$   $\ldots$   $\mathcal{O}\dot{\mathbf{V}}$   $\mathcal{O}\dot{\mathbf{V}}$   $\dot{\mathbf{U}}$   $\mathcal{O}\dot{\mathbf{V}}$   $\mathbf{A}\text{nyConnect}\dot{\mathbf{U}}$   $\ldots$   $\dot{\mathbf{U}}$   $\vdots$   $\dot{\mathbf{U}}$   $\dot{\mathbf{U}}$   $\dot{\mathbf{U$  $CiscoØE \oslash \ddot{C}$  $CiscoØE \oslash \ddot{C}$  ;  $\ddot{U}$  ,  $\ddot{U}$  ,  $\ddot{U}$  ,  $\ddot{O}^*Q\ddot{U}$  ,  $\ddot{U}\ddot{X}$   $\ddot{U}$   $\ddot{U}$   $\ddot{V}$   $\ddot{V}$   $\ddot{V}$   $\ddot{V}$   $\ddot{V}$   $\ddot{V}$   $\ddot{V}$   $\ddot{V}$   $\ddot{V}$   $\ddot{V}$   $\ddot{V}$   $\ddot{V}$   $\ddot{V}$   $\overline{Q\$U}$ ,  $Q^sU$  $\cong$   $Q^sQ^s$  $Q^s$  $Q^sQ$   $Q^s$   $Q^sQ$   $Q^s$  $Q^sQ$  $Q^sQ$   $Q^sQ$  $Q^sQ$  $Q^sQ$  $Q^sQ$  $Q^sQ$  $Q^sQ$  $Q^sQ$  $Q^sQ$  $Q^sQ$  $Q^sQ$  $\mathcal{O}\S\hat{U}$ ,  $\mathcal{O}^{\text{-1}}\hat{U}$ ...  $\hat{U}\tilde{S}\hat{U}$ ,  $\Rightarrow$   $\mathcal{O}\S\hat{U}$ ,  $\hat{U}$ ...  $\hat{U}^{\gamma}\mathcal{O}\S\mathcal{O}\pm\mathcal{O}^{-}$ .

option, to import into ISE

انقر Ù�وق **إضاÙ�ة** ÙˆØØ¯Ø¯ **موارد الوكيل من** *اÙ"Ù,رصاÙ"Ù…ØÙ"ÙŠ. أختر ØØªÙ…* **Cisco اÙ"Ù…Ù,Ø<sup>-</sup>مة ضمن**  $\mathcal{O}\S\mathbf{U}$ ,  $\mathbf{U}\blacktriangle\boldsymbol{\Theta}$   $\mathbf{B}\heartsuit\emptyset\emptyset\mathbf{E}$   $\mathbf{U}\cap\mathcal{O}\mathbf{V}$   $\mathbf{V}\cap\mathcal{O}\longrightarrow\mathcal{O}$  Any Connect  $\mathbf{U}\dots\mathbf{U}$ ;  $\mathbf{U}\S\mathbf{V}$ ,  $\mathbf{U}\cap\mathbf{V}$ ,  $\mathbf{U}\times\mathbf{V}$   $\mathbf{V}\longrightarrow\mathbf{V}$ Ù^اÙ†Ù,رÙ�Ù^Ù, إرØ<sup>3</sup>اÙ,,

#### Agent Resources From Local Disk > Agent Resources From Local Disk

**Agent Resources From Local Disk** 

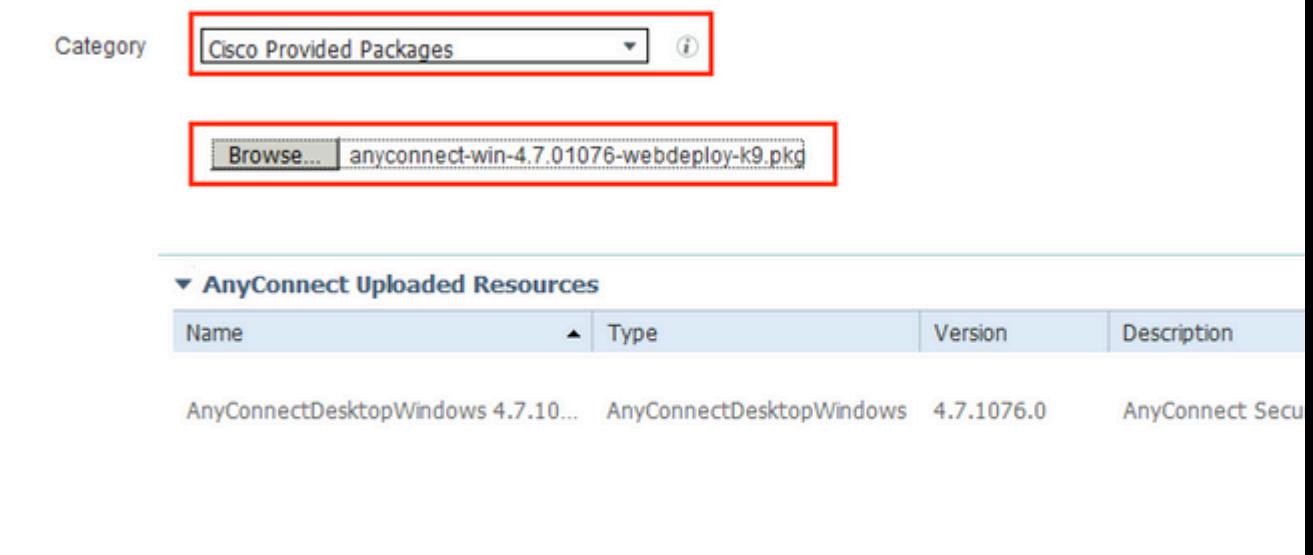

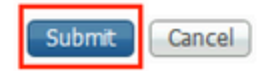

 $\mathcal{O}\S$ Ù,  $\mathcal{O}\mathfrak{O}$  $\mathcal{O}\S$  4.  $\mathcal{O}$ ¥Ù† $\mathcal{O}'\mathfrak{O}\S$  $\mathcal{O}_1$ . Ù, Ù $\blacklozenge$   $\mathcal{O}^*$   $\mathcal{O}^*$   $\blacktriangleleft$   $\mathcal{O}^*$   $\blacktriangleleft$   $\mathcal{O}^*$ , Ù,  $\mathcal{O}$ , Ù,  $\blacktriangleleft$  $\varnothing$ iù, Ù‰ اÙ,,Ø<sup>3</sup>ياØ<sup>3</sup>Ø© > Ø<sup>1</sup>ناØØ± اÙ,,Ø<sup>3</sup>ياØ<sup>3</sup>Ø© > اÙ,,نتائج >  $\overrightarrow{O}$ <sup>1</sup> $\overrightarrow{O}$ ,  $\overrightarrow{O}$   $\overrightarrow{O}$ ,  $\overrightarrow{O}$ ,

 $\emptyset$ §Ù†Ù,رØ<sup>ı</sup>Ù,,ىإضاÙ�Ø©Ù^ØØ<sup>−</sup>تÙ^ØÙŠÙ� AnyConnect Posture. Ù,Ù...  $\overline{\omega}$   $\overline{\omega}$   $\overline{\$ 

ØªØØª **\*قواعد اسم الخادم** وضعت **\*** ووضعت أي عنوان IP  $\dot{U}^*U$ **:**  $\dot{U}...$   $\dot{U}^*\dot{B}$   $Q^aQQ^a$   $\dot{U}...$   $Q^q\Pi\dot{U}\dot{S}\dot{U}\boldsymbol{\phi}$  as  $\ddot{O}$  as  $\ddot{O}$  as  $\ddot{O}$ 

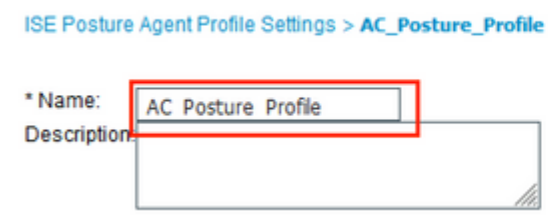

#### **Posture Protocol**

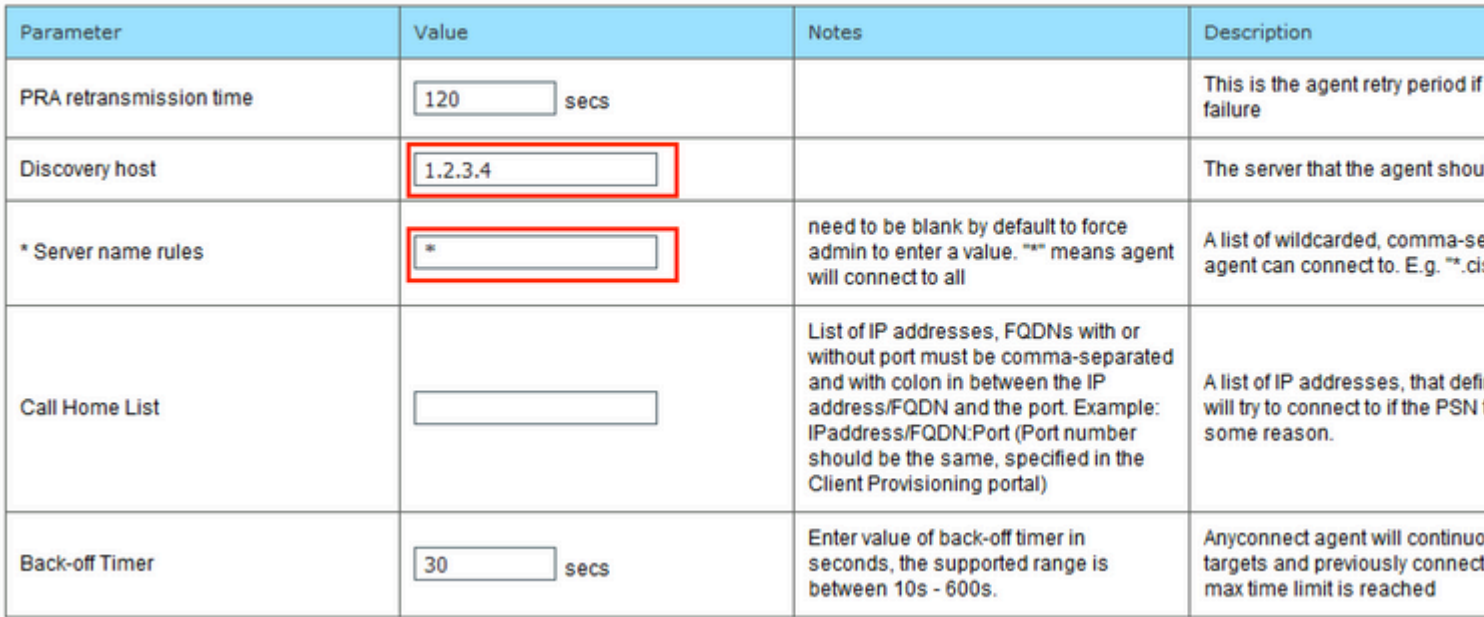

 $\mathcal{O}\S$ Ù,, $\mathcal{O}\mathfrak{O}\mathfrak{O}$ ·Ù^ $\mathcal{O}\mathfrak{O}$  5.  $\mathcal{O}\S$ Ù+ $\mathcal{O}^*$ Ù, Ù,,  $\mathcal{O}\S$ Ù, Ù% $\mathfrak{O}\S$ Ø $\mathfrak{O}$ ;  $\mathcal{O}^*$ Ù ŠØ $\mathfrak{O}\S$ Ø $\mathfrak{O}$ ;  $\mathcal{O}^*$ Ù ŠØ $\mathfrak{O}\S$ Ø $\mathfrak{O}$ ° $\mathfrak{O}$ © **> النتائج > إمداد العميل > الموارد** وإنشاء *Ø***ªÙfÙ<sup>~</sup>ين AnyConnect.** اÙ†Ù,رÙ�Ù′Ù, إضاÙ�Ø© Ù^ØØ<sup>−</sup>تÙfÙ^ين **AnyConnect**. ØØ¯Ø¯ **ØØ²Ù…Ø© AnyConnect**ØŒ وقم بتوÙ�ير اسم التكوين، ÙˆØØ¯Ø¯ **ÙˆØØ¯Ø© التواÙ�ق النمطية**ØŒ  $U^{\circ}\mathcal{O}^s\mathcal{O}\otimes\mathcal{O}^*\mathcal{O}\pm\mathcal{O}^t\mathcal{O}^s\mathcal{O}\otimes\mathcal{O}^s\mathcal{O}^t\mathcal{O}\otimes\mathcal{O}^t\mathcal{O}\otimes\mathcal{O}^t\mathcal{O}^t\mathcal{O}^t\mathcal{O}^t\mathcal{O}^t\mathcal{O}^t\mathcal{O}^t\mathcal{O}^t\mathcal{O}^t\mathcal{O}^t\mathcal{O}^t\mathcal{O}^t\mathcal{O}^t\mathcal{O}^t\mathcal{O}^t\math$  $\mathbf{U}^{\ast}\mathcal{O}(\mathcal{O}^{\ast})$   $\mathbf{U}^{\ast}$ ... $\mathbf{U}^{\ast},\mathbf{U}^{\ast}\mathbf{\Theta}$   $\mathbf{U}^{\ast}\mathbf{\Theta}$   $\mathbf{U}^{\ast}\mathbf{U}$   $\mathbf{U}^{\ast}\mathbf{U}$ .  $\mathbf{U}^{\ast}\mathbf{U}$   $\mathbf{U}^{\ast}\mathbf{U}$   $\mathbf{U}^{\ast}\mathbf{U}$   $\mathbf{U}^{\ast}\mathbf{U}$   $\mathbf{U}^{\ast}\mathbf{U}$ 

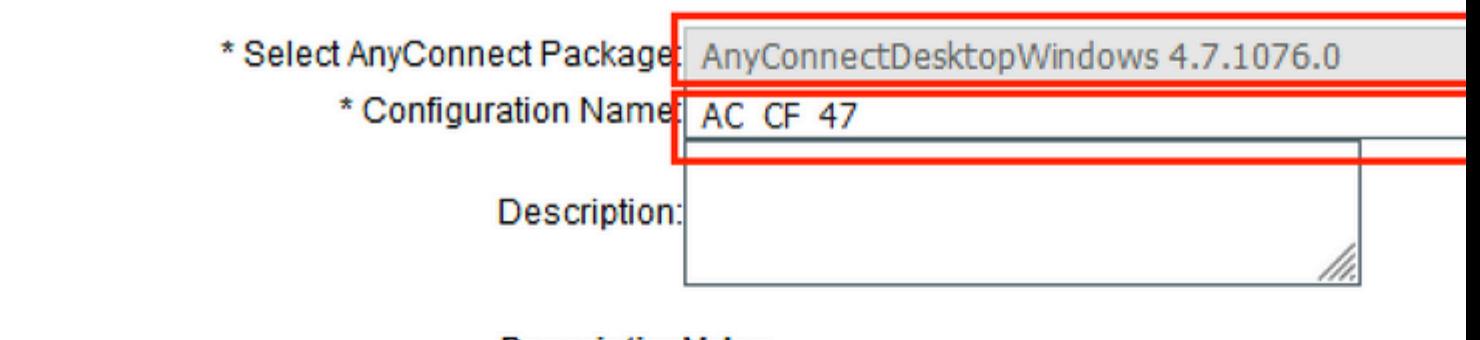

### **DescriptionValue**

AnyConnectComplianceModuleWindows 4.3.1012 \* Compliance Module

### **AnyConnect Module Selection**

**ISE Posture√** VPN√ Network Access Manager **Web Security AMP Enabler ASA Posture Network Visibility** Umbrella Roaming Security Start Before Logon Diagnostic and Reporting Tool√

## **Profile Selection AC Posture Profile** \* ISE Posture **VPN** Network Access Manager **Web Security AMP** Enabler **Network Visibility Umbrella Roaming Security Customer Feedback**

 $\mathcal{O}\S\U0$ ,  $\mathcal{O}\S\mathcal{O}\S\U0$  and  $\mathcal{O}\S\U0$  ;  $\mathcal{O}\S\U0$  ;  $\mathcal{O}\S\U0$  ,  $\mathcal{O}\S\U0$  ;  $\mathcal{O}\S\U0$  ,  $\mathcal{O}\S\U0$  ,  $\mathcal{O}\S\U0$  ,  $\mathcal{O}\S\U0$  ,  $\mathcal{O}\S\U0$  ,  $\mathcal{O}\S\U0$  ,  $\mathcal{O}\S\U0$  ,  $\mathcal{O}\S\U0$  ,  $\math$ Ù^Ø\`Q`#Q^@\$@; **@``U`\$@\$@`@@`@\`Q`\_@~@\$@~@\$U`\_@\$`U`\_**\_\_@\$`Q`#U`\_@#Q`Q`\_Q`\_`Q`  $O^*O\Omega$ +ÙŠØ+ $\emptyset$ «Ù... $\emptyset$ Ø= $\emptyset$ = $\emptyset$ +Øsج $\emptyset$ §Ù,,Ù,ØsØ $^*O$ = $\emptyset$ © $\emptyset$ \$ $\emptyset$ +Ù,,ØsÙ $\sharp$ ، Ù,Ù... Ø"تÙ^Ù

 $\bigcirc$ يراÙ"اØ $3$ Ù...ØŒ Ù^ØØ $^-$ Ø $^-$ نظاÙ... اÙ"تØ′غيلØŒ Ù^اختر  $\mathcal{O}^a$ Ù fÙ 'ÙŠÙ i AnyConnect  $\mathcal{O}$ sÙ  $\mathcal{O}^a$ Ù  $\ldots$   $\mathcal{O}$ i) i  $\mathcal{O}$   $\mathcal{O}$ s $\mathcal{O}$   $\mathcal{O}$   $\mathcal{O}$   $\mathcal{O}$   $\mathcal{O}$   $\mathcal{O}$   $\mathcal{O}$   $\mathcal{O}$   $\mathcal{O}$   $\mathcal{O}$   $\mathcal{O}$   $\mathcal{O}$   $\mathcal{O}$   $\mathcal{O}$   $\$  $0.001, 0000$ 

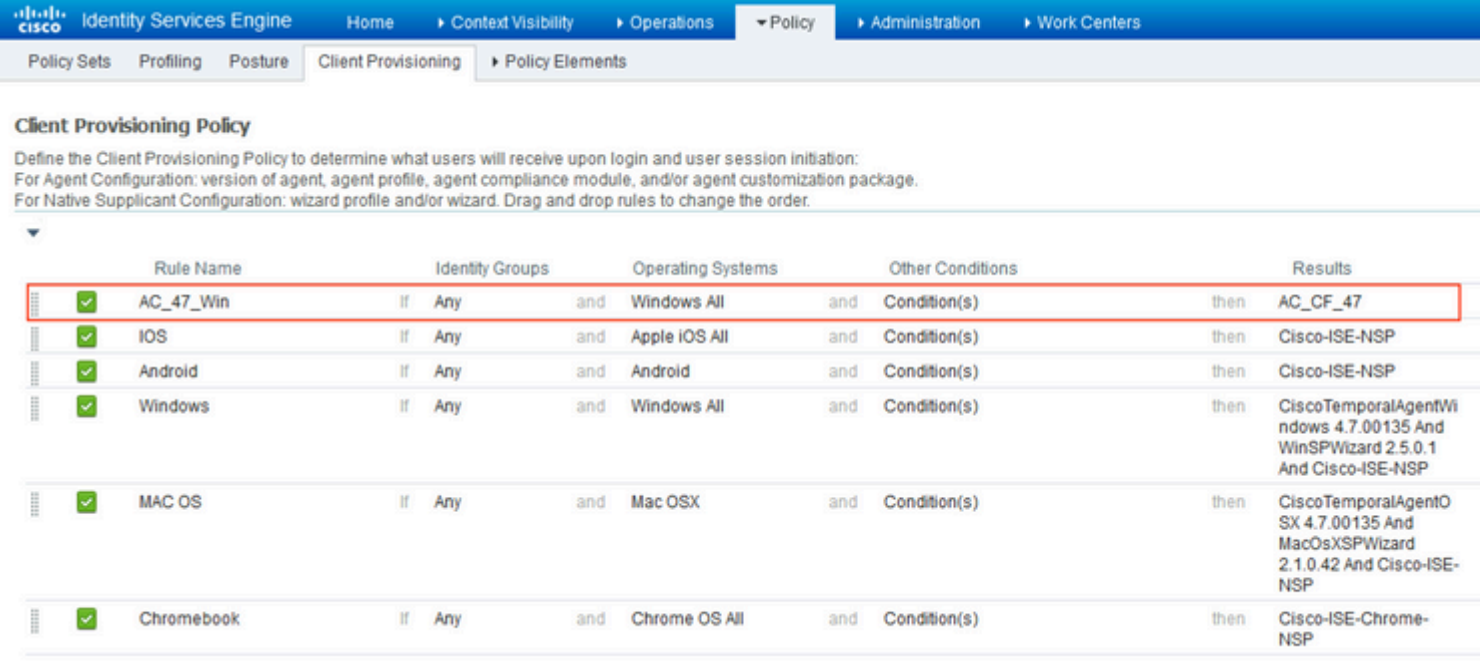

الخطوة 7. قم بإنشاء ØØ§Ù"Ø© ØªØØª **السياسة > عناصر السياسة > الشروط > الوضع > ØØ§Ù"Ø© الØÙ…اية من**  $\mathcal{B}$ sù,, $\mathcal{O}^*\mathcal{O}$ ± $\mathcal{O}$ sù... $\mathcal{O}$ ¬ $\mathcal{O}$ sù, $\mathcal{O}$ ¶ $\mathcal{O}$ s $\mathcal{O}$ = $\mathcal{O}$ . ù $\diamond$  $\mathcal{O}$ sù,  $\mathcal{O}$ usù,  $\mathcal{O}$  $\mathcal{O}$ d $\mathcal{O}$   $\mathcal{O}$ sù...  $Q$ ¥Ø $^3$ Ø $^a$ Ø®Ø $^-$ اÙ... "ANY\_am\_win\_inst" اÙ"Ù...ØØ $^-$ Ø $^-$ Ù...Ø $^3$ Ø $^-$ Ù,ا.

.

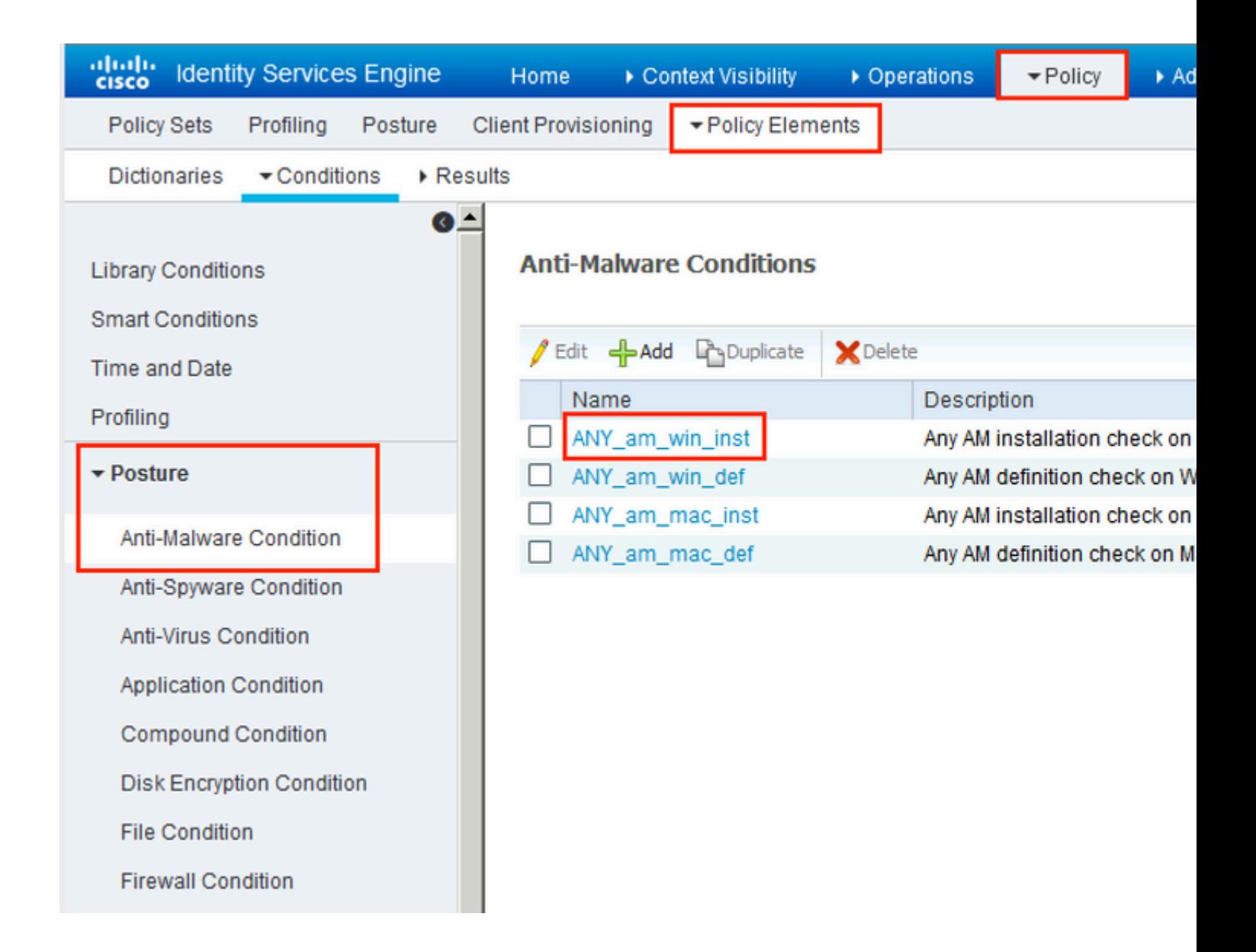

 $\mathcal{O}$ sÙ.. $\mathcal{O}$ ® $\mathcal{O}$ ·Ù^ $\mathcal{O}$ e 8.  $\mathcal{O}$ sÙ+ $\mathcal{O}^{\dagger}$ Ù... $\mathcal{O}$ \*Ù... $\mathcal{O}$ \*ÙŠ $\mathcal{O}$ s $\mathcal{O}$ · $\mathcal{O}$ \* $\mathcal{O}$ \* $\mathcal{O}$ \*Ù $\mathcal{O}$ s $\mathcal{O}$ s $\mathcal{O}$ s $\mathcal{O}$ s $\mathcal{O}$ s $\mathcal{O}$ s $\mathcal{O}$ \* $\mathcal{O}$ e  $\mathcal{$ >  $\mathcal{O}$ \$ $\hat{U}$ ,  $\hat{U}$ † $\mathcal{O}^*$  $\mathcal{O}$ \$ $\mathcal{O}$ | $\mathcal{O}$  >  $\mathcal{O}$ \$ $\mathcal{O}$  + $\mathcal{O}$  $\mathcal{O}$  + $\mathcal{O}$ \$ $\mathcal{O}$ ; $\mathcal{O}$ \$ $\mathcal{O}$ ; $\hat{U}$ , $\hat{U}$ ... $\mathcal{O}$ + $\mathcal{O}$ \$ $\hat{U}$ , $\mathcal{O}$ + $\mathcal{O}$ t`@\t\{@`@\$@; **U`...@+@\$L`@~@@@\$L``Q@@**\$`Q`Q`Q`Q`Q`Q`Q`Q`@\$D``@@\$D``@@\$Q\$Q`Q``..  $\varnothing$ °Ø®Ø·ÙŠÙ‡Ø§. ÙŠÙ...ÙfنأنيÙfÙ^نإجراØ;اÙ"إصÙ"اØ Ø±Ø°Ø§Ù"Ø© Útصية.

 $\mathcal{O}(\S{U}, \mathcal{O} \otimes \mathcal{O})$  .  $\mathcal{O}(\S{U}^+ \mathcal{O}^*)$  ,  $\mathcal{O}(\S{U}, \mathcal{O}^*)$  ,  $\mathcal{O}(\S{U}, \mathcal{O}^*)$  ,  $\mathcal{O}(\S{U})$  ,  $\mathcal{O}(\S{U})$  ,  $\mathcal{O}(\S{U})$  ,  $\mathcal{O}(\S{U})$  ,  $\mathcal{O}(\S{U})$  ,  $\mathcal{O}(\S{U})$  ,  $\mathcal{O}(\S{U})$  ,  $\mathcal$ **> النتائج > الوضع > المتطلبات** وقم بإنشاء  $\mathbf{u}$ **...@\*Ø\*Ù.,@~اØ\* اÙ.,Ù~ضØ\***. ÙŠØ\*Ù... *@\*Ø\*Ø®Ø~اÙ... Ù...Ø\*Ø\*Ù.,Ø~ Ù...ØØ~Ø=  $\hat{U} \dots \hat{Q}^3 \hat{Q}^T \hat{U}$ ,  $\hat{Q}$ § Any\_AM\_INSTALLATION\_WIN.

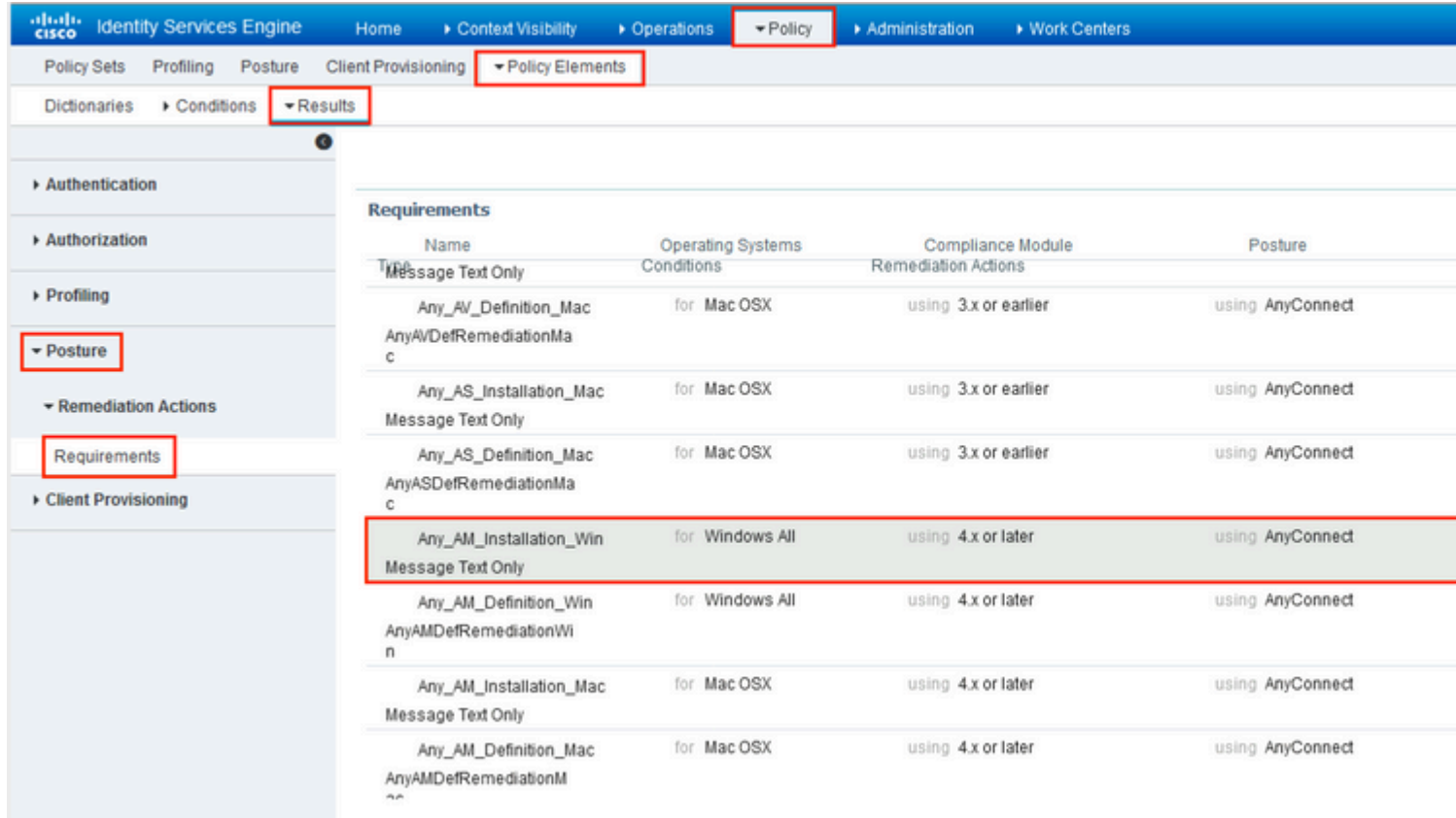

 $\mathcal{O}\S$ Ù,  $\mathcal{O}\mathfrak{O}$ *O*<sup>3</sup> (10. Ù, Ù, ...  $\mathcal{O}'\mathfrak{O}$ ¥Ù† $\mathcal{O}'\mathfrak{O}\S\mathcal{O}_1$   $\mathcal{O}^3$ Ŭ $\mathfrak{O}\S\mathcal{O}^3$ <sup>O3</sup> ( $\mathfrak{O}\S\mathcal{O}_2$ )  $\mathcal{O}'\S\mathcal{O}_3$  ( $\mathcal{O}'\S\mathcal{O}_3$ )  $\mathcal{O}'\S\mathcal{O}_3$ **Posture (U^ضØ+UŠØ©).** UŠØ\*U... Ø¥Ø3Ø3@@@'اU... U+U±Ø¬ اU,,U^ضØ<sup>1</sup> 0 0 0 mindows. AntiWare U Dig OsU... On O'C'LI, Windows.

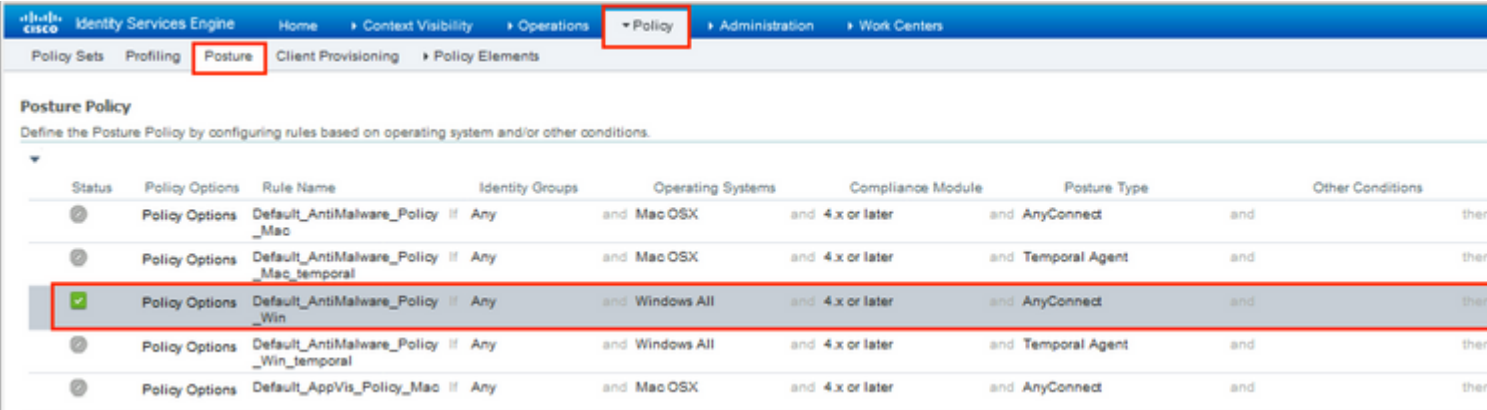

 $\mathcal{O}\S\dot{\mathrm{U}}$ ,  $\mathcal{O}\otimes\mathcal{O}\cdot\dot{\mathrm{U}}$ <sup>+</sup> $\mathcal{O}\otimes\dot{\mathrm{U}}$  +  $\mathcal{O}^*\dot{\mathrm{U}}$ ,  $\dot{\mathrm{U}}$  %  $\dot{\mathrm{U}}$  %  $\dot{\mathrm{U}}$  %  $\dot{\mathrm{U}}$   $\dot{\mathrm{S}}\dot{\mathrm{U}}$  %  $\dot{\mathrm{U}}$   $\dot{\mathrm{U}}$   $\dot{\mathrm{U}}$   $\dot{\mathrm{U}}$   $\dot{\mathrm{U}}$   $\dot{\mathrm{U}}$   $\dot{\mathrm{U}}$   $\dot$  $\mathcal{O}\S$ Ù, Ø<sup>3</sup>ياØ<sup>3</sup>Ø© > اÙ,,نتائج > اÙ,,تÙ�Ù^يض > Ù,Ù^ائÙ... اÙ,,تØ-**ÙfÙ... Ù�ÙŠ اÙ,,Ù^صÙ^Ù,, (ACL) اÙ,,Ù,ابÙ,,Ø© Ù,,Ù,,تÙ†Ø<sup>2</sup>ÙŠÙ,, Ù^إنØ^اØ<sub>i</sub>**  $\dot{\rm U}$ ,ٴائÙ… اÙ,,تØÙ $f$ م �ي اÙ"Ù^صÙ^Ù" (DACL) Ù"مختÙ"Ù� ØØ§Ù"ات 08Ù"Ù^0¶0<sup>1</sup>.

 $\dot{\mathbf{U}}$  $\odot$   $\dot{\mathbf{U}}$   $\ddot{\mathbf{U}}$   $\ddot{\mathbf{U}}$   $\ddot{\mathbf{U}}$   $\odot$   $\ddot{\mathbf{U}}$   $\odot$   $\ddot{\mathbf{U}}$   $\ddot{\mathbf{U}}$   $\ddot{\mathbf{U}}$   $\ddot{\mathbf{U}}$   $\ddot{\mathbf{U}}$   $\ddot{\mathbf{U}}$   $\ddot{\mathbf{U}}$   $\ddot{\mathbf{U}}$   $\ddot{\mathbf{U}}$   $\ddot{\mathbf{U}}$   $\ddot{\mathbf{U}}$   $\$ 

Posture Unknown DACL - ÙŠØ<sup>3</sup>Ù…Ø Ø¨ØØ±ÙfØ© اÙ"مرÙ<sup>^</sup>ر إلÙ‰ ØØ±ÙfØ©

 $\hat{U} \dots \emptyset + \hat{U} \hat{\emptyset} + \text{DNS} \hat{U} \hat{\emptyset} + \text{BNN} \hat{U} \hat{\emptyset} + \text{HTTP} \hat{U} \hat{\emptyset} + \text{HTTPS}.$ 

- Posture NonCompliant DACL UŠØ±U�ضØSU,,U^صU^U,, Ø¥U,,U‰  $\overline{\omega}$ الشبكات الكشبي التي الخاصة المنافسين الخاصة الخاصة الخاصة الخاصة الخاصة الخاصة الخاصة الخاصة الخاصة الخاصة الخ Ù"ØØ±ÙfØ© Ù...رÙ^ر اÙ"إنترنت. •
- $\mathcal{O}\S$ Ù, Ø $\mathcal{O}$ iÙ... $\mathcal{O}\S$ Ø $\nu$ iÙ...ÙŠØ $\mathcal{O}$ iÙ $\mathcal{O}\S$ Øi),  $\mathcal{O}$ iØi ( $\mathcal{O}$ i)  $\mathcal{O}$ i)  $\mathcal{O}$ i)  $\mathcal{O}$ i)  $\mathcal{O}$ i)  $\mathcal{O}$ i)  $\mathcal{O}$ i)  $\mathcal{O}$ i)  $\mathcal{O}$ i)  $\mathcal{O}$ i)  $\mathcal{O}$ i)  $\mathcal{O}$ i)  $\mathcal$  $Q$ ¥Ù"Ù‰ اÙ"Ù†Ù,Ù" (DACL) - ÙŠØ ${}^{3}$ Ù…Ø Ù"جميØ ${}^{1}$ ØØ±Ù $f$ Ø© 0§Ù"Ù...رÙ^رÙ"ØØ§Ù"Ø© اÙ"تÙ^اÙ�Ù, Ù...Ø1 اÙ"Ù^ضØ1. •

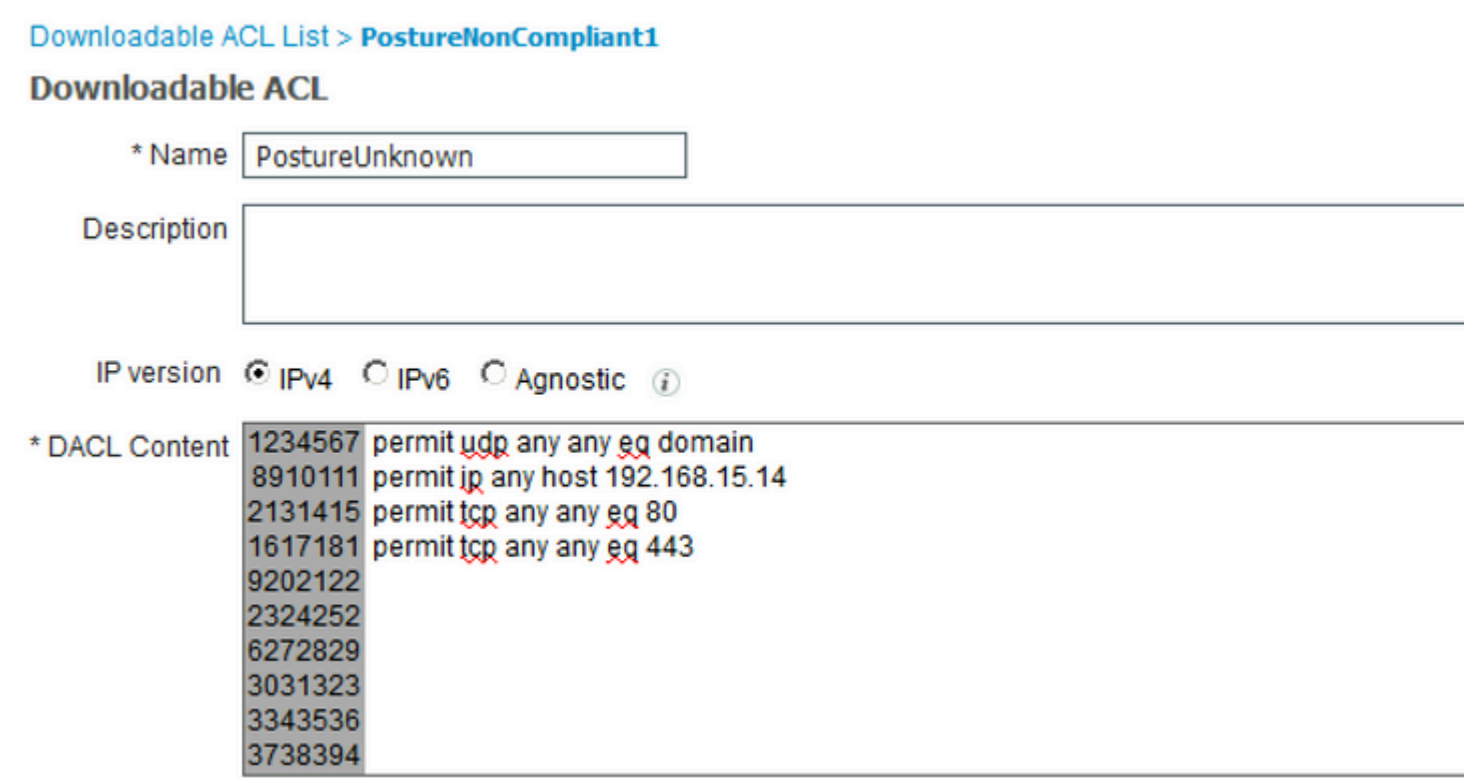

### Downloadable ACL List > New Downloadable ACL

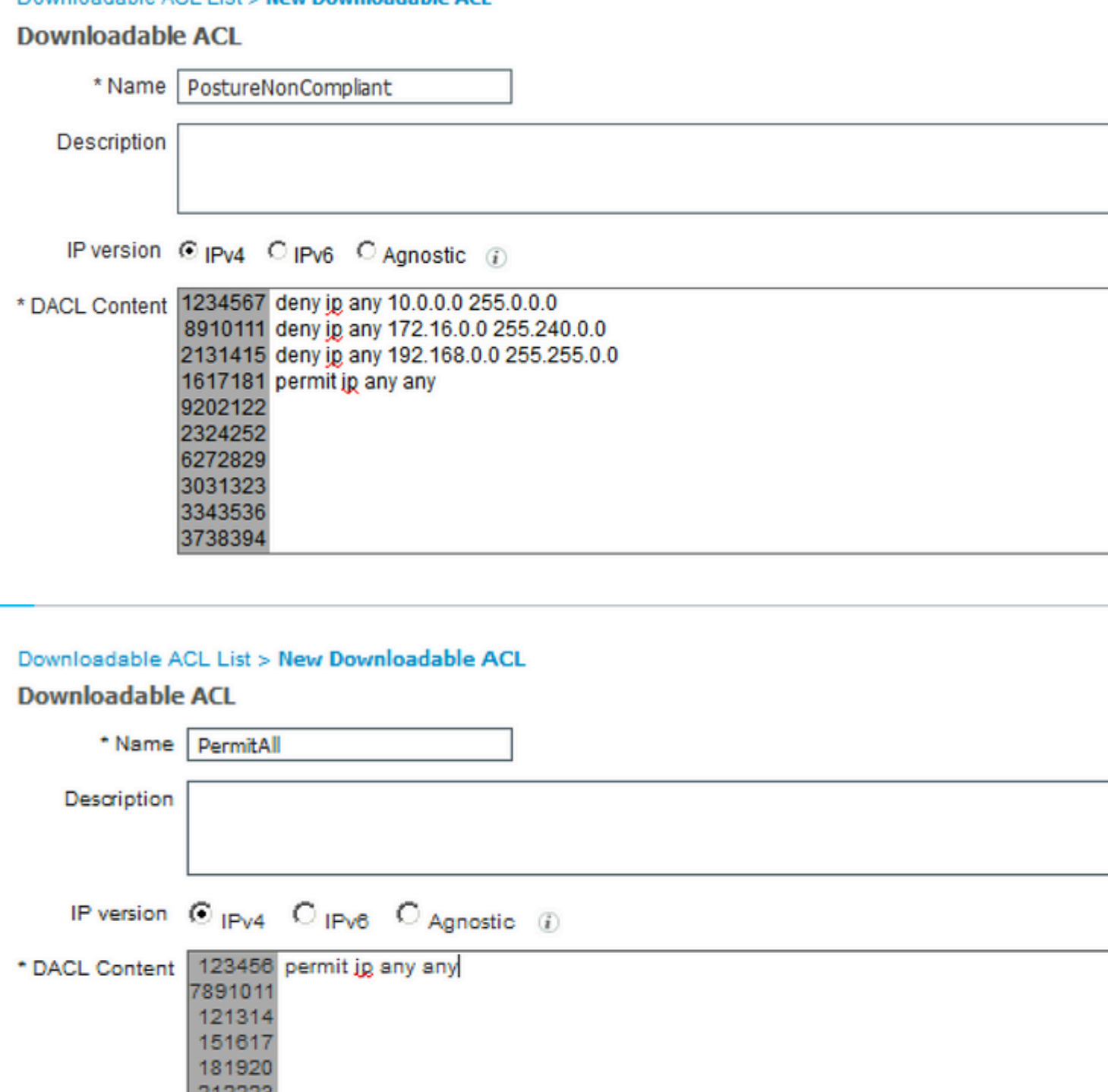

Check DACL Syntax  $\mathcal{O}\S\dot{\mathrm{U}},\mathcal{O}\otimes\mathcal{O} \cdot \dot{\mathrm{U}}\cap \mathcal{O}\otimes 12. \; \dot{\mathrm{U}},\dot{\mathrm{U}}\ldots \mathcal{O} \cdot \mathcal{O}\dot{\mathrm{Y}}\dot{\mathrm{U}}+\mathcal{O} \cdot \mathcal{O}\S\mathcal{O}_1\; \mathcal{O} \times \dot{\mathrm{U}},\mathcal{O}\S\mathcal{O} \times \mathcal{O}\otimes \; \dot{\mathrm{U}}\ldots \dot{\mathrm{U}},\dot{\mathrm{U}}\otimes \mathcal{O}\otimes \mathcal{O}^a\; \mathcal{O}^a\mathcal{O}$  $\ddot{\theta}$ الكاتاث U,, نار التخويل التخويل التخويل التي كان غير معنوك التخويل التخويل التي التخويل التي التخويل التخويل الت  $\ldots \tilde{\omega}^a$  is the set of the solar of the set of the set of the set of the set of the set of the set of the set of the set of the set of the set of the set of the set of the set of the set of the set of the set of the

 $\dot{U}$ ,  $\dot{U}$ ,  $\dot{U}$ ,  $\dot{U}$ šØ§Ù... Ø $\dot{U}$   $\dot{\theta}$ °Ù,  $\dot{U}$ j $\dot{\theta}$ G§Ù,  $\dot{\theta}$ U),  $\dot{U}$ , Ø $\dot{\theta}$ V), Ø $\dot{\theta}$ V), Ø $\dot{\theta}$ V), Ø $\dot{\theta}$ V), Ø $\dot{\theta}$ V),  $\dot{\theta}$ U),  $\dot{\theta}$ V),  $\dot{\theta}$ V),  $\dot{\theta}$ V),  $\dot{\theta}$ V),  $\dot{\$  $\mathcal{O}\S$ Ù,  $\mathcal{O}^3$ ÙŠ $\mathcal{O}\S$ Q $\mathcal{O}^3$ O $\mathcal{O}^4$ ) +  $\mathcal{O}^4$ O $\mathcal{O}^4$ U $\rightarrow$ O $\mathcal{O}^4$ U $\mathcal{O}^4$ U $\mathcal{O}^6$ O $\mathcal{O}^4$  $O^a \overline{O} \otimes O \mu$ يص اÙ"تÙ�Ù^يض. Ù�ÙŠ Ù...Ù"Ù� اÙ"تØ<sup>1</sup>رÙŠÙ� Posture Unknown، ØØ<sup>−</sup>Ø<sup>−</sup> Posture Unknown DACLØŒ Ù^Ù�ØØµ Ø¥Ø<sup>1</sup>اØ<sup>−</sup>Ø© تÙ^جيه **الويب**ØŒ ÙˆØØ¯Ø¯ **تزويد العميل**ØŒ وقم بتوÙ�ير اسم  $\hat{U}, \hat{\varnothing}$ s $\hat{\varnothing}$ ¦Ù… $\hat{\varnothing}$ © ØsÙ" $\hat{\varnothing}$ vðʻU $\hat{U}$ ... Ù $\hat{\varnothing}$ Ù $\hat{S}$  ØsÙ"Ù $\hat{\varnothing}$ W $\hat{U}$  $\overline{\omega}$ الكوين (الذي توجين) (الذي توغيل تكوين الذي تكوين تكوين الشي تكوين تكوين تكوين تكوين تكوين على  $\overline{\omega}^ 0.01.0$   $0.000$ 

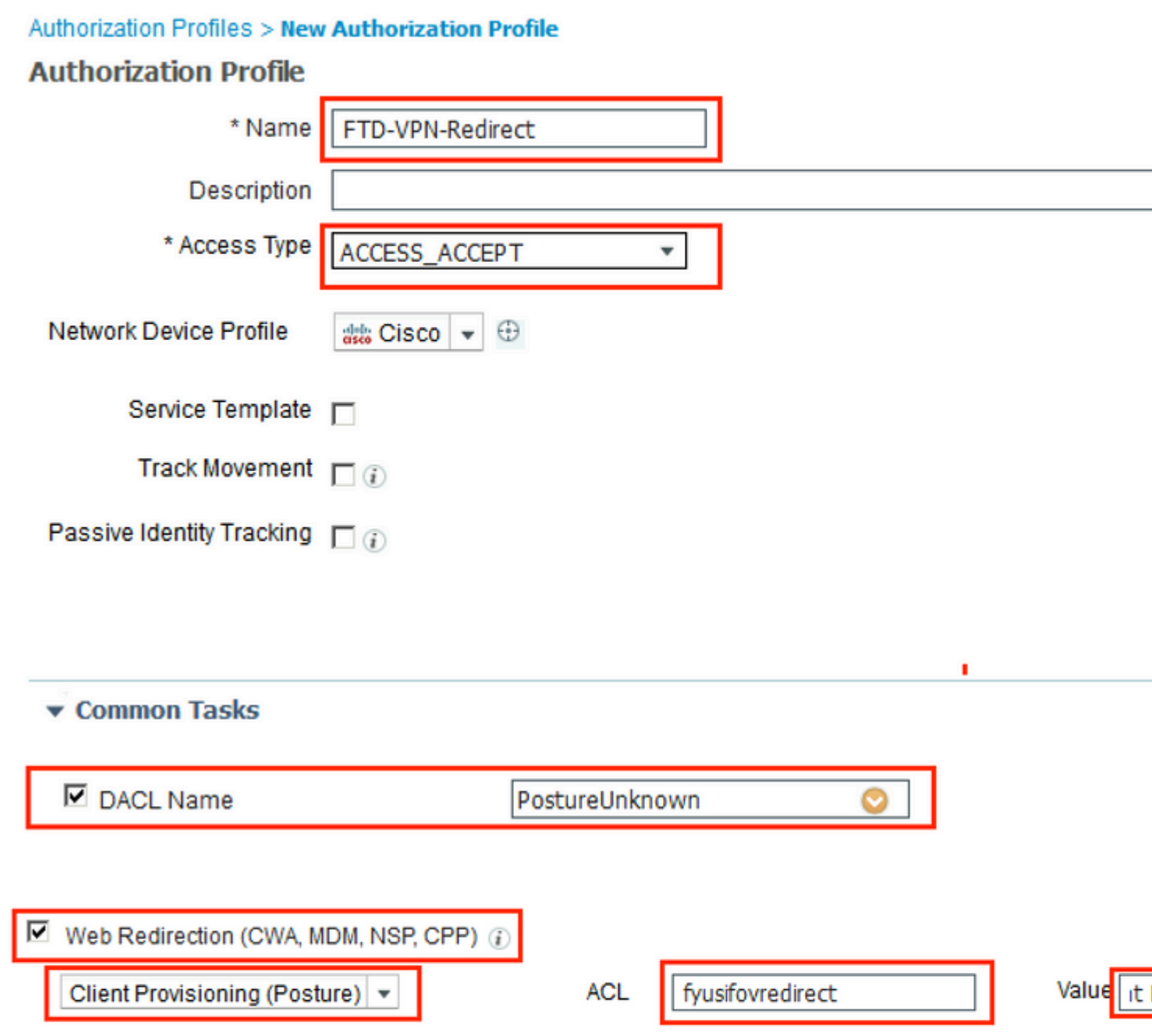

#### ▼ Attributes Details

```
Access Type = ACCESS_ACCEPT
DACL = PostureUnknown
cisco-av-pair = url-redirect-acl=fyusifovredirect
cisco-av-pair = url-redirect=https://ip:port/portal/gateway?sessionId=SessionIdValue&portal=27b1bc30-2e58-11e9-98fb-0050568775a3&acti
```
### �ي Ù...Ù,,Ù� تØ<sup>1</sup>رÙŠÙ� Posture ذير Ù...تÙ^اÙ�Ù,ØŒ ØØ~Ø~ DACL Ù,,Ù,,ØØ~  $\hat{U}... \hat{U}$ † ا $\hat{U}... \hat{U}'$ ØÙ" $\hat{U}... \emptyset$ ¥ $\hat{U}... \hat{U}$ ‰ ا $\hat{U}... \emptyset' \emptyset$ " $\hat{U}$ fة.

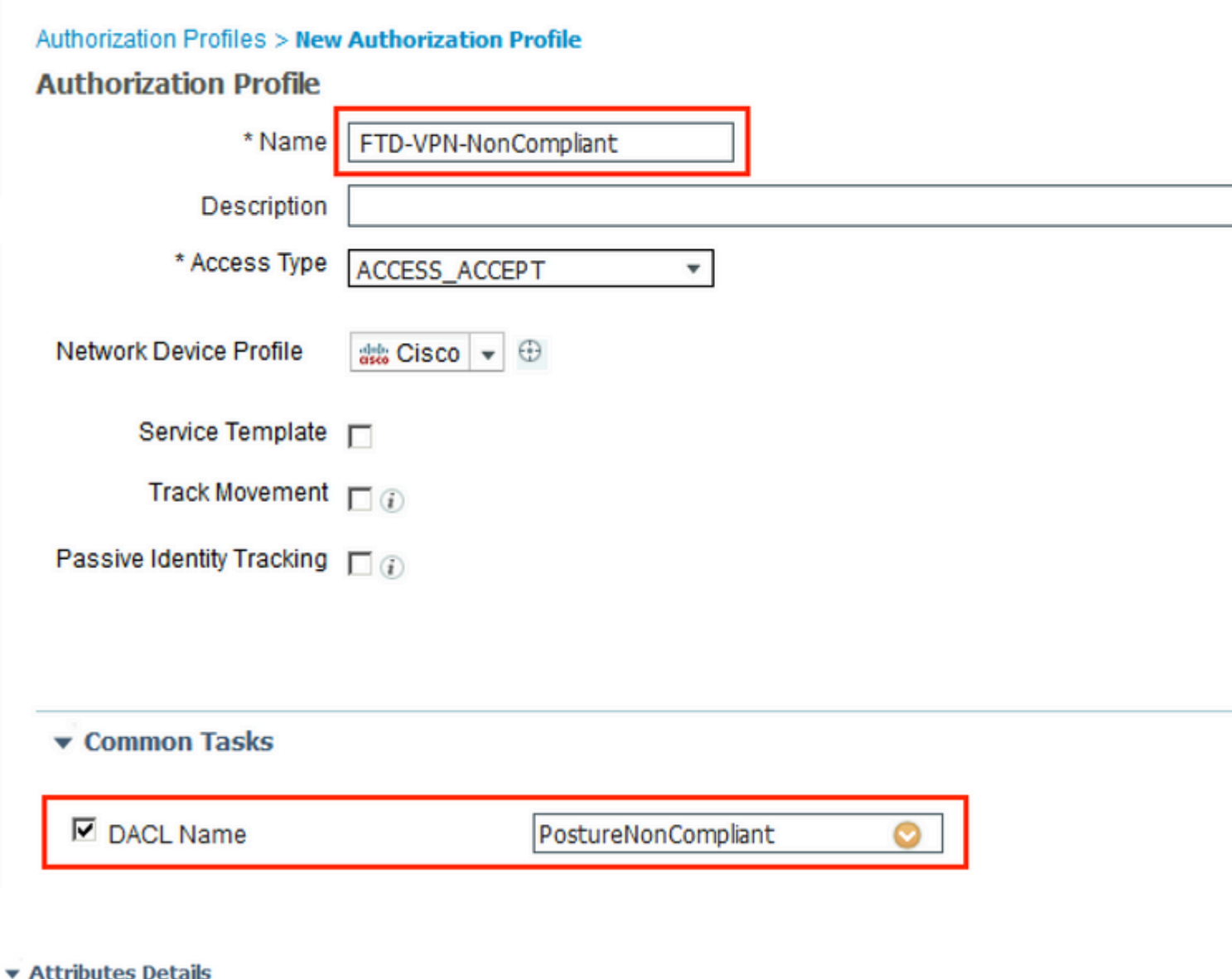

```
Access Type = ACCESS_ACCEPT
DACL = PostureNonCompliant
```
�ي Ù...Ù,,Ù� اÙ,,تØ<sup>1</sup>رÙŠÙ� ØşÙ,,Ù...تÙ^ØşÙ�**Ù, Ù...Ø<sup>1</sup> اÙ,,Ù^ضØ<sup>1</sup>ØŒ**ØØ~Ø~  $\overrightarrow{DACL}$  U<sub>1</sub>U<sub>11</sub> $\overrightarrow{O3U}$   $\overrightarrow{O9O}$   $\overrightarrow{O9O}$   $\overrightarrow{O1}$ <sub>1</sub>,  $\overrightarrow{O8U}$ <sub>11</sub>,  $\overrightarrow{O8U}$ <sub>11</sub>,  $\overrightarrow{O8U}$ <sub>11</sub>,  $\overrightarrow{O7O}$   $\overrightarrow{O1O}$ <sub>1</sub>  $\overrightarrow{O9O}$ <sub>11</sub>,  $\overrightarrow{O9O}$ <sub>11</sub>,  $\overrightarrow{O9O}$ <sub>11</sub>,  $\overrightarrow{O9O}$ <sub>11</sub>,  $\overrightarrow{O9O}$ <sub>11</sub>,

#### Authorization Profiles > New Authorization Profile

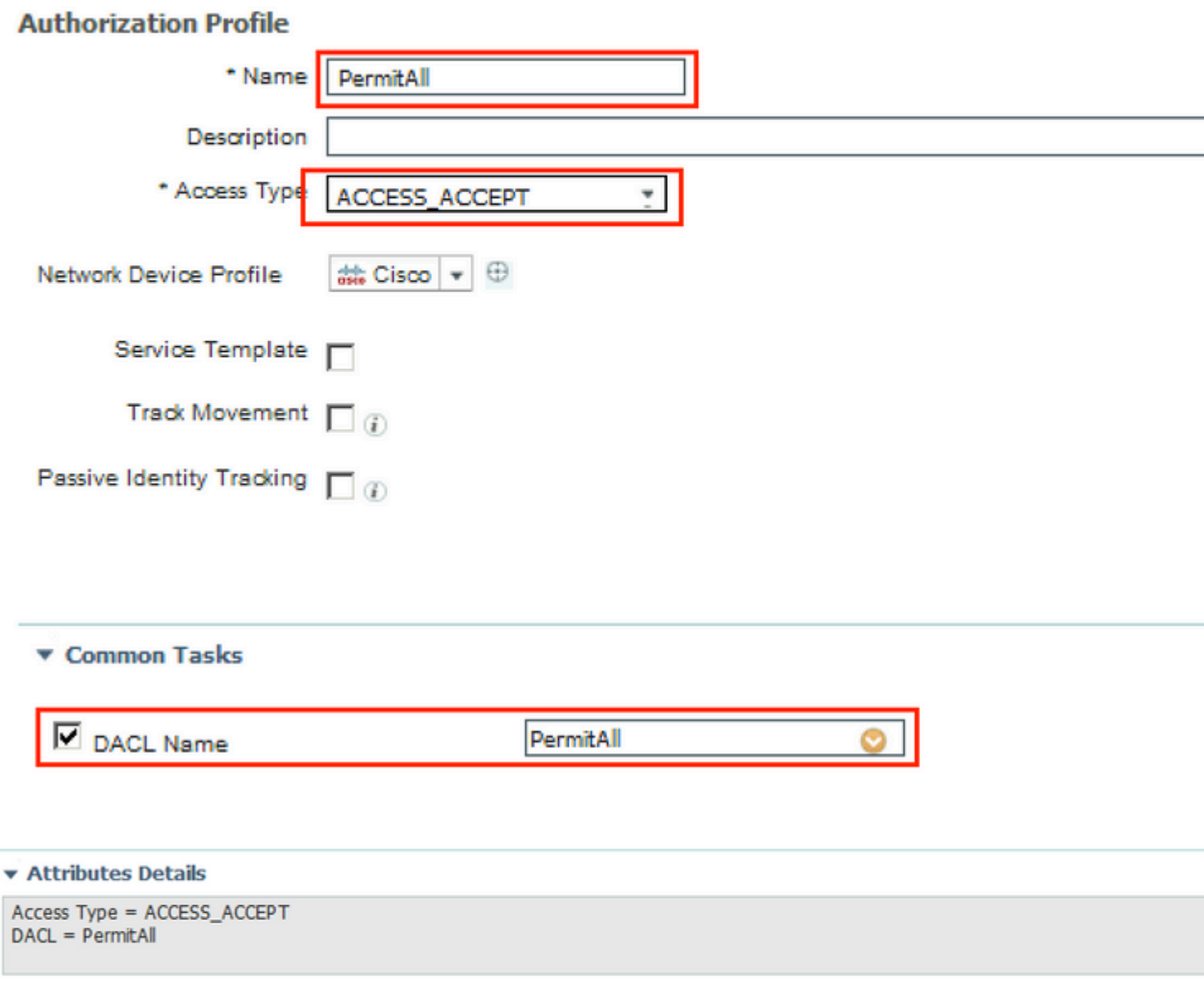

الخطوة 13. قم بإنشاء سياسات التخويل ØªØØª **السياسة > مجموعات السياسات > الاÙ�تراضي >**  $\boldsymbol{\omega}$ <sup>3</sup>ياØ<sup>3</sup>Ø© اÙ"تØ®Ù^يل. ÙfÙ...ا يتÙ... إتØ®Ø<sup>−</sup>اÙ... ØØ§Ù"Ø©  $\dot{U}^{\prime}\textcircled{g}\P\textcircled{g} \dot{U},\textcircled{g}^{\prime}\textcircled{g}\pm \textcircled{g} \cdot \dot{U}^{\prime}\textcircled{g} \textcircled{g} \ddots \dot{U} \ldots \textcircled{g} \neg \dot{U} \ldots \dot{U}^{\prime}\textcircled{g}^{\prime}\textcircled{g} \dot{U} \dagger \dot{U} \clubsuit \dot{U}, \text{VNP}.$ 

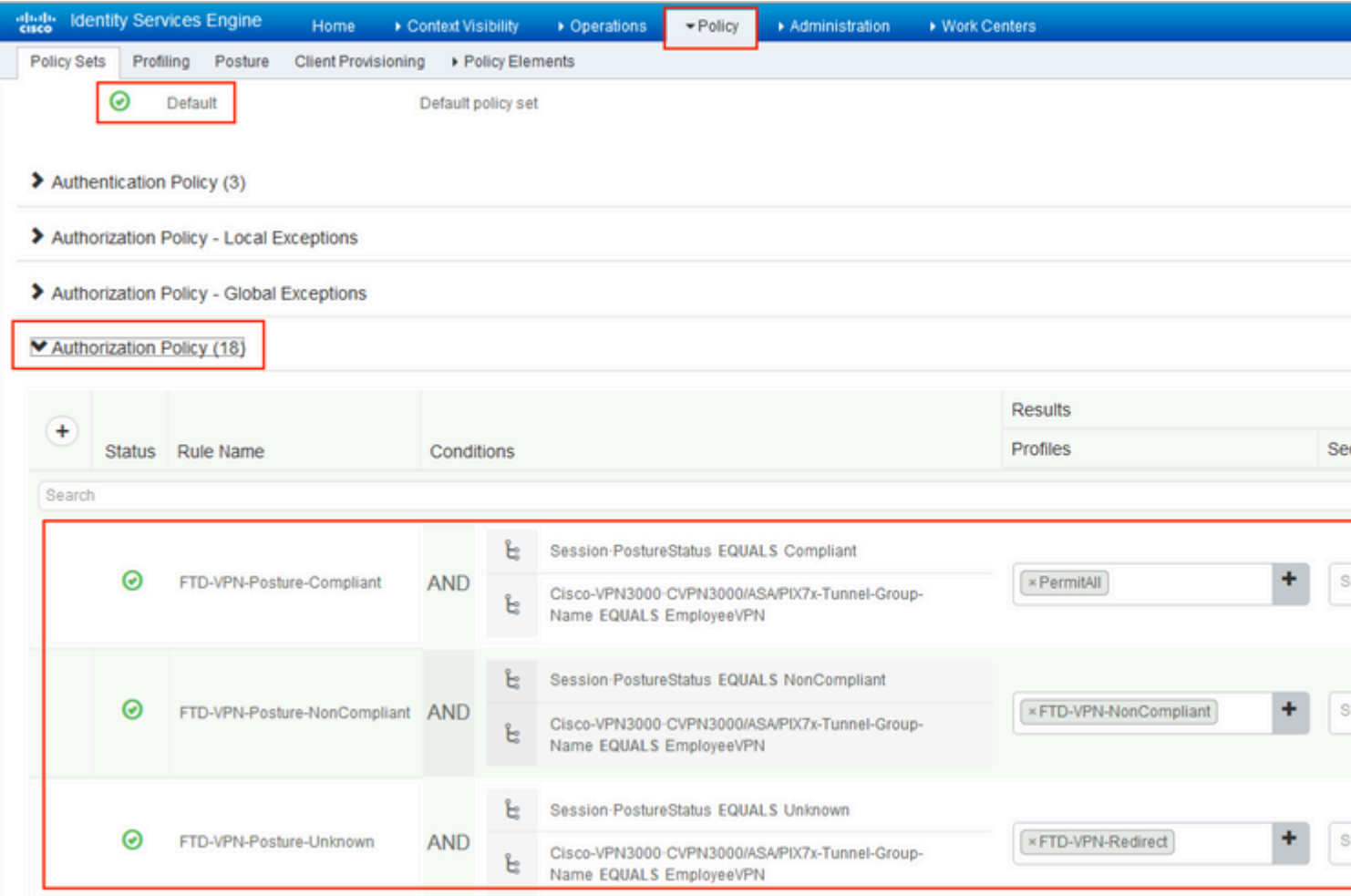

# **التØÙ'Ù' من اÙ"ØµØØ©**

 $\mathcal{O}\S\mathcal{O}^3\mathcal{O}^4\mathcal{O}\otimes\mathcal{O}^-\dot{\mathbf{U}}\dots\dot{\mathbf{U}}^+\mathcal{O}^c\mathcal{O}\S\otimes\mathcal{O}\S\dot{\mathbf{U}}\,,\dot{\mathbf{U}}\,,\mathcal{O}^3\dot{\mathbf{U}}\dots\dot{\mathbf{U}}\,,\mathcal{O}^4\mathcal{O}\pounds\dot{\mathbf{U}}\dot{\mathbf{f}}\dot{\mathbf{U}}\check{\mathbf{S}}\mathcal{O}^-\mathcal{O}^1\dot{\mathbf{U}}\dots\dot{\mathbf{U}}\,,\mathcal{O}\S$  $\overline{\omega}$  $\overline{\omega}$  $\overline{\omega}$ .

 $O^{1}$ Ù,,Ù‰ ISEØŒ خطÙ^Ø© اÙ,,تØÙ,Ù, اÙ,,Ø£Ù^Ù,,Ù‰ هي RADIUS Live Log.  $\overline{O}\$  $\overline{O}\$  $\overline{O}$  $\overline{O}$  $\overline{O}$  $\overline{O}$ ,  $\overline{O}$  $\overline{O}$  $\overline{O}$ ,  $\overline{O}$  $\overline{O}$  $\overline{O}$  $\overline{O}$  $\overline{O}$  $\overline{O}$  $\overline{O}$  $\overline{O}$  $\overline{O}$  $\overline{O}$  $\overline{O}$  $\overline{O}$  $\overline{O}$  $\overline{O}$  $\overline{O}$  $\overline{O}$  $\overline{O}$  $\overline{O}$  $\overline{\omega}$ \$U,,U... $\overline{\omega}$ zo@ $\overline{\omega}$ -Ù... $\overline{\omega}$ £U,,UŠØª $\overline{\omega}$ ... $\overline{\omega}$ \*Ø@iU,,U`UŠØ\*U.... $\overline{\omega}$ \*ØØ $\overline{\omega}$ UŠ $\overline{\omega}$ ,  $\overline{\omega}$ \*Ø@u`UŠU,  $\mathcal{O}\S\dot{\mathrm{U}}$ ,  $\dot{\mathrm{U}}\dots\mathcal{O}^{\mathrm{a}}\dot{\mathrm{U}}$ <sup>-</sup> $\dot{\mathrm{U}}$ ,  $\mathcal{O}^{\mathrm{1}}$ .

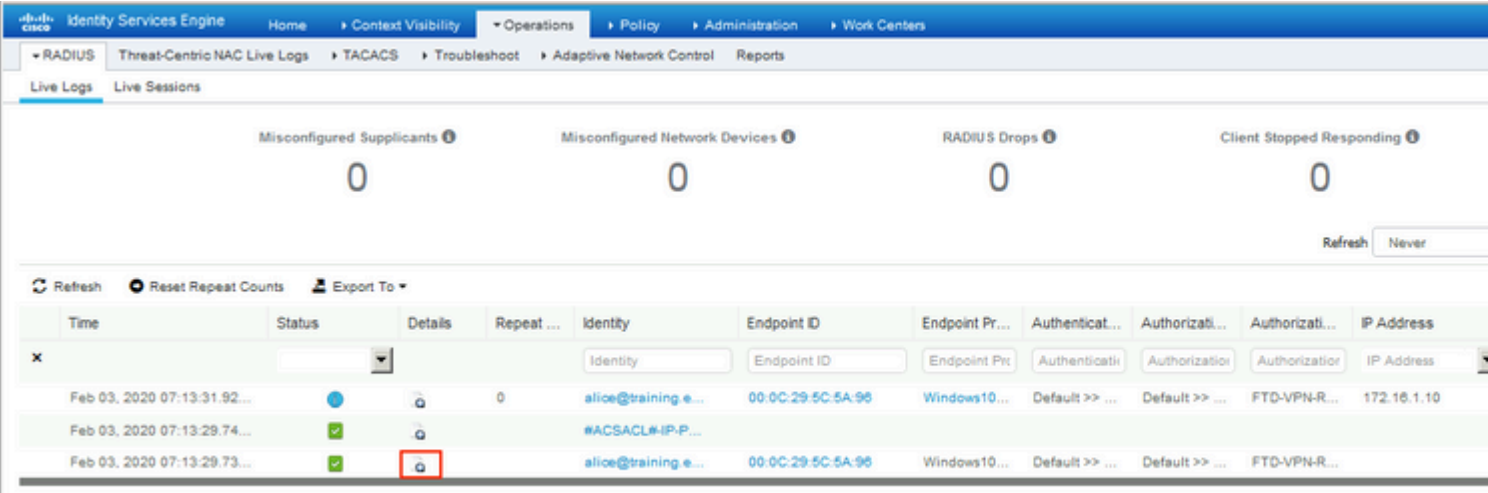

Last Updated: Mon Feb 03 2020 08:16:39 GMT+0100 (Central European Standard Time)

### تتم مطابقة سياسة التخويل FTD-VPN-Posture-Unknown، ونتيجة لذلك، يتم إرسال FTD-VPN-Profile إلى FTD.

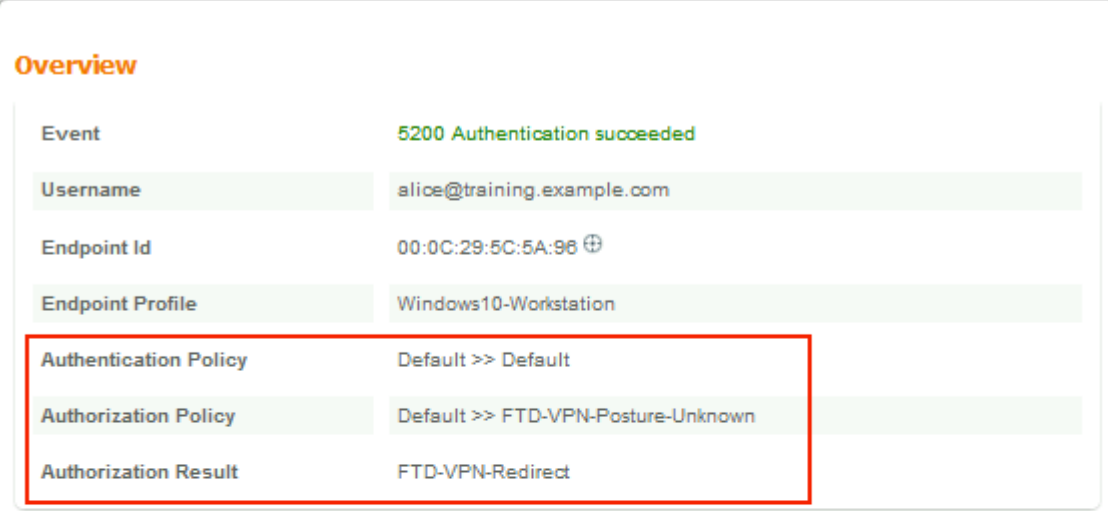

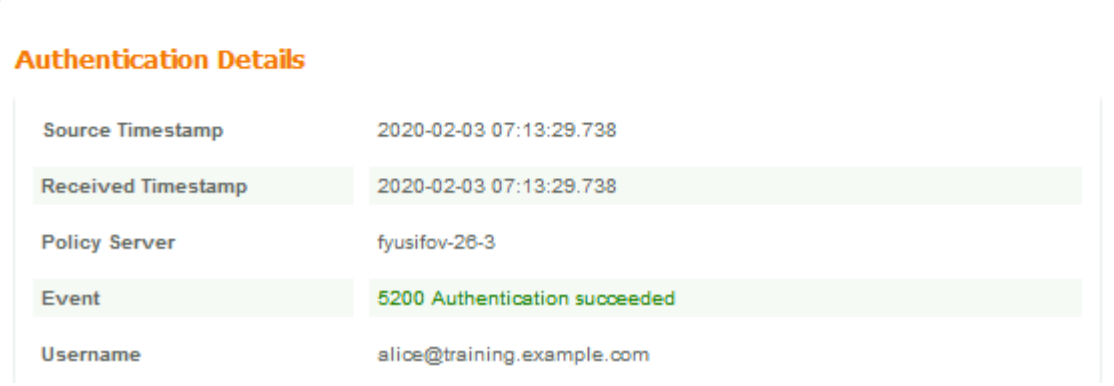

### $\mathcal{O}\hspace{-0.08cm}\mathcal{O} \mathcal{S} \dot{\mathbf{U}}_0, \mathcal{O} \mathcal{O} \mathcal{O} \mathcal{S} \dot{\mathbf{U}}_0, \dot{\mathbf{U}}^* \mathcal{O} \P \mathcal{O} \mathcal{O} \mathcal{O} \mathcal{O} \mathcal{O} \mathcal{O} \mathcal{O} \mathcal{O} \mathcal{O} \mathcal{O} \mathcal{O} \mathcal{O} \mathcal{O}$

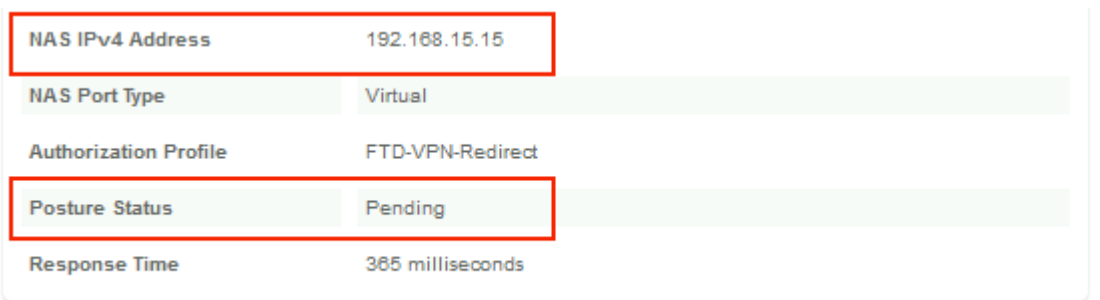

 $\dot{\rm U}\check{\rm S}\mathcal{O}_\star\dot{\rm U}\ddagger\mathcal{O}\pm\dot{\rm U},\mathcal{O}^3\dot{\rm U}...\,\mathcal{O}\S\dot{\rm U},\dot{\rm U}^+\mathcal{O}^2\mathcal{O}\S\mathcal{O}!\,\mathcal{O}\neg\,\mathcal{O}\S\dot{\rm U},\mathcal{O}^3\dot{\rm U}...\,\mathcal{O}\S\mathcal{O}^2\,\mathcal{O}\S\dot{\rm U},\mathcal{O}^4\dot{\rm U}\check{\rm S}\,\dot{\rm U}^3\dot{\rm U}^4...\,\mathcal{O}\Psi\mathcal{O}\pm\mathcal{O}^3\$  $ØY\ddot{U}$ ,  $\dot{U}$ % FTD.

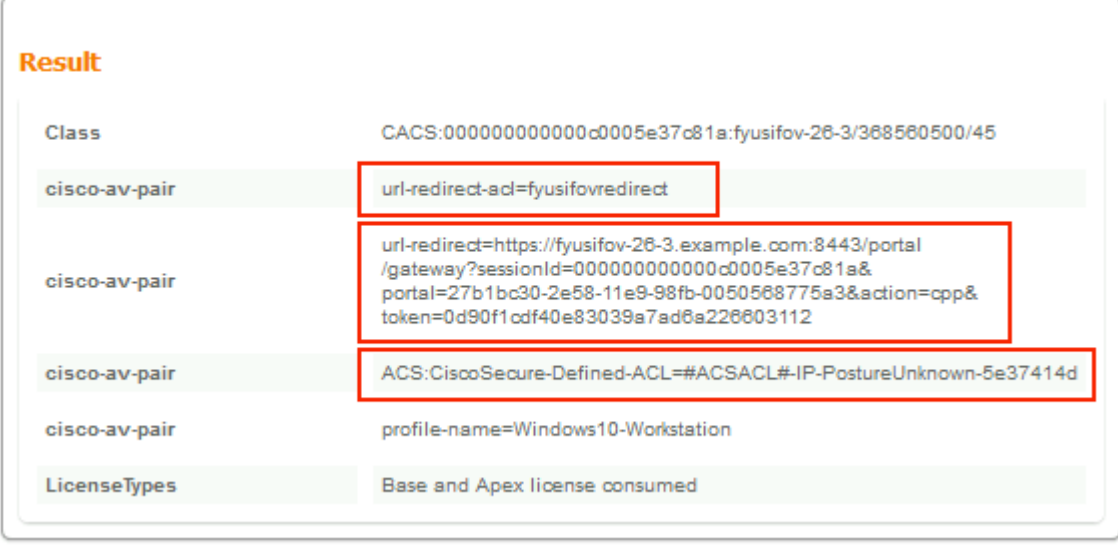

 $\mathcal{O}^1\dot{\mathbf{U}}$ ,  $\dot{\mathbf{U}}$ % FTD، U`,, $\dot{\mathbf{U}}$ ,, $\mathcal{O}^2\mathcal{O}\dot{\mathbf{U}}$ ,  $\dot{\mathbf{U}}$ ...  $\dot{\mathbf{U}}$   $\dot{\mathbf{U}}$   $\dot{\mathbf{U}}$   $\dot{\mathbf{U}}$   $\dot{\mathbf{U}}$   $\dot{\mathbf{U}}$   $\dot{\mathbf{U}}$   $\dot{\mathbf{U}}$   $\dot{\mathbf{U}}$   $\dot{\mathbf{U}}$   $\dot{\mathbf{U}}$   $\dot{\mathbf{$ بوضع **المربع** وتنÙ�يذ **واجهة سطر الأوامر Ù,,Ø~Ø\*Ù... اÙ,,Ù†Ø\_اÙ...** اÙ,,Ø\*Ø^خيØWŠØ© Ø«Ù... **Ø\*رض Ø\*Ù�اصÙŠÙ,, VPNsessionDB على AnyConnect**. من هذا الإخراج، تØÙ'Ù' من  $O^*O \cdot O^*$ ÙŠÙ,  $O$ §Ù,  $O^*U \dots O S O^*$   $O^*U \dots U \dots O \pm O^{*}U \dots O$  is  $O^*U \dots U + I$ SE Ù  $O \rightarrow U \dots O S O$  $\mathcal{O}\S$ Ù, Ø Ø Ù fØ© Ø $\S$ Ù, Ø®Ø $\S$ ØØ© Ø $\S$ Ù, Ø Ø $\S$ Ù $\sharp$ رية (VPN) Ù $\sharp$ ذÙ $\sharp$ .

```
<#root>
fyusifov-ftd-64#
show vpn-sessiondb detail anyconnect
Session Type: AnyConnect Detailed
Username : alice@training.example.com
Index : 12
Assigned IP : 172.16.1.10
         Public IP : 10.229.16.169
Protocol : AnyConnect-Parent SSL-Tunnel DTLS-Tunnel
License : AnyConnect Premium
Encryption : AnyConnect-Parent: (1)none SSL-Tunnel: (1)AES-GCM-256 DTLS-Tunnel: (1)AES256
Hashing : AnyConnect-Parent: (1)none SSL-Tunnel: (1)SHA384 DTLS-Tunnel: (1)SHA1
Bytes Tx : 15326 Bytes Rx : 13362
Pkts Tx : 10 Pkts Rx : 49
Pkts Tx Drop : 0 Pkts Rx Drop : 0
Group Policy : DfltGrpPolicy
Tunnel Group : EmployeeVPN
Login Time : 07:13:30 UTC Mon Feb 3 2020
Duration : 0h:06m:43s
Inactivity : 0h:00m:00s
VLAN Mapping : N/A VLAN VLAN : none
Audt Sess ID : 000000000000c0005e37c81a
Security Grp : none Tunnel Zone : 0
```
AnyConnect-Parent Tunnels: 1 SSL-Tunnel Tunnels: 1 DTLS-Tunnel Tunnels: 1 AnyConnect-Parent: Tunnel ID : 12.1 Public IP : 10.229.16.169 Encryption : none Hashing : none TCP Src Port : 56491 TCP Dst Port : 443 Auth Mode : userPassword Idle Time Out: 30 Minutes Idle TO Left : 23 Minutes Client OS : win Client OS Ver: 10.0.18363 Client Type : AnyConnect **Client Ver : Cisco AnyConnect VPN Agent for Windows 4.7.01076** Bytes Tx : 7663 Bytes Rx : 0 Pkts Tx : 5 Pkts Rx : 0 Pkts Tx Drop : 0 Pkts Rx Drop : 0 SSL-Tunnel: Tunnel ID : 12.2 Assigned IP : 172.16.1.10 Public IP : 10.229.16.169 Encryption : AES-GCM-256 Hashing : SHA384 Ciphersuite : ECDHE-RSA-AES256-GCM-SHA384 Encapsulation: TLSv1.2 TCP Src Port : 56495 TCP Dst Port : 443 Auth Mode : userPassword Idle Time Out: 30 Minutes Idle TO Left : 23 Minutes Client OS : Windows Client Type : SSL VPN Client Client Ver : Cisco AnyConnect VPN Agent for Windows 4.7.01076 Bytes Tx : 7663 Bytes Rx : 592 Pkts Tx : 5 Pkts Rx : 7 Pkts Tx Drop : 0 Pkts Rx Drop : 0 Filter Name : #ACSACL#-IP-PostureUnknown-5e37414d DTLS-Tunnel: Tunnel ID : 12.3 Assigned IP : 172.16.1.10 Public IP : 10.229.16.169 Encryption : AES256 Hashing : SHA1 Ciphersuite : DHE-RSA-AES256-SHA Encapsulation: DTLSv1.0 UDP Src Port : 59396 UDP Dst Port : 443 Auth Mode : userPassword Idle Time Out: 30 Minutes Idle TO Left : 29 Minutes Client OS : Windows Client Type : DTLS VPN Client Client Ver : Cisco AnyConnect VPN Agent for Windows 4.7.01076 Bytes Tx : 0 Bytes Rx : 12770 Pkts Tx : 0 Pkts Rx : 42 Pkts Tx Drop : 0 Pkts Rx Drop : 0

 **Filter Name : #ACSACL#-IP-PostureUnknown-5e37414d**

**ISE Posture:**

Redirect URL : https://fyusifov-26-3.example.com:8443/portal/gateway?sessionId=0000000000000005e37c81  **Redirect ACL : fyusifovredirect**

 $\ddot{\text{U}}\check{\text{S}}\dot{\text{U}}...\dot{\text{U}}f\dot{\text{U}}\dagger\varnothing\S\dot{\text{U}},\varnothing^*\varnothing\dot{\text{U}},\dot{\text{U}},\dot{\text{U}}...\dot{\text{U}}\dagger\dot{\text{U}}\dagger\dot{\text{U}}\dagger\varnothing\neg\varnothing^*\varnothing^2\dot{\text{U}}\dot{\text{U}}\check{\text{S}}\varnothing^-\varnothing\S\dot{\text{U}},\varnothing^i\dot{\text{U}},\dot{\text{U}}\check{\text{S}}\dot{\text{U}},\varnothing^i\dot{\text{U}},\dot{\text{U}}\check{\text{S}}\dot$  $\mathcal{O}(\mathbf{S}\mathbf{U}, \mathcal{O}^{\perp}\mathbf{\tilde{U}}...\mathbf{\tilde{U}}, \mathbf{\tilde{U}}\mathbf{\tilde{S}}\mathcal{O}\mathbf{\tilde{S}}\mathcal{O}^{\perp}\geq \mathcal{O}(\mathbf{S}\mathbf{\tilde{U}}, \mathcal{O}^{\perp}\mathbf{\tilde{U}}, \mathcal{O}\mathbf{\tilde{S}}\mathcal{O}\pm\mathbf{1})\mathbf{1}^{\perp}\mathcal{O}(\mathbf{S}\mathbf{\tilde{U}}, \mathbf{\tilde{U}}^{\perp}\mathbf{\tilde{U}}^{\perp}\mathcal{O}\mathbf$  $\hat{U}$   $\hat{B}$   $\hat{U}$ ,  $\hat{U}$ ... $\hat{Q}$   $\hat{Y}$  $\hat{Q}$   $\hat{Q}$   $\hat{U}$   $\hat{U}$ ,  $\hat{U}$   $\hat{U}$   $\hat{U}$ ,  $\hat{U}$ ,  $\hat{U}$ ,  $\hat{U}$ ,  $\hat{U}$ ,  $\hat{U}$ ,  $\hat{U}$ ,  $\hat{U}$ ,  $\hat{U}$ ,  $\hat{U}$ ,  $\hat{U}$ ,  $\hat{U}$ ,  $\hat{U}$ ,  $\hat{U$ 

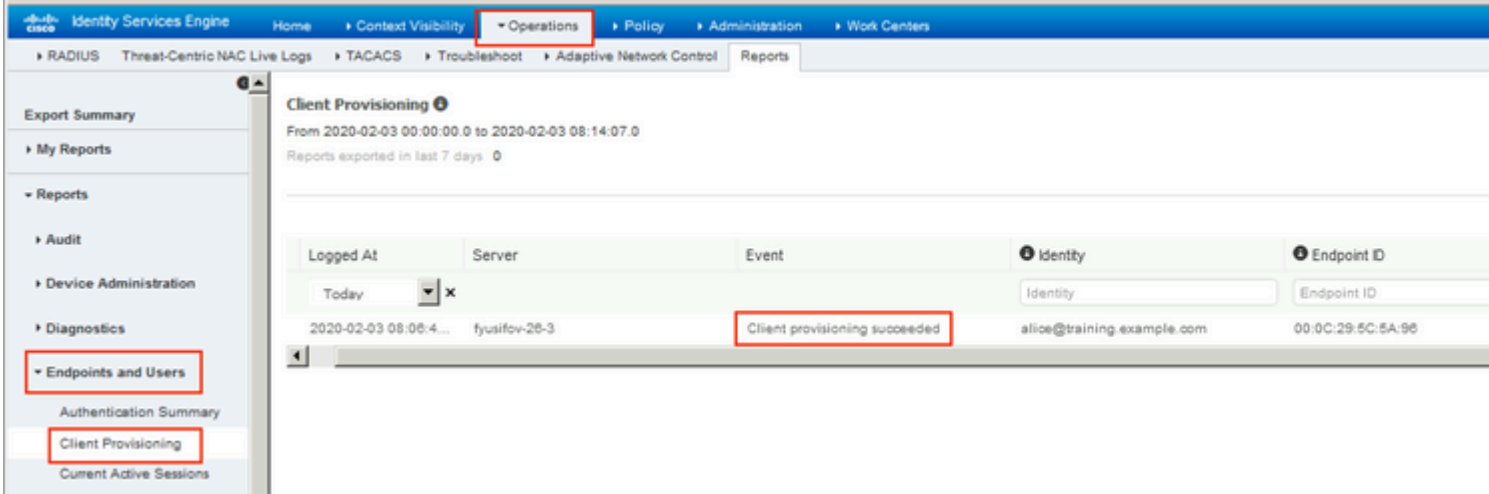

 $\tilde{U}$ ŠÙ...ÙfÙ† اÙ.,ذØÙ,Ù, Ù...Ù† "تÙ,رير اÙ,,Ù^ضØ1" اÙ,,ذÙŠ تÙ... إرØ3اÙ,,Ù $\ddagger$  $\tilde{U}... \tilde{U}$ <sup>+</sup> AnyConnect.  $\mathcal{O}\S\tilde{U}+\mathcal{O}^a\tilde{U}$ ,  $\tilde{U}$ ,  $\mathcal{O}\S\tilde{U}$ ,  $\mathcal{O}\S\tilde{U}$ ,  $\mathcal{O}^1\tilde{U}... \tilde{U}$ ,  $\tilde{U}\tilde{S}\mathcal{O}\S\mathcal{O}^a > \mathcal{O}\S\tilde{U}$ ,  $\mathcal{O}^a\tilde{U}$ ,  $\mathcal{O}\S\mathcal{O}\pm\tilde{U}\tilde{S}\mathcal{$  $\hat{U}$ †Ù,اØ $\cdot$ اÙ,,Ù†Ù $\downarrow$ اÙ $\check{S}$ Ø© Ù $\cap$ اÙ,,Ù...Ø $3$ Ø®Ø $\circ$ Ù...ÙŠÙ $\dagger > 0$ <sup>a</sup>Ù,ييÙ... اÙ,,Ù $\cap$ ضØ $^1$ **ØØ³Ø¨ نقطة النهاية**.

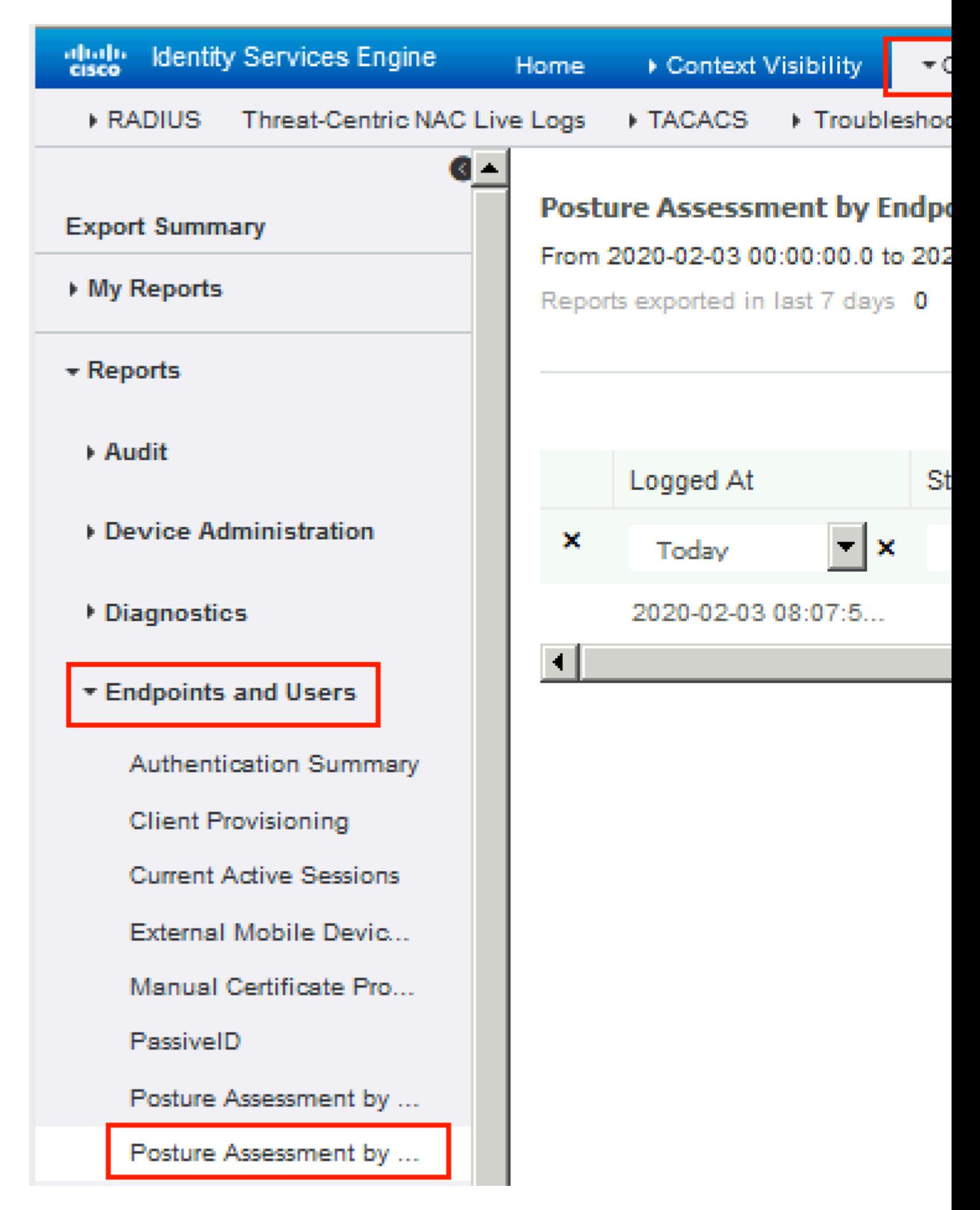

Ù,,Ù,,ØØÙ^Ù,, Ø<sup>1</sup>Ù,,Ù‰ Ù...Ø<sup>2</sup>ÙŠØ<sup>-</sup>Ù...ناÙ,,تÙ�اصÙŠÙ,, ØÙ^Ù,, تÙ,رير

## الوضع، انقر �وق **تÙ�اصيل**.

#### elieb Identity Services Engine

#### **Posture More Detail Assessment**

Default\_AntiMalware\_Policy\_Win Any\_AM\_Installation\_Win

From 2020-01-04 00:00:00.0 to 2020-02-03 08:13:36.0 Generated At: 2020-02-03 08:13:37.37

#### **Client Details**

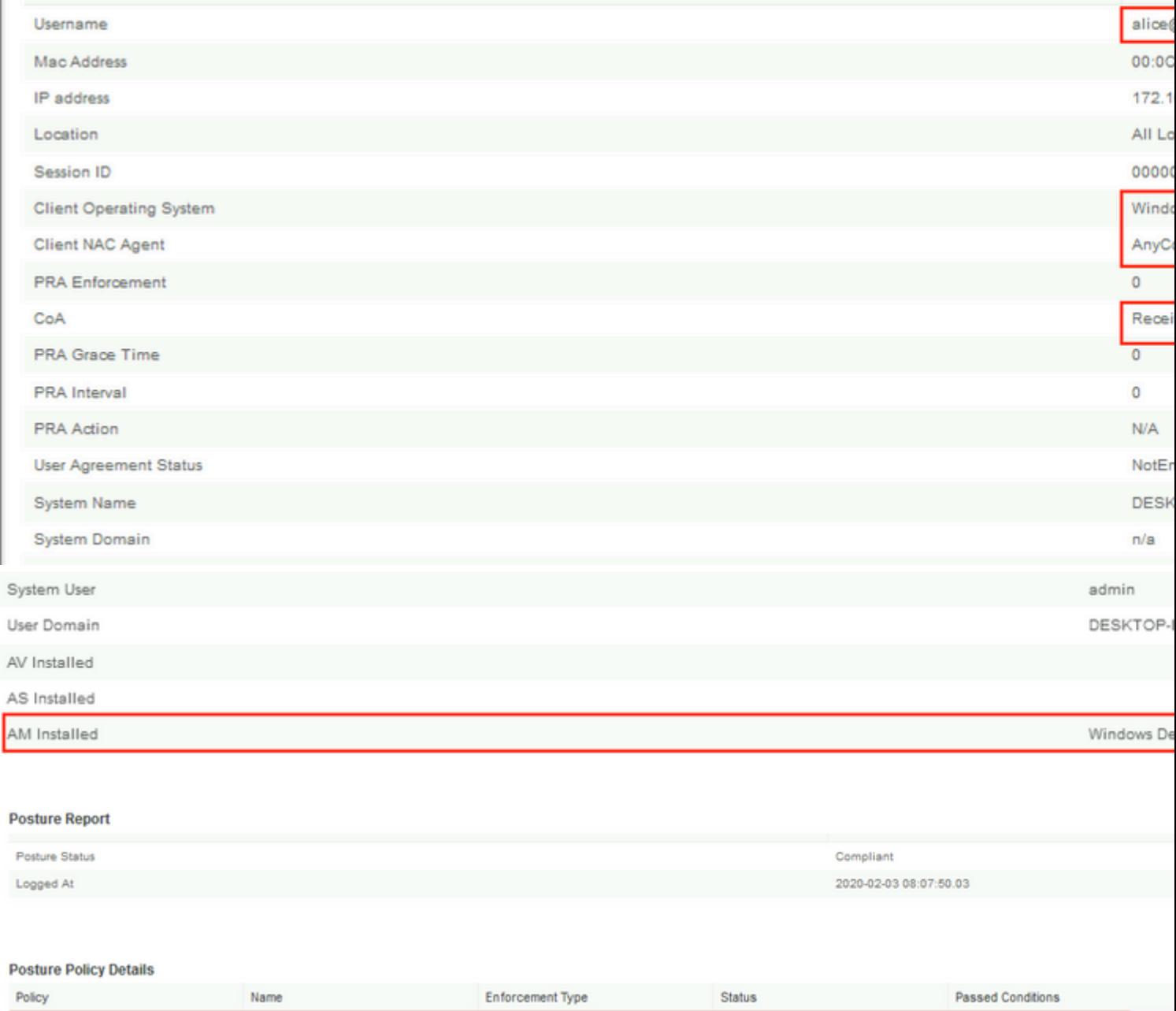

 $\emptyset$ 'Ø!Ø-Ø¥Ø3تÙ,,اÙ... اÙ,,تÙ,ريرØ!Ù,,Ù‰ ISEØŒ يتÙ... تØØ-يث ØØ§Ù,,Ø©  $\mathcal{O}\S$ Ù, Ù  $\mathcal{O}\P$ غ )  $\mathcal{O}\S$ Ù i  $\mathcal{O}\P$ اÙ, Ù i ...ثاÙ, ØŒ ØØ§Ù, Ø© اÙ, Ù  $\mathcal{O}\P$ Ø $^1$  $\overleftrightarrow{U}$ ...@ $\overleftrightarrow{U}$ .@ $\overleftrightarrow{U}$ .@ $\overleftrightarrow{U}$   $\overleftrightarrow{U}$ ...@ $\overleftrightarrow{U}$ ...@ $\overleftrightarrow{U}$ ... $\overleftrightarrow{U}$ ... $\overleftrightarrow{U}$ ... $\overleftrightarrow{U}$ ... $\overleftrightarrow{U}$ ... $\overleftrightarrow{U}$ ... $\overleftrightarrow{U}$ ... $\overleftrightarrow{U}$ ... $\overleftrightarrow{U}$ ... $\overleftrightarrow{U}$ ... $\overleftrightarrow{U}$ ... $\overleftrightarrow{U}$ ... $\overleftrightarrow{U}$ ... $\overleftrightarrow{U}$ ... $\$  $Q - Q$  -  $Q$  -  $Q$  -  $Q$  -  $Q$  -  $Q$  -  $Q$  -  $Q$  -  $Q$  -  $Q$  -  $Q$  -  $Q$  -  $Q$  -  $Q$  -  $Q$  -  $Q$  -  $Q$  -  $Q$  -  $Q$  -  $Q$  -  $Q$  -  $Q$  -  $Q$  -  $Q$  -  $Q$  -  $Q$  -  $Q$  -  $Q$  -  $Q$  -  $Q$  -  $Q$  -  $Q$  -  $Q$  -  $Q$  -  $Q$  -  $Q$  -  $Q$ 

Mandatory

Passed

am\_inst\_v4\_ANY\_vendor

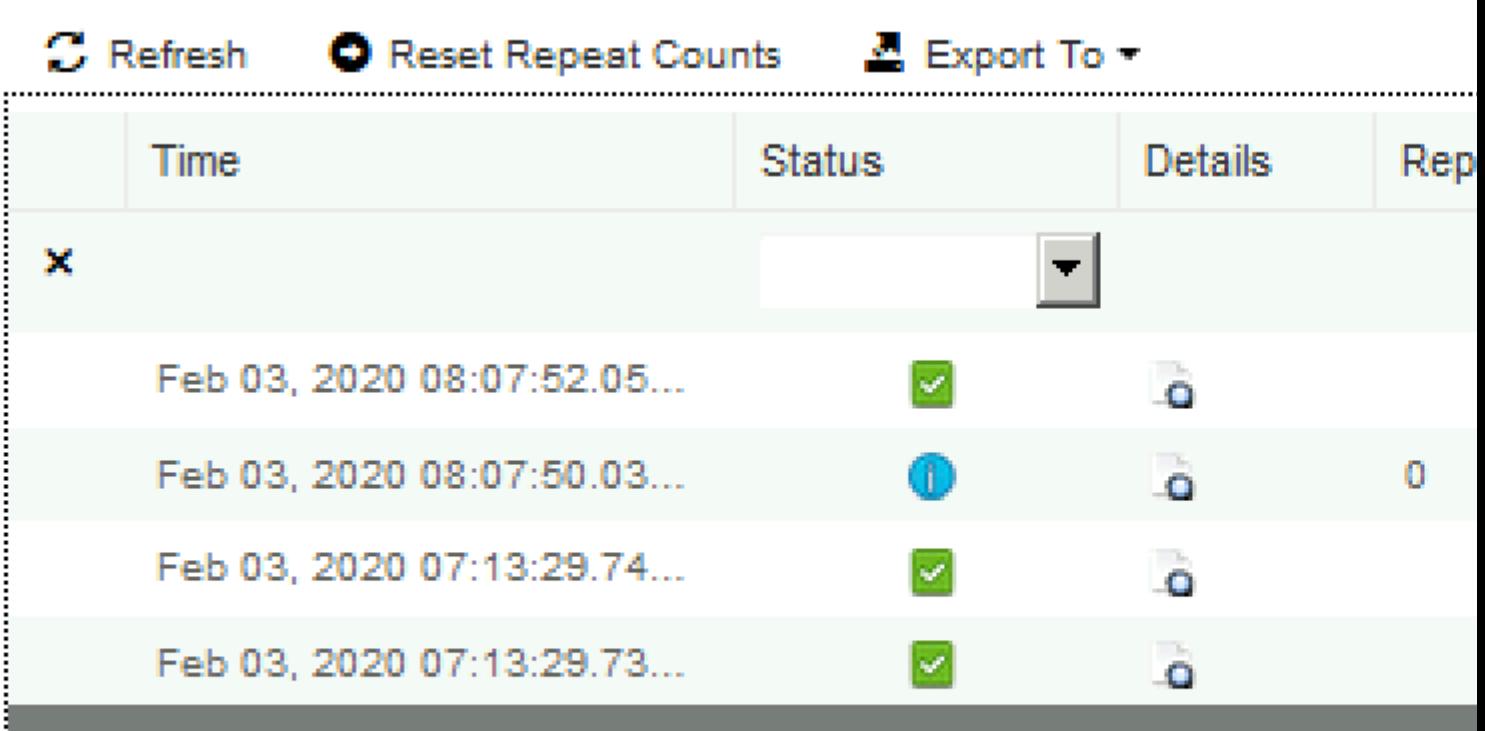

Last Updated: Mon Feb 03 2020 09:10:20 GMT+0100 (Central European Sta

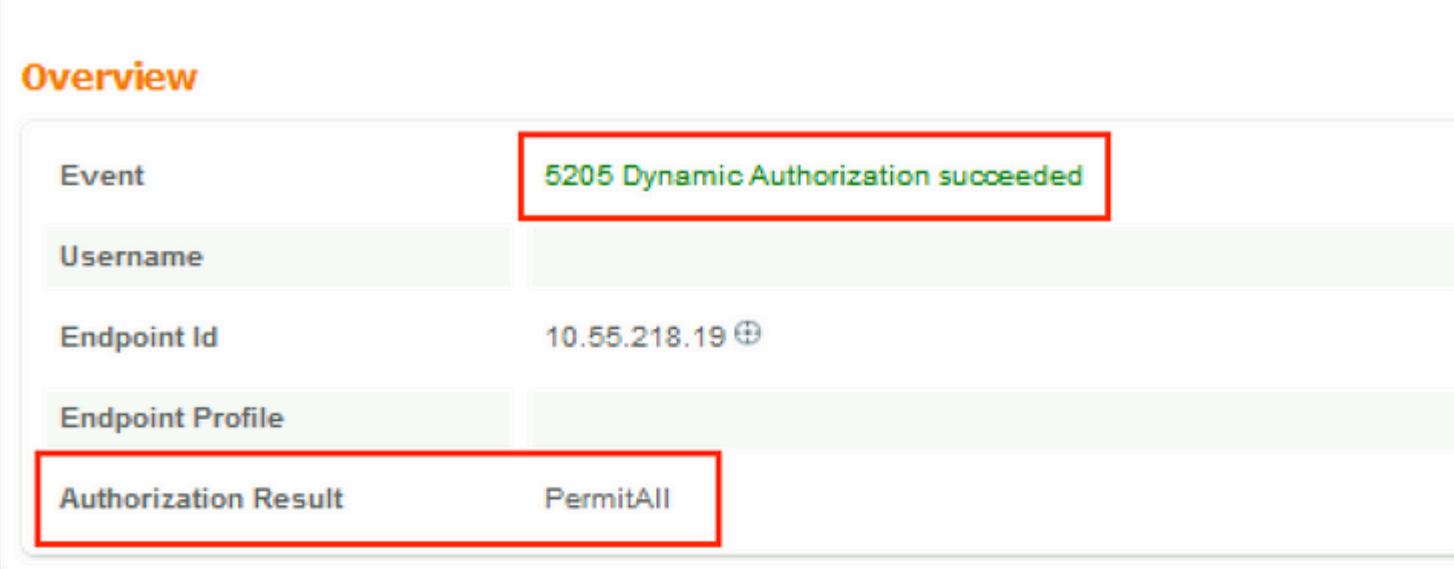

# **Authentication Details**

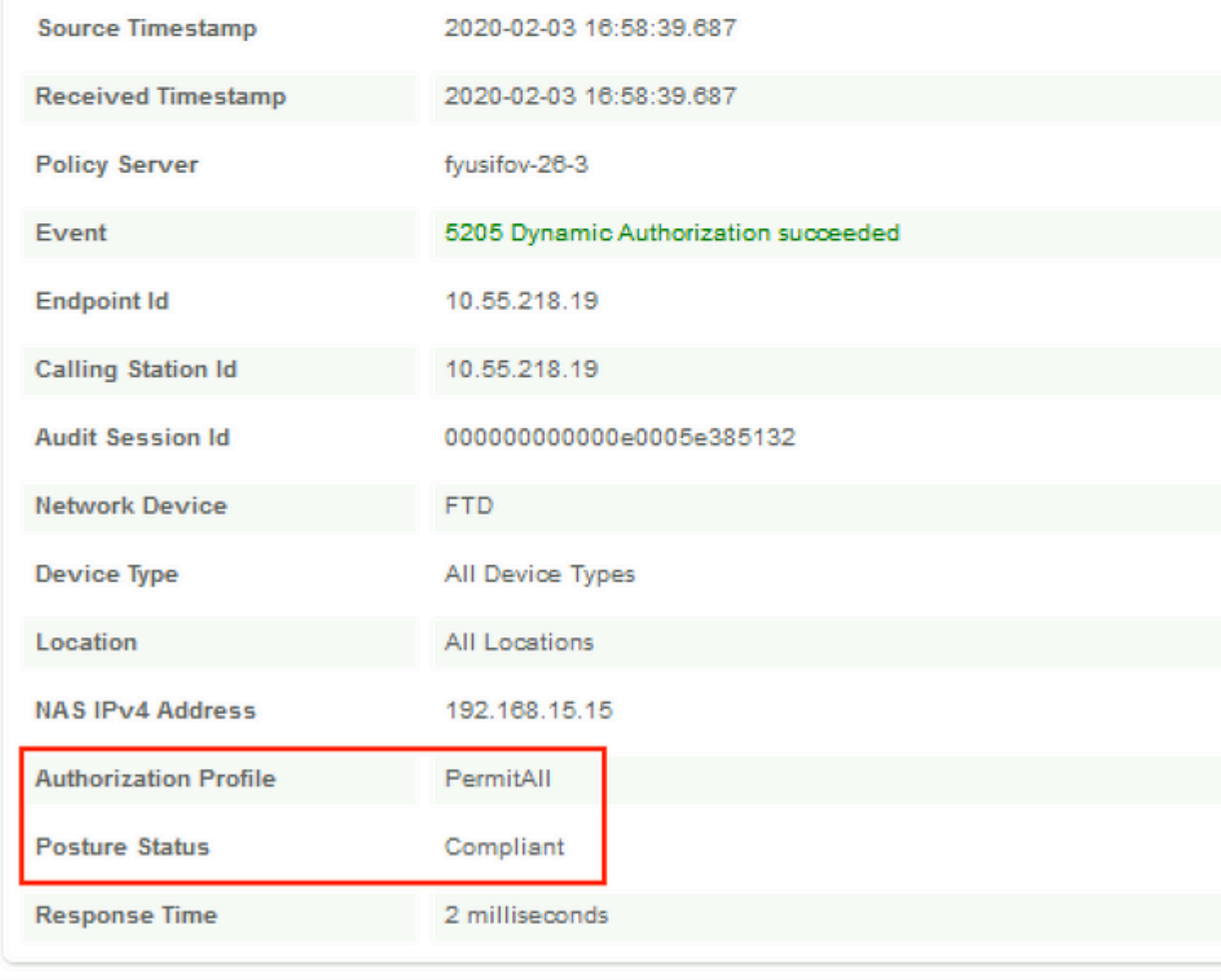

 $\bullet$ ي اÙ"Ù^صÙ^Ù" (ACL) اÙ"جديدØ© Ù"Ø¥Ø $^1$ ادØ© اÙ"تÙ^جيه  $\hat{U}^{\circ}\mathcal{O}^{\dagger}$ Ut $\hat{U}^{\circ}\mathcal{O}$ s $\hat{U}^{\dagger}$ URL  $\hat{U}$ " $\mathcal{O}^{\dagger}\mathcal{O}$ s $\mathcal{O}^{\dagger}\mathcal{O}$   $\mathcal{O}$ s $\hat{U}$ ,  $\mathcal{O}^{\dagger}$ u $\mathcal{O}^{\dagger}$   $\mathcal{O}$   $\mathcal{O}^{\dagger}$ u $\mathcal{O}^{\dagger}$ u $\mathcal{O}^{\dagger}$ u $\mathcal{O}^{\dagger}$ u $\mathcal{O}^$  $\emptyset$   $\emptyset$ i, $\emptyset$ ' $\emptyset$ '  $\emptyset$ i, $\emptyset$   $\emptyset$   $\$ AllowAll DACL.

<#root>

```
fyusifov-ftd-64#
show vpn-sessiondb detail anyconnect
Session Type: AnyConnect Detailed
Username :
alice@training.example.com
Index : 14
Assigned IP : 172.16.1.10 Public IP : 10.55.218.19
Protocol : AnyConnect-Parent SSL-Tunnel DTLS-Tunnel
License : AnyConnect Premium
Encryption : AnyConnect-Parent: (1)none SSL-Tunnel: (1)AES-GCM-256 DTLS-Tunnel: (1)AES256
Hashing : AnyConnect-Parent: (1)none SSL-Tunnel: (1)SHA384 DTLS-Tunnel: (1)SHA1
Bytes Tx : 53990 Bytes Rx : 23808
Pkts Tx : 73 Pkts Rx : 120
Pkts Tx Drop : 0 Pkts Rx Drop : 0
Group Policy : DfltGrpPolicy Tunnel Group :
EmployeeVPN
Login Time : 16:58:26 UTC Mon Feb 3 2020
Duration : 0h:02m:24s
Inactivity : 0h:00m:00s
VLAN Mapping : N/A VLAN VLAN : none
Audt Sess ID : 000000000000e0005e385132
Security Grp : none Tunnel Zone : 0
AnyConnect-Parent Tunnels: 1
SSL-Tunnel Tunnels: 1
DTLS-Tunnel Tunnels: 1
AnyConnect-Parent:
  Tunnel ID : 14.1
 Public IP : 10.55.218.19
 Encryption : none Hashing : none
  TCP Src Port : 51965 TCP Dst Port : 443
  Auth Mode : userPassword
  Idle Time Out: 30 Minutes Idle TO Left : 27 Minutes
  Client OS : win
  Client OS Ver: 10.0.18363
  Client Type : AnyConnect
 Client Ver : Cisco AnyConnect VPN Agent for Windows 4.7.01076<br>Bytes Tx : 7663 Bytes Rx : 0
 Bytes Tx : 7663 Bytes Rx
 Pkts Tx : 5 Pkts Rx : 0
 Pkts Tx Drop : 0 Pkts Rx Drop : 0
SSL-Tunnel:
 Tunnel ID : 14.2
 Assigned IP : 172.16.1.10 Public IP : 10.55.218.19
 Encryption : AES-GCM-256 Hashing : SHA384
```
 Ciphersuite : ECDHE-RSA-AES256-GCM-SHA384 Encapsulation: TLSv1.2 TCP Src Port : 51970 TCP Dst Port : 443 Auth Mode : userPassword Idle Time Out: 30 Minutes 1dle TO Left : 27 Minutes Client OS : Windows Client Type : SSL VPN Client Client Ver : Cisco AnyConnect VPN Agent for Windows 4.7.01076 Bytes Tx : 7715 Bytes Rx : 10157 Pkts Tx : 6 Pkts Rx : 33 Pkts Tx Drop : 0 Pkts Rx Drop : 0 Filter Name : **#ACSACL#-IP-PermitAll-5e384dc0** DTLS-Tunnel: Tunnel ID : 14.3 Assigned IP : 172.16.1.10 Public IP : 10.55.218.19 Encryption : AES256 Hashing : SHA1 Ciphersuite : DHE-RSA-AES256-SHA Encapsulation: DTLSv1.0 UDP Src Port : 51536<br>
UDP Dst Port : 443 Auth Mode : userPa UDP Dst Port : 443 Auth Mode : userPassword Idle Time Out: 30 Minutes [10] Idle TO Left : 28 Minutes Client OS : Windows Client Type : DTLS VPN Client Client Ver : Cisco AnyConnect VPN Agent for Windows 4.7.01076 Bytes Tx : 38612 Bytes Rx : 13651 Pkts Tx : 62 Pkts Rx : 87 Pkts Tx Drop : 0 Pkts Rx Drop : 0 Filter Name :

**#ACSACL#-IP-PermitAll-5e384dc0**

fyusifov-ftd-64#

# 85030ªÙfشاÙ� اÙ"أخطاØ¡Ù^إصÙ"اØÙ‡Ø§

 $\hat{U}$ يو $\hat{U}$  -  $\hat{U}$   $\hat{B}$   $\hat{U}$   $\hat{B}$   $\hat{U}$   $\hat{D}$   $\hat{U}$   $\hat{D}$   $\hat{U}$   $\hat{D}$   $\hat{U}$   $\hat{U}$   $\hat{U}$   $\hat{U}$   $\hat{U}$   $\hat{U}$   $\hat{U}$   $\hat{U}$   $\hat{U}$   $\hat{U}$   $\hat{U}$   $\hat{U}$   $\hat{U}$   $\hat{U}$   $\hat{U}$   $\$  $\alpha$ 1930 $\alpha$ 980 $\alpha$ -039)...U#OS U"OSO $^3$ OªUfOʻOSU $\bullet$ OEO®O $\cdot$ OSO $_1$ O $\alpha$ BU, $\alpha$ ªUfU $\cdot$ USUt  $\dot{U}$   $\dot{\varnothing}$ ¥ØµÙ"اØÙ‡Ø§.

Ù,,Ù,,ØØÙ^Ù,, ØʲÙ,,Ù‰ تØ<sup>-</sup>Ù�Ù, تÙ...Ù^ضØ<sup>1</sup> Ù...Ù�صÙ,, Ù^Ù,,اتتÙfشاÙ� أخطاØ¡ AnyConnect Ù^ ISE Ù^إصÙ"اØÙ‡Ø§ØŒ تØÙ,Ù, Ù...Ù† هذا الارتباط: **[مقارنة نمط ISE Posture \(وضعية Ù…ØØ±Ùƒ](https://www.cisco.com/c/ar_ae/support/docs/security/identity-services-engine-22/210523-ISE-posture-style-comparison-for-pre-and.html) Ø®ØU...ات اÙ,,Ù‡Ù^ية (ISE)) Ù,,Ù,,pre Ù^ post 2. 2.** 

 $\cdot$  ن�Ù, Ø ${}^{3}$ اÙ,,Ø ${}^{a}$ 

 $\mathcal{O}$ ¥ØØ¬Ù‰ اÙ..Ù...ØÙfÙ..ات اÙ..شائØ!ة، Ø!نج تÙfÙ^ين Ù†Ù�Ù. spit.  $\hat{u}$ فائ  $\hat{u}$  ) as  $\hat{u}$  and  $\hat{v}$  .  $\hat{v}$  and  $\hat{v}$  and  $\hat{v}$  is  $\hat{v}$  .  $\hat{v}$  and  $\hat{v}$  and  $\hat{v}$  and  $\hat{v}$  and  $\hat{v}$  and  $\hat{v}$  and  $\hat{v}$  and  $\hat{v}$  and  $\hat{v}$  and  $\hat{v}$  and  $\hat{v}$  an المجموعة الاÙ�تراضي، والذي ينÙ�Ù' ØØ±ÙƒØ©  $\dot{U}$ ...رÙ^ر اÙ"بيانات باÙ"ÙfاÙ...Ù". Ù�ÙŠ ØØ§Ù" إنشاØ¡

Ù,ÙtÙ^ات Ù"ØØ±ÙfØ© مرÙ^ر Ù…Ø1ينØ© Ù�Ù,Ø∙ØŒ Ù�يجب Ø£Ùt  $\overline{Q}$ aÙ...ر Ù...Ø<sup>3</sup>تÙfØ´Ù�ات AnyConnect (enroll.cisco.com Ù^Ù...ضÙŠÙ�  $\mathcal{O}$ SÙ"ØSÙ $f$ تØ´ØSÙ $\blacklozenge$ )  $\emptyset$ <sup>1</sup>Ø ¨ ر ØSÙ"Ù†Ù $\blacklozenge$ Ù, Ø ¨ ØSÙ"إضØSÙ $\blacklozenge$ ة إÙ"Ù‰ ØØ±Ù $f$ Ø©  $\alpha$ ن... $\alpha$ ليانات هو الكروري الكروري التيان التي الكروري ISE Generic independence in  $\alpha$ e din  $\alpha$ e din  $\alpha$  $ØS\dot{\cup}$ . $OEQ\otimes Q^{\perp}\dot{\cup}$ %.

 $\hat{U}$ .  $\hat{U}$ .  $\hat{U}$   $\hat{U}$   $\hat{U}$   $\hat{U}$   $\hat{U}$   $\hat{U}$   $\hat{S}$   $\hat{U}$   $\hat{S}$   $\hat{U}$   $\hat{S}$   $\hat{U}$   $\hat{S}$   $\hat{U}$   $\hat{U}$   $\hat{U}$   $\hat{U}$   $\hat{U}$   $\hat{U}$   $\hat{U}$   $\hat{U}$   $\hat{U}$   $\hat{U}$   $\hat{U}$   $\hat{U}$   $\hat$  $\varnothing$ sÙ"تØÙ,Ù, Ù...Ù† Ùtهج اÙ"Ù...جÙ...Ù^Ø1Ø© اÙ"ذÙŠ يتÙ... إستخدامه لاتصال VPN. انتقل إلى **الأجهزة >**  $\mathcal{O}\S\dot{\mathbf{U}}$ ,  $\dot{\mathbf{U}}\circ\mathbf{O}\dot{\mathbf{U}}$  and  $\mathcal{O}\circ\mathbf{O}^{\dagger}\mathbf{O}$  and  $\mathbf{O}\S\dot{\mathbf{V}}$ .  $\dot{\mathbf{U}}\%$  and  $\mathbf{V}\mathbf{P}\mathbf{N}$ .

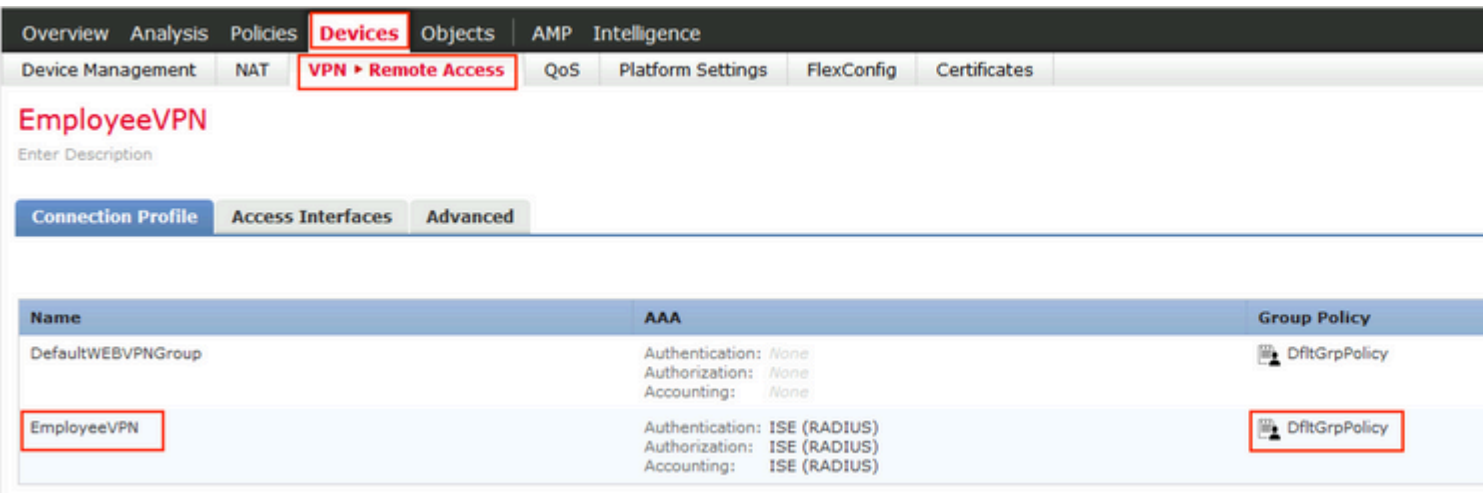

 $\mathcal{O}^{\cdot}\mathcal{O}^{1}\mathcal{O}^{-}\mathcal{O}^{\cdot}\mathcal{O}$ .  $\dot{\mathcal{O}}^{+}\mathcal{O}^{0}$  (i)  $\dot{\mathcal{O}}^{+}\mathcal{O}^{0}$ .  $\dot{\mathcal{O}}^{0}$  and  $\dot{\mathcal{O}}^{0}$  and  $\dot{\mathcal{O}}^{0}$  and  $\dot{\mathcal{O}}^{0}$  and  $\dot{\mathcal{O}}^{0}$  and  $\dot{\mathcal{O}}^{0}$  and  $\dot{\mathcal{O}}^{0}$  and  $\dot$  $\mathbf{0}$ \$U.,Uf $\mathbf{0}$ \$ئU† > VPN > U†U±Ø¬ Ø\$U.,U., $\mathbf{0}$ ¬U.,U^رØ© U^Ø\$U†U. $\mathbf{0}$ ± U�U^U. U†U±Ø¬  $\mathcal{B}_3\mathbf{U}_1\mathbf{U}_2\mathbf{U}_3\mathbf{U}_4\mathbf{U}_5\mathbf{U}_5\mathbf{U}_5\mathbf{U}_6\mathbf{U}_7\mathbf{U}_7\mathbf{U}_7\mathbf{U}_7\mathbf{U}_7\mathbf{U}_7\mathbf{U}_7\mathbf{U}_7\mathbf{U}_7\mathbf{U}_7\mathbf{U}_7\mathbf{U}_7\mathbf{U}_7\mathbf{U}_7\mathbf{U}_7\mathbf{U}_7\mathbf{U}_7\mathbf{U}_7\mathbf{U}_7\mathbf{U}_7\mathbf{U}_7\mathbf{U}_7\mathbf$  $\emptyset$ \$U, $\emptyset$   $\emptyset$ \$U $\downarrow \emptyset \pm U$ Š $\emptyset$ © (VPN).

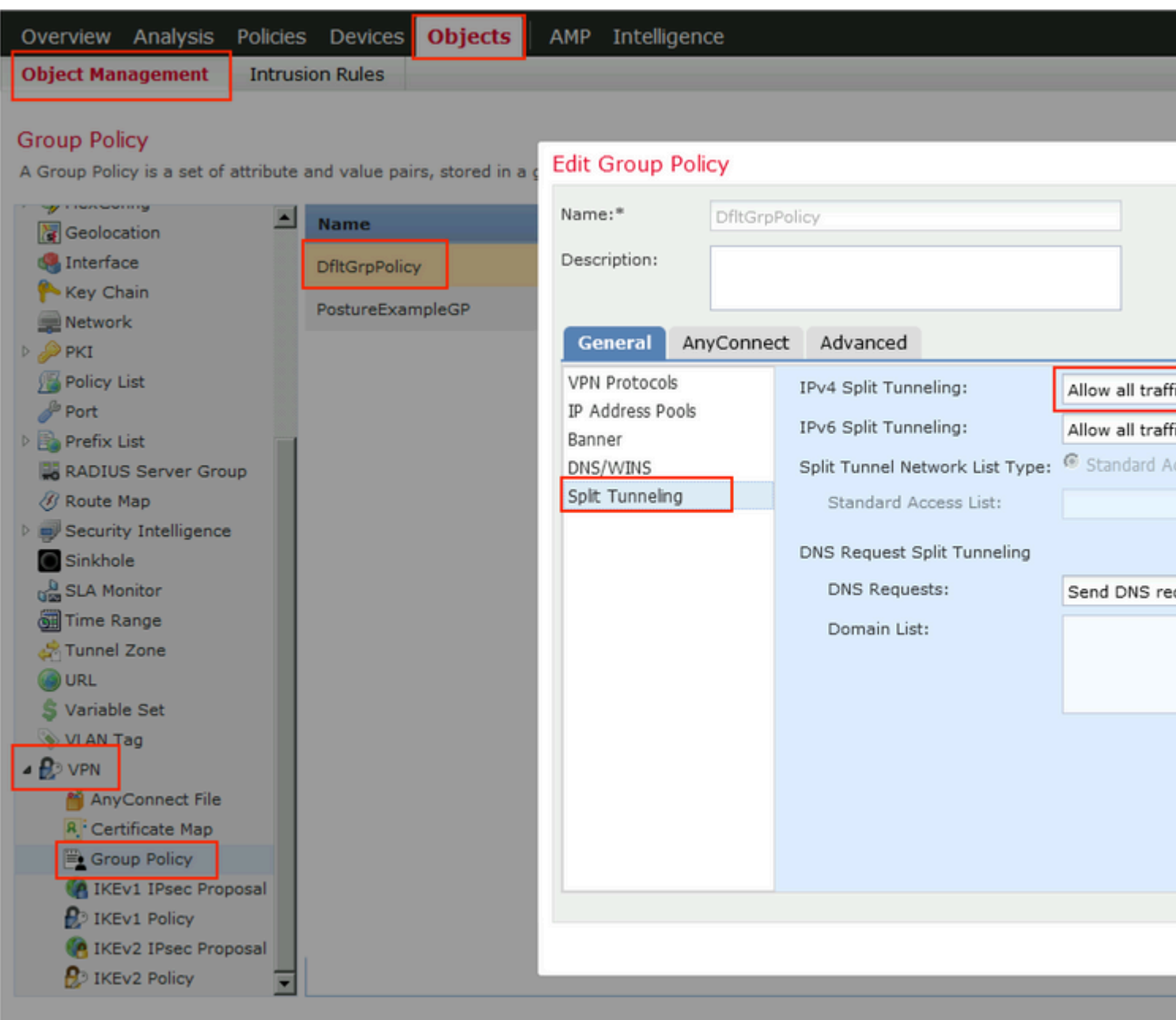

• Identity NAT

 $O \circ \overline{O} \circ \overline{O} \pm U \dots \overline{O} \circ \overline{O} \circ \overline{O} \circ \overline{O} \times U$ ,  $\overline{O} \circ \overline{O} \circ \overline{O} \pm U f O \circ \overline{O} \times \overline{O} \times U + O \times U \dots \overline{O} \times V$ PN  $U \dots \overline{O} \circ \overline{O} \circ \overline{O} \times U \dots U$ ,  $\delta \mathcal{O} = 0$   $\delta \mathcal{O} = 0$   $\delta \mathcal{O} =$  $\partial \mathcal{D}(\mathcal{D})$  nat  $\mathbf{U} \dots \mathcal{D}(\mathcal{D})$   $\partial \mathbf{U}$ ,  $\mathbf{U}$ ,  $\partial \mathbf{U}$   $\mathbf{U}$ ,  $\partial \mathbf{U}$ ,  $\mathbf{U}$ ,  $\partial \mathbf{U}$ ,  $\partial \mathbf{U}$ ,  $\partial \mathbf{U}$ ,  $\partial \mathbf{U}$ ,  $\partial \mathbf{U}$ ,  $\partial \mathbf{U}$ ,  $\partial \mathbf{U}$ ,  $\partial \mathbf{U}$ ,  $\partial \mathbf{U}$ ,  $\partial \$ للهوية بترتيب مناسب.

 $\mathcal{O}\S$ Ù'  $\mathcal{O}\S$ Ø Œ Ø\*ØÙ,Ù, Ù...Ù† Ù,Ù' Ø $\S$ ؽ  $\mathcal{O}\S$  NAT Ù,Ù $\sharp$ ذØ $\S$  Ø $\S$ Ù,Ø $\mathcal{O}\S$ ,Ø $\S$ Ù $\sharp$ Ø $\mathcal{O}\S$ Ù,Ù,  $\overline{Q}$ <sup>x</sup>Ù,,Ù‰ اÙ,,أجÙ‡Ø<sup>2</sup>Ø© > NAT Ø«Ù... اÙ†Ù,ر Ù�Ù^Ù, إضاÙ�Ø© Ù,اØ<sup>1</sup>Ø<sup>−</sup>Ø©  $\tilde{U}, \mathcal{O} \tilde{Y} \tilde{U} + \mathcal{O}' \mathcal{O} \tilde{S} \mathcal{O}$   $\tilde{U}, \mathcal{O} \tilde{S} \mathcal{O}' \mathcal{O} \tilde{S} \mathcal{O} \mathcal{O} \mathcal{O} \tilde{S} \mathcal{O} \tilde{S} \mathcal{O} \tilde{S} \mathcal{O} \tilde{S}$ 

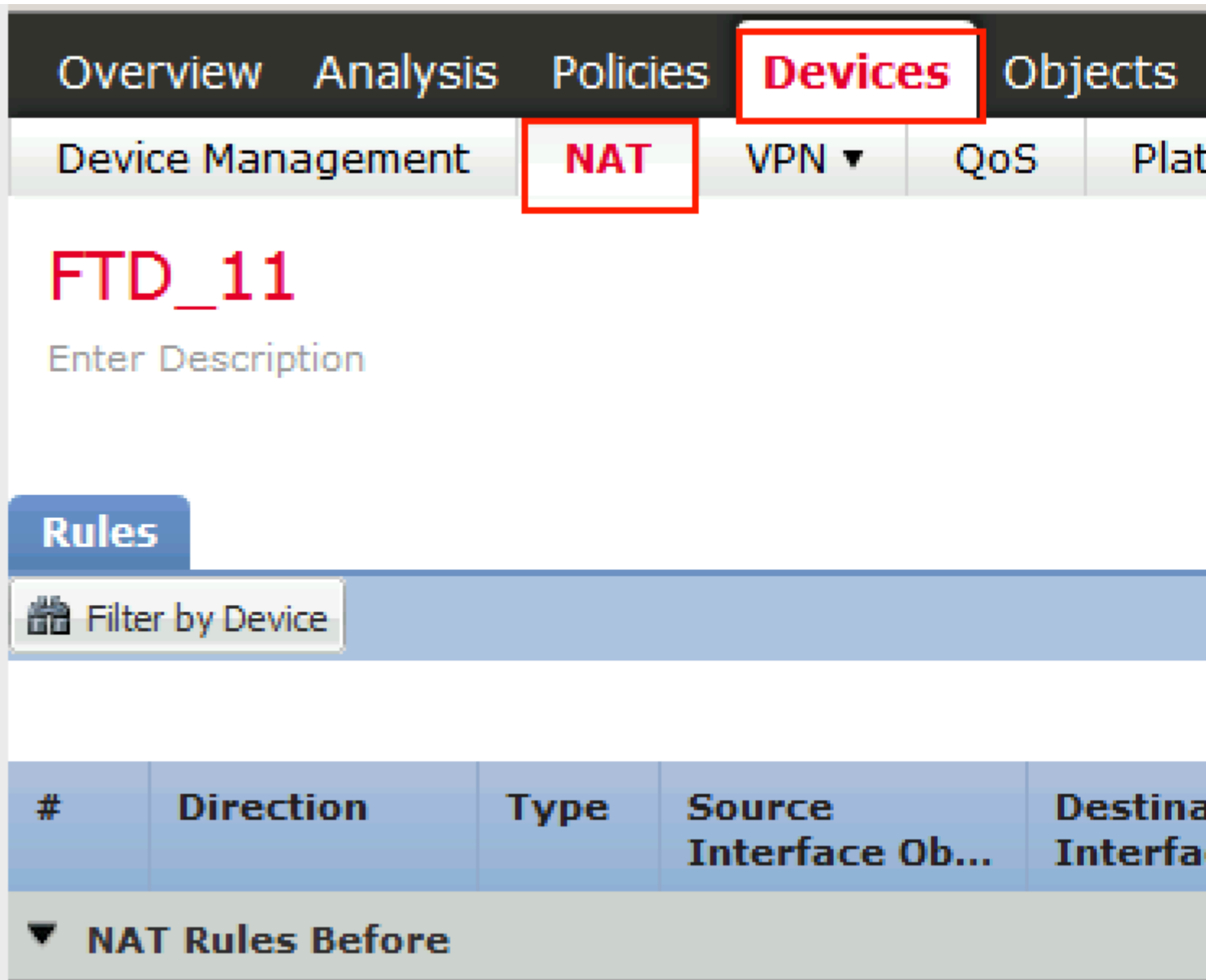

�ي اÙ"إطار اÙ"Ù...Ù�تÙ^ØØŒ تØØª Ø1Ù"اÙ...Ø© اÙ"تبÙ^يب ÙfائناتاÙ,,Ù^اجهةØŒØØ~Ø~Ù...ناØ∙Ù, اÙ,,Ø£Ù...اÙ†. Ù�ÙŠ هذا 

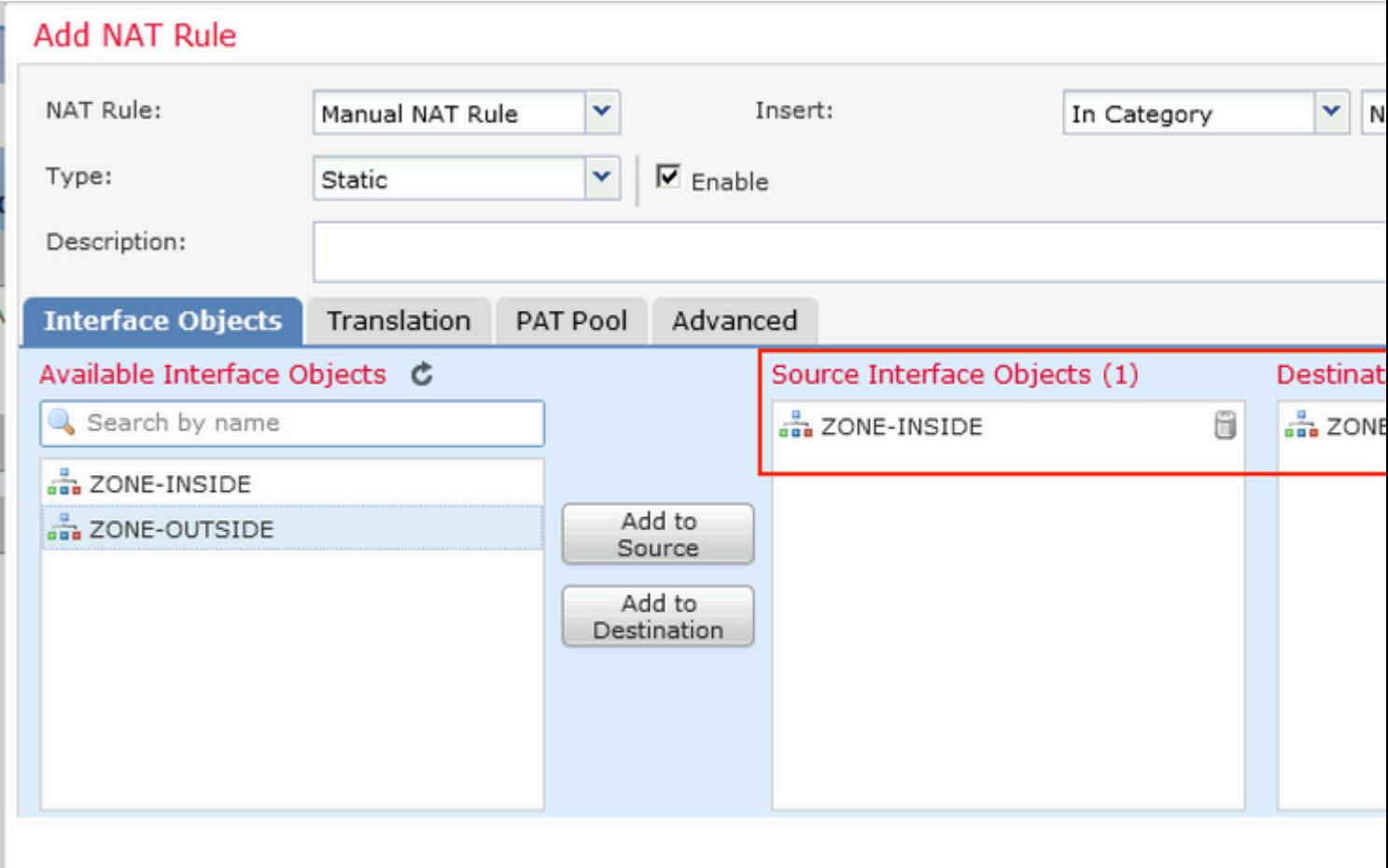

Ø<sup>3</sup>ØØ<sup>3</sup> Ø<sup>1</sup>Ù,,اÙ...Ø© اÙ,,Ø<sup>3</sup>Ø`Ù^ÙŠØ``**Ø<sup>3</sup>رجÙ...Ø©Ø**Œ ØØ~Ø~ تÙ�اصيل Ù"Ù"Ù‡Ù^يةØŒ يتÙ... اÙ"ØÙ�اظØ<sup>1</sup>Ù"Ù‰ اÙ"Ù...صدر Ù^اÙ"Ù^جهة  $Q^-\U{U}^*\U{U}$ † تغيير:

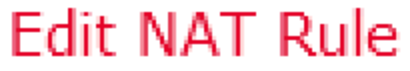

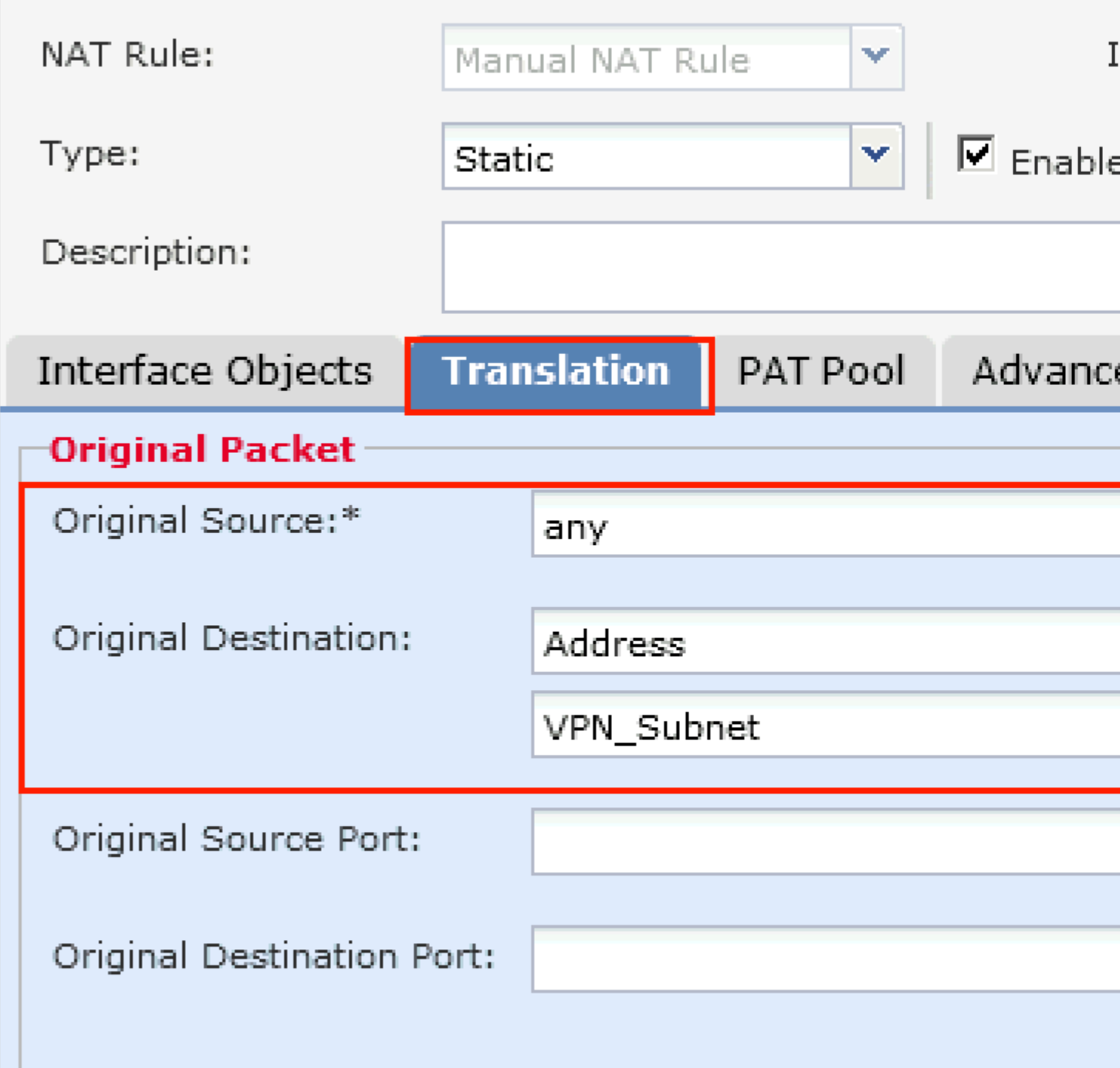

 $O^a O O^a \cdot O^1 \dot{U}, O \cdot S \dot{U} \dots O O^a \cdot O \cdot \dot{U}, O^a O^a \dot{U} \cdot \dot{U} \cdot \dot{U} \cdot \dot{S} O^a \cdot O \cdot O \cdot \dot{S} O \cdot S O \pm O \cdot S O^a \cdot \dot{U} \dots O^a \dot{U}, O^a \dot{U} \dots O O O \cdot O \cdot O^a \cdot O \cdot O$  $@0 @ $\`{i}^* @ $\mathcal{G} \`{i}^* \mathcal{O} \`{i} \`{i} \mathcal{O} \`{i} \@0\mathcal{O} \`{i} \`{i} \`{i} \@0\mathcal{O} \`{i} \@0\mathcal{O} \`{i} \@0\mathcal{O} \`{i} \@0\mathcal{O} \`{i} \@0\mathcal{O} \`{i} \@0\mathcal{O} \`{i} \@0\mathcal{O} \`{i} \@0\mathcal{O} \`{i} \@0\mathcal{O} \`{i} \@0\mathcal{O} \`{i} \@0\math$ اÙ"صÙ^رØ©:

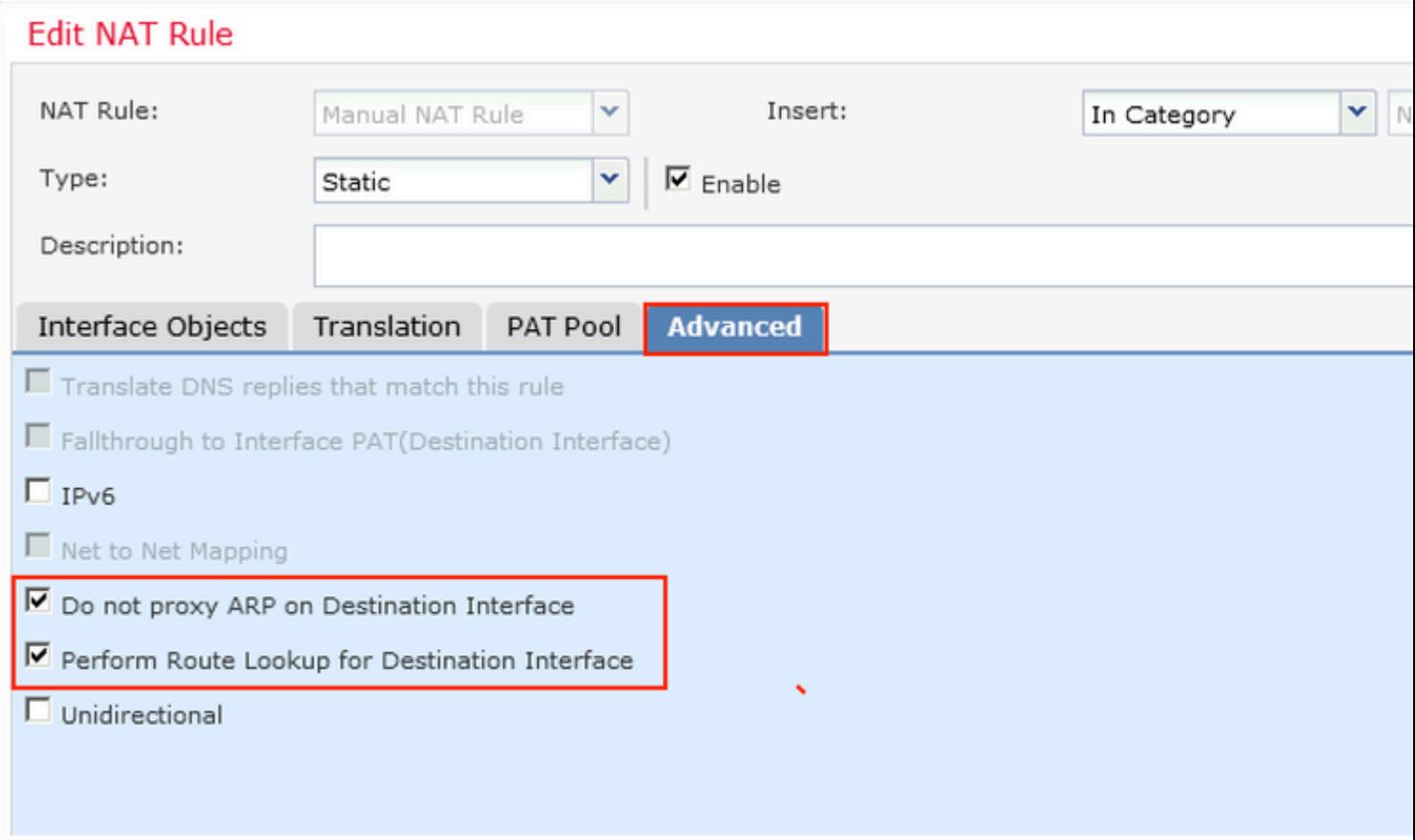

ةمجرتلا هذه لوح

ةي الآل المادة النام ستن عن البان تم مادخت من النقت تي تال التي تم ملابات أولان أعيمته من معت $\cup$  معدد عامل من من ميدين في عمرية أن على ميدين في المعامل م امك ققيقا الأفال المعان المعالم في الأقال في الأفاق التي توكير المالم الما Cisco يلخت .فرتحم مجرتم اهمدقي يتلا ةيفارتحالا ةمجرتلا عم لاحلا وه ىل| اًمئاد عوجرلاب يصوُتو تامجرتلl مذه ققد نع امتيلوئسم Systems ارامستناه انالانهاني إنهاني للسابلة طربة متوقيا.